# **Sage 9.4 Reference Manual: Functions** *Release 9.4*

**The Sage Development Team**

**Aug 24, 2021**

# **CONTENTS**

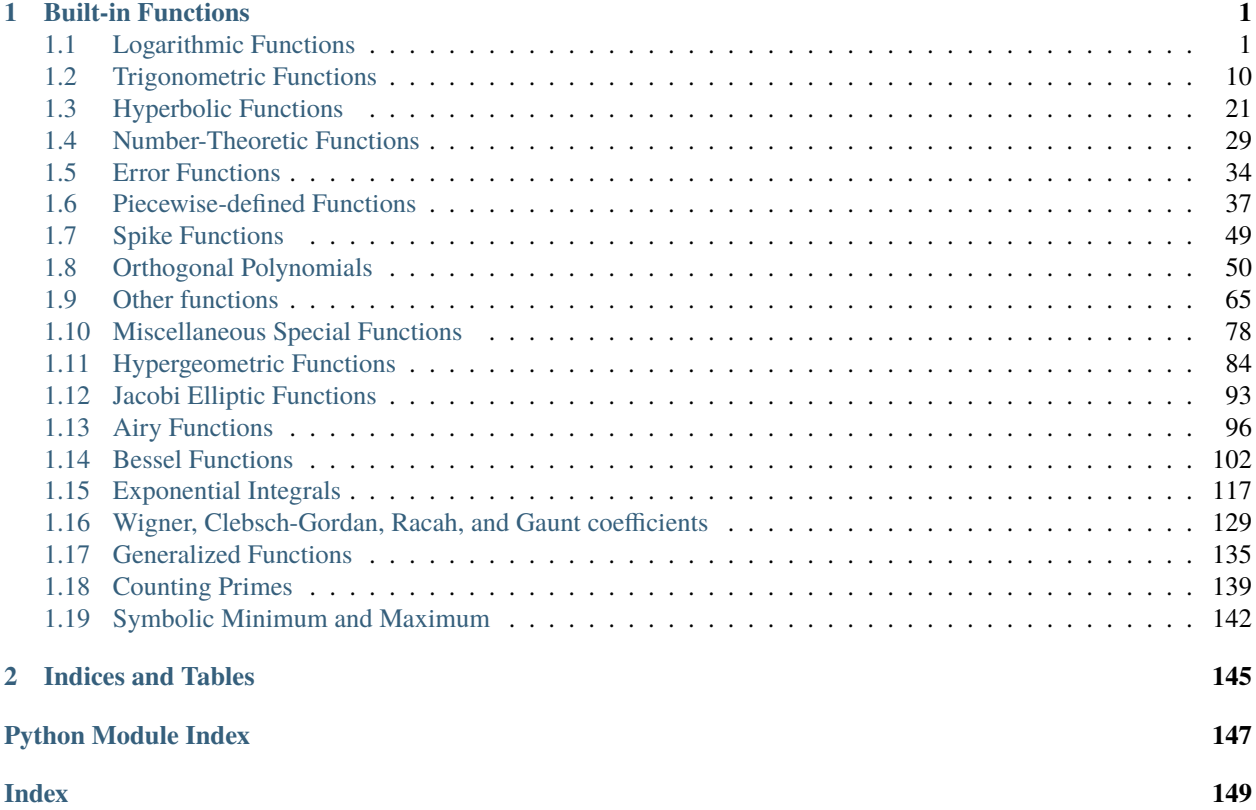

#### **CHAPTER**

## **ONE**

# **BUILT-IN FUNCTIONS**

# <span id="page-4-1"></span><span id="page-4-0"></span>**1.1 Logarithmic Functions**

#### AUTHORS:

- Yoora Yi Tenen (2012-11-16): Add documentation for  $log()$  [\(trac ticket #12113\)](https://trac.sagemath.org/12113)
- Tomas Kalvoda (2015-04-01): Add exp\_polar() [\(trac ticket #18085\)](https://trac.sagemath.org/18085)

#### class sage.functions.log.Function\_dilog

Bases: [sage.symbolic.function.GinacFunction](../../../../../../html/en/reference/calculus/sage/symbolic/function.html#sage.symbolic.function.GinacFunction)

The dilogarithm function  $Li_2(z) = \sum_{k=1}^{\infty} z^k / k^2$ .

This is simply an alias for polylog(2, z).

EXAMPLES:

```
sage: dilog(1)
1/6*pi^2
sage: dilog(1/2)1/12*pi^2 - 1/2*log(2)^2sage: dilog(x^2+1)dilog(x^2 + 1)sage: diloq(-1)-1/12*pi^2
sage: dilog(-1.0)-0.822467033424113
sage: dilog(-1.1)-0.890838090262283
sage: dilog(1/2)1/12*pi^2 - 1/2*log(2)^2sage: dilog(.5)
0.582240526465012
sage: dilog(1/2).n()
0.582240526465012
sage: var('z')
z
sage: dilog(z).diff(z, 2)
log(-z + 1)/z^2 - 1/((z - 1)^*z)sage: dilog(z).series(z=1/2, 3)
(1/12*pi^2 - 1/2*log(2)^2) + (-2*log(1/2))*(z - 1/2) + (2*log(1/2) + 2)*(z -\rightarrow 1/2)^2 + Order(1/8*(2*z - 1)^3)
```

```
sage: latex(dilog(z))
{\rm Li}_2\left(z\right)
```
Dilog has a branch point at 1. Sage's floating point libraries may handle this differently from the symbolic package:

```
sage: dilog(1)
1/6*pi^2
sage: dilog(1.)1.64493406684823
sage: dilog(1).n()1.64493406684823
sage: float(dilog(1))
1.6449340668482262
```
#### class sage.functions.log.Function\_exp

Bases: [sage.symbolic.function.GinacFunction](../../../../../../html/en/reference/calculus/sage/symbolic/function.html#sage.symbolic.function.GinacFunction)

The exponential function,  $\exp(x) = e^x$ .

EXAMPLES:

```
sage: exp(-1)e^{\lambda}(-1)sage: exp(2)
e^{\lambda}2sage: exp(2).n(100)
7.3890560989306502272304274606
sage: exp(x^2 + log(x))e^{\lambda}(x^{\lambda}2 + \log(x))sage: exp(x^2 + log(x)) .simplify()
x*e^{\lambda}(x^{\lambda}2)sage: exp(2.5)
12.1824939607035
sage: exp(float(2.5))
12.182493960703473
sage: exp(RDF('2.5'))
12.182493960703473
sage: exp(I * pi / 12)(1/4*I + 1/4)*sqrt(6) - (1/4*I - 1/4)*sqrt(2)
```
To prevent automatic evaluation, use the hold parameter:

```
sage: exp(I*pi,hold=True)
e^{\wedge}(I^*p)sage: exp(0,hold=True)
e^0
```
To then evaluate again, we currently must use Maxima via [sage.symbolic.expression.Expression.](../../../../../../html/en/reference/calculus/sage/symbolic/expression.html#sage.symbolic.expression.Expression.simplify) [simplify\(\)](../../../../../../html/en/reference/calculus/sage/symbolic/expression.html#sage.symbolic.expression.Expression.simplify):

```
sage: exp(0,hold=True).simplify()
1
```

```
sage: exp(pi * I/2)I
sage: exp(pi*I)
-1
sage: exp(8*pi*I)
1
sage: exp(7*pi*I/2)
-I
```
For the sake of simplification, the argument is reduced modulo the period of the complex exponential function,  $2\pi i$ :

```
sage: k = var('k', domain='integer')sage: exp(2*k*pi*I)
1
sage: exp(log(2) + 2*k*pi*T)2
```
The precision for the result is deduced from the precision of the input. Convert the input to a higher precision explicitly if a result with higher precision is desired:

```
sage: t = exp(RealField(100)(2)); t7.3890560989306502272304274606
sage: t.prec()
100
sage: exp(2).n(100)
7.3890560989306502272304274606
```
#### class sage.functions.log.Function\_exp\_polar

Bases: [sage.symbolic.function.BuiltinFunction](../../../../../../html/en/reference/calculus/sage/symbolic/function.html#sage.symbolic.function.BuiltinFunction)

Representation of a complex number in a polar form.

INPUT:

•  $z - a$  complex number  $z = a + ib$ .

OUTPUT:

A complex number with modulus  $\exp(a)$  and argument b.

If  $-\pi < b \leq \pi$  then  $\exp(\cos(\pi z)) = \exp(\sin(\pi z))$ . For other values of b the function is left unevaluated.

EXAMPLES:

The following expressions are evaluated using the exponential function:

```
sage: exp_polar(pi*I/2)
I
sage: x = var('x', domain='real')sage: exp_polar(-1/2*I*pi + x)
e^{\wedge}(-1/2*I*pi + x)
```
The function is left unevaluated when the imaginary part of the input z does not satisfy  $-\pi < \Im(z) \leq \pi$ :

```
sage: exp_polar(2*pi*I)
exp_polar(2*I*pi)
```

```
sage: exp_polar(-4*pi*I)
exp_polar(-4*I*pi)
```
This fixes [trac ticket #18085:](https://trac.sagemath.org/18085)

```
sage: integrate(1/sqrt(1+x<sup>2</sup>),x,algorithm='sympy')1/3*x*gamma(1/3)*hypergeometric((1/3, 1/2), (4/3,), -x^3)/gamma(4/3)
```
#### **See also:**

[Examples in Sympy documentation,](http://docs.sympy.org/latest/modules/functions/special.html?highlight=exp_polar) [Sympy source code of exp\\_polar](http://docs.sympy.org/0.7.4/_modules/sympy/functions/elementary/exponential.html)

REFERENCES:

[Wikipedia article Complex\\_number#Polar\\_form](https://en.wikipedia.org/wiki/Complex_number#Polar_form)

#### class sage.functions.log.Function\_harmonic\_number

Bases: [sage.symbolic.function.BuiltinFunction](../../../../../../html/en/reference/calculus/sage/symbolic/function.html#sage.symbolic.function.BuiltinFunction)

Harmonic number function, defined by:

$$
H_n = H_{n,1} = \sum_{k=1}^n \frac{1}{k}
$$

$$
H_s = \int_0^1 \frac{1 - x^s}{1 - x}
$$

See the docstring for [Function\\_harmonic\\_number\\_generalized\(\)](#page-7-0).

This class exists as callback for harmonic\_number returned by Maxima.

<span id="page-7-0"></span>class sage.functions.log.Function\_harmonic\_number\_generalized Bases: [sage.symbolic.function.BuiltinFunction](../../../../../../html/en/reference/calculus/sage/symbolic/function.html#sage.symbolic.function.BuiltinFunction)

Harmonic and generalized harmonic number functions, defined by:

$$
H_n = H_{n,1} = \sum_{k=1}^n \frac{1}{k}
$$

$$
H_{n,m} = \sum_{k=1}^n \frac{1}{k^m}
$$

They are also well-defined for complex argument, through:

$$
H_s = \int_0^1 \frac{1 - x^s}{1 - x}
$$

$$
H_{s,m} = \zeta(m) - \zeta(m, s - 1)
$$

If called with a single argument, that argument is s and m is assumed to be 1 (the normal harmonic numbers  $H_S$ ).

#### ALGORITHM:

Numerical evaluation is handled using the mpmath and FLINT libraries.

#### REFERENCES:

• [Wikipedia article Harmonic\\_number](https://en.wikipedia.org/wiki/Harmonic_number)

#### EXAMPLES:

Evaluation of integer, rational, or complex argument:

```
sage: harmonic_number(5)
137/60
sage: harmonic_number(3,3)
251/216
sage: harmonic_number(5/2)
-2*log(2) + 46/15sage: harmonic_number(3.,3)
zeta(3) - 0.0400198661225573
sage: harmonic_number(3.,3.)
1.16203703703704
sage: harmonic_number(3,3).n(200)
1.16203703703703703703703...
sage: harmonic_number(1+I,5)
harmonic_number(I + 1, 5)
sage: harmonic_number(5,1.+I)
1.57436810798989 - 1.06194728851357*I
```
Solutions to certain sums are returned in terms of harmonic numbers:

```
sage: k=var('k')
sage: sum(1/k^2, k, 1, x)harmonic_number(x, 7)
```
Check the defining integral at a random integer:

```
sage: n=randint(10,100)
sage: bool(SR(integrate((1-x^n)(1-x),x,0,1)) == harmonic_number(n))
True
```
There are several special values which are automatically simplified:

```
sage: harmonic_number(0)
0
sage: harmonic_number(1)
1
sage: harmonic_number(x,1)
harmonic_number(x)
```
#### class sage.functions.log.Function\_lambert\_w

Bases: [sage.symbolic.function.BuiltinFunction](../../../../../../html/en/reference/calculus/sage/symbolic/function.html#sage.symbolic.function.BuiltinFunction)

The integral branches of the Lambert W function  $W_n(z)$ .

This function satisfies the equation

$$
z = W_n(z)e^{W_n(z)}
$$

INPUT:

- $n an integer$ .  $n = 0$  corresponds to the principal branch.
- $z a$  complex number

If called with a single argument, that argument is z and the branch n is assumed to be 0 (the principal branch).

#### ALGORITHM:

Numerical evaluation is handled using the mpmath and SciPy libraries.

REFERENCES:

• [Wikipedia article Lambert\\_W\\_function](https://en.wikipedia.org/wiki/Lambert_W_function)

EXAMPLES:

Evaluation of the principal branch:

sage: lambert\_w(1.0) 0.567143290409784 sage:  $lambert_w(-1) . n()$ -0.318131505204764 + 1.33723570143069\*I sage:  $lambert_w(-1.5 + 5*I)$ 1.17418016254171 + 1.10651494102011\*I

Evaluation of other branches:

sage: lambert\_w(2, 1.0) -2.40158510486800 + 10.7762995161151\*I

Solutions to certain exponential equations are returned in terms of lambert\_w:

```
sage: S = solve(e^{\wedge}(5*x)+x==0, x, to\_poly\_solve=True)sage: z = S[0].rhs(); z
-1/5*lambert_w(5)
sage: N(z)
-0.265344933048440
```
Check the defining equation numerically at  $z = 5$ :

```
sage: N(lambert_w(5) * exp(lambert_w(5)) - 5)0.000000000000000
```
There are several special values of the principal branch which are automatically simplified:

```
sage: lambert_w(0)
\Omegasage: lambert_w(e)
1
sage: lambert_w(-1/e)
-1
```
Integration (of the principal branch) is evaluated using Maxima:

```
sage: integrate(lambert_w(x), x)
(lambert_w(x)^2 - lambert_w(x) + 1)*x/lambert_w(x)sage: integrate(lambert_w(x), x, 0, 1)
(lambert_w(1)^2 - lambert_w(1) + 1)/lambert_w(1) - 1sage: integrate(lambert_w(x), x, 0, 1.0)
0.3303661247616807
```
Warning: The integral of a non-principal branch is not implemented, neither is numerical integration using GSL. The numerical\_integral() function does work if you pass a lambda function:

```
sage: numerical_integral(lambda x: lambert_w(x), 0, 1)
(0.33036612476168054, 3.667800782666048e-15)
```
#### class sage.functions.log.Function\_log1

Bases: [sage.symbolic.function.GinacFunction](../../../../../../html/en/reference/calculus/sage/symbolic/function.html#sage.symbolic.function.GinacFunction)

The natural logarithm of x.

See  $log()$  for extensive documentation.

EXAMPLES:

```
sage: ln(e^{\wedge}2)2
sage: ln(2)log(2)sage: ln(10)
log(10)
```
#### class sage.functions.log.Function\_log2

Bases: [sage.symbolic.function.GinacFunction](../../../../../../html/en/reference/calculus/sage/symbolic/function.html#sage.symbolic.function.GinacFunction)

Return the logarithm of x to the given base.

See  $log()$  for extensive documentation.

EXAMPLES:

```
sage: from sage.functions.log import logb
sage: logb(1000,10)
3
```
#### class sage.functions.log.Function\_polylog

Bases: [sage.symbolic.function.GinacFunction](../../../../../../html/en/reference/calculus/sage/symbolic/function.html#sage.symbolic.function.GinacFunction)

The polylog function  $Li_s(z) = \sum_{k=1}^{\infty} z^k / k^s$ .

The first argument is  $s$  (usually an integer called the weight) and the second argument is  $z$ : polylog(s, z).

This definition is valid for arbitrary complex numbers s and z with  $|z| < 1$ . It can be extended to  $|z| \ge 1$  by the process of analytic continuation, with a branch cut along the positive real axis from 1 to + $\infty$ . A  $Na$ N value may be returned for floating point arguments that are on the branch cut.

EXAMPLES:

```
sage: polylog(2.7, 0)
0.000000000000000
sage: polylog(2, 1)1/6*pi^2
sage: polylog(2, -1)-1/12*pi^2
sage: polylog(3, -1)-3/4*zeta(3)
sage: polylog(2, I)
I*catalan - 1/48*pi^2
sage: polylog(4, 1/2)polylog(4, 1/2)
sage: polylog(4, 0.5)0.517479061673899
sage: polylog(1, x)-log(-x + 1)
```

```
sage: polylog(2, x^2+1)
dilog(x^2 + 1)sage: f = polylog(4, 1); f
1/90*pi^4
sage: f.n()
1.08232323371114
sage: polylog(4, 2) \nIn()2.42786280675470 - 0.174371300025453*I
sage: complex(polylog(4,2))
(2.4278628067547032-0.17437130002545306j)
sage: float(polylog(4,0.5))
0.5174790616738993
sage: z = var('z')sage: polylog(2, z).series(z == 0, 5)
1*z + 1/4*z^2 + 1/9*z^3 + 1/16*z^4 + 0rder(z^5)sage: loads(dumps(polylog))
polylog
sage: latex(polylog(5, x))
{\rm Li}_{5}(x)sage: polylog(x, x) . sympy_()polylog(x, x)
```

```
sage.functions.log.log(*args, **kwds)
```
Return the logarithm of the first argument to the base of the second argument which if missing defaults to e.

It calls the log method of the first argument when computing the logarithm, thus allowing the use of logarithm on any object containing a log method. In other words, log works on more than just real numbers.

EXAMPLES:

2

sage:  $log(e^{\wedge}2)$ 

To change the base of the logarithm, add a second parameter:

sage: log(1000,10) 3

The synonym ln can only take one argument:

```
sage: ln(RDF(10))2.302585092994046
sage: ln(2.718)
0.999896315728952
sage: ln(2.0)
0.693147180559945
sage: ln(flast(-1))3.141592653589793j
```

```
sage: ln(complex(-1))
3.141592653589793j
```
You can use [RDF](../../../../../../html/en/reference/rings_numerical/sage/rings/real_double.html#sage.rings.real_double.RealDoubleField_class), RealField or n to get a numerical real approximation:

```
sage: log(1024, 2)
10
sage: RDF(log(1024, 2))
10.0
sage: log(10, 4)
1/2 * log(10)/log(2)sage: RDF(log(10, 4))
1.6609640474436813
sage: log(10, 2)
log(10)/log(2)
sage: n(log(10, 2))
3.32192809488736
sage: log(10, e)
log(10)
sage: n(log(10, e))
2.30258509299405
```
The log function works for negative numbers, complex numbers, and symbolic numbers too, picking the branch with angle between  $-\pi$  and  $\pi$ :

```
sage: log(-1+0*I)I*pi
sage: log(CC(-1))3.14159265358979*I
sage: log(-1.0)3.14159265358979*I
```
Small integer powers are factored out immediately:

```
sage: log(4)2*log(2)
sage: log(1000000000)
9*log(10)
sage: log(8) - 3 * log(2)0
sage: bool(log(8) == 3 * log(2))
True
```
The hold parameter can be used to prevent automatic evaluation:

```
sage: log(-1,hold=True)
log(-1)sage: log(-1)I*pi
sage: I.log(hold=True)
log(I)sage: I.log(hold=True).simplify()
1/2*I*pi
```
For input zero, the following behavior occurs:

```
sage: log(0)
-Infinity
sage: log(CC(\mathbb{O}))-infinity
sage: log(0.0)
-infinity
```
The log function also works in finite fields as long as the argument lies in the multiplicative group generated by the base:

```
sage: F = GF(13); q = F.multiplicative_generator(); q
2
sage: a = F(8)sage: log(a,g); g^{\wedge}log(a,g)3
8
sage: log(a, 3)Traceback (most recent call last):
...
ValueError: No discrete log of 8 found to base 3 modulo 13
sage: log(F(9), 3)
2
```
The log function also works for p-adics (see documentation for p-adics for more information):

```
sage: R = Zp(5); R
5-adic Ring with capped relative precision 20
sage: a = R(16); a
1 + 3*5 + 0(5*20)sage: log(a)
3*5 + 3*5*2 + 3*5*4 + 3*5*5 + 3*5*6 + 4*5*7 + 2*5*8 + 5*9 +5^11 + 2^*5^12 + 5^13 + 3^*5^15 + 2^*5^16 + 4^*5^17 + 3^*5^18 +3*5^19 + 0(5^120)
```
# <span id="page-13-0"></span>**1.2 Trigonometric Functions**

#### class sage.functions.trig.Function\_arccos

Bases: [sage.symbolic.function.GinacFunction](../../../../../../html/en/reference/calculus/sage/symbolic/function.html#sage.symbolic.function.GinacFunction)

The arccosine function.

EXAMPLES:

```
sage: arccos(0.5)
1.04719755119660
sage: arccos(1/2)1/3*pi
sage: \arccos(1 + 1.0 \cdot I)0.904556894302381 - 1.06127506190504*I
sage: arccos(3/4).n(100)
0.72273424781341561117837735264
```
We can delay evaluation using the hold parameter:

```
sage: arccos(0, hold=True)
arccos(0)
```
To then evaluate again, we currently must use Maxima via [sage.symbolic.expression.Expression.](../../../../../../html/en/reference/calculus/sage/symbolic/expression.html#sage.symbolic.expression.Expression.simplify) [simplify\(\)](../../../../../../html/en/reference/calculus/sage/symbolic/expression.html#sage.symbolic.expression.Expression.simplify):

```
sage: a = \arccos(\theta, \text{hold} = \text{True}); a \cdot \text{simply}()1/2*pi
```
 $conjugate(arccos(x))$  ==arccos(conjugate(x)), unless on the branch cuts, which run along the real axis outside the interval [-1, +1].:

```
sage: conjugate(arccos(x))
conjugate(arccos(x))
sage: var('y', domain='positive')
y
sage: conjugate(arccos(y))
conjugate(arccos(y))
sage: conjugate(arccos(y+I))
conjugate(arccos(y + I))
sage: conjugate(arccos(1/16))
\arccos(1/16)sage: conjugate(arccos(2))
conjugate(arccos(2))
sage: conjugate(arccos(-2))
pi - conjugate(arccos(2))
```
#### class sage.functions.trig.Function\_arccot

Bases: [sage.symbolic.function.GinacFunction](../../../../../../html/en/reference/calculus/sage/symbolic/function.html#sage.symbolic.function.GinacFunction)

The arccotangent function.

EXAMPLES:

```
sage: \arccot(1/2)arccot(1/2)sage: RDF(arccot(1/2)) # abs tol 2e-16
1.1071487177940906
sage: \arccot(1 + I)\arccot(I + 1)sage: arccot(1/2).n(100)
1.1071487177940905030170654602
sage: float(arccot(1/2)) # abs tol 2e-16
1.1071487177940906
sage: bool(diff(acot(x), x) == -diff(atan(x), x))
True
sage: diff(actor(x), x)-1/(x^2 + 1)
```
We can delay evaluation using the hold parameter:

```
sage: arccot(1,hold=True)
arccot(1)
```
To then evaluate again, we currently must use Maxima via [sage.symbolic.expression.Expression.](../../../../../../html/en/reference/calculus/sage/symbolic/expression.html#sage.symbolic.expression.Expression.simplify) [simplify\(\)](../../../../../../html/en/reference/calculus/sage/symbolic/expression.html#sage.symbolic.expression.Expression.simplify):

```
sage: a = arccot(1, hold=True); a.simplify()1/4*pi
```
class sage.functions.trig.Function\_arccsc

Bases: [sage.symbolic.function.GinacFunction](../../../../../../html/en/reference/calculus/sage/symbolic/function.html#sage.symbolic.function.GinacFunction)

The arccosecant function.

EXAMPLES:

```
sage: arccsc(2)
arccsc(2)
sage: RDF(\arccsc(2)) # rel tol 1e-15
0.5235987755982988
sage: arccsc(2).n(100)
0.52359877559829887307710723055
sage: float(arccsc(2))
0.52359877559829...
sage: \arccsc(1 + I)\arccsc(I + 1)sage: diff(acc(x), x)-1/(sqrt(x^2 - 1)*x)sage: arccsc(x) . sympy( )\text{acsc}(x)
```
We can delay evaluation using the hold parameter:

```
sage: arccsc(1,hold=True)
arccsc(1)
```
To then evaluate again, we currently must use Maxima via [sage.symbolic.expression.Expression.](../../../../../../html/en/reference/calculus/sage/symbolic/expression.html#sage.symbolic.expression.Expression.simplify) [simplify\(\)](../../../../../../html/en/reference/calculus/sage/symbolic/expression.html#sage.symbolic.expression.Expression.simplify):

```
sage: a = \arccsc(1, \text{hold} = \text{True}); a \cdot \text{simplify}()1/2*pi
```
#### class sage.functions.trig.Function\_arcsec

Bases: [sage.symbolic.function.GinacFunction](../../../../../../html/en/reference/calculus/sage/symbolic/function.html#sage.symbolic.function.GinacFunction)

The arcsecant function.

EXAMPLES:

```
sage: arcsec(2)
arcsec(2)
sage: arcsec(2.0)
1.04719755119660
sage: arcsec(2).n(100)
1.0471975511965977461542144611
sage: arcsec(1/2).n(100)
1.3169578969248167086250463473*I
sage: RDF(arcsec(2)) # abs tol 1e-15
1.0471975511965976
```

```
sage: arcsec(1 + I)arcsec(I + 1)sage: diff(asec(x), x)1/(\text{sqrt}(x^2 - 1) * x)sage: \arcsec(x)._sympy_()
asec(x)
```
We can delay evaluation using the hold parameter:

```
sage: arcsec(1,hold=True)
arcsec(1)
```
To then evaluate again, we currently must use Maxima via [sage.symbolic.expression.Expression.](../../../../../../html/en/reference/calculus/sage/symbolic/expression.html#sage.symbolic.expression.Expression.simplify) [simplify\(\)](../../../../../../html/en/reference/calculus/sage/symbolic/expression.html#sage.symbolic.expression.Expression.simplify):

```
sage: a = arcsec(1, hold=True); a . simplify()0
```
#### class sage.functions.trig.Function\_arcsin

Bases: [sage.symbolic.function.GinacFunction](../../../../../../html/en/reference/calculus/sage/symbolic/function.html#sage.symbolic.function.GinacFunction)

The arcsine function.

EXAMPLES:

```
sage: arcsin(0.5)
0.523598775598299
sage: arcsin(1/2)
1/6*pi
sage: arcsin(1 + 1.0*I)0.666239432492515 + 1.06127506190504*I
```
We can delay evaluation using the hold parameter:

```
sage: arcsin(0,hold=True)
arcsin(0)
```
To then evaluate again, we currently must use Maxima via [sage.symbolic.expression.Expression.](../../../../../../html/en/reference/calculus/sage/symbolic/expression.html#sage.symbolic.expression.Expression.simplify) [simplify\(\)](../../../../../../html/en/reference/calculus/sage/symbolic/expression.html#sage.symbolic.expression.Expression.simplify):

```
sage: a = \arcsin(\theta, \text{hold} = \text{True}); a \cdot \text{simply}()0
```
 $conjugate(arcsin(x))$ ==arcsin(conjugate(x)), unless on the branch cuts which run along the real axis outside the interval  $[-1, +1]$ .:

```
sage: conjugate(arcsin(x))
conjugate(arcsin(x))
sage: var('y', domain='positive')
y
sage: conjugate(arcsin(y))
conjugate(arcsin(y))
sage: conjugate(arcsin(y+I))
conjugate(arcsin(y + I))
```

```
sage: conjugate(arcsin(1/16))
arcsin(1/16)sage: conjugate(arcsin(2))
conjugate(arcsin(2))
sage: conjugate(arcsin(-2))
-conjugate(arcsin(2))
```
class sage.functions.trig.Function\_arctan

Bases: [sage.symbolic.function.GinacFunction](../../../../../../html/en/reference/calculus/sage/symbolic/function.html#sage.symbolic.function.GinacFunction)

The arctangent function.

EXAMPLES:

```
sage: arctan(1/2)
arctan(1/2)
sage: RDF(arctan(1/2)) # rel tol 1e-15
0.46364760900080615
sage: arctan(1 + I)arctan(I + 1)sage: arctan(1/2).n(100)
0.46364760900080611621425623146
```
We can delay evaluation using the hold parameter:

```
sage: arctan(0,hold=True)
arctan(0)
```
To then evaluate again, we currently must use Maxima via [sage.symbolic.expression.Expression.](../../../../../../html/en/reference/calculus/sage/symbolic/expression.html#sage.symbolic.expression.Expression.simplify) [simplify\(\)](../../../../../../html/en/reference/calculus/sage/symbolic/expression.html#sage.symbolic.expression.Expression.simplify):

```
sage: a = \arctan(\theta, hold=True); a . simplify()0
```
conjugate( $arctan(x)$ )==arctan( $conjugate(x)$ ), unless on the branch cuts which run along the imaginary axis outside the interval [-I, +I].:

```
sage: conjugate(arctan(x))
conjugate(arctan(x))
sage: var('y', domain='positive')
y
sage: conjugate(arctan(y))
arctan(y)
sage: conjugate(arctan(y+I))
conjugate(arctan(y + I))
sage: conjugate(arctan(1/16))
arctan(1/16)sage: conjugate(arctan(-2*I))
conjugate(arctan(-2*I))
sage: conjugate(arctan(2*I))
conjugate(arctan(2*I))
sage: conjugate(arctan(I/2))
arctan(-1/2*I)
```
#### class sage.functions.trig.Function\_arctan2

Bases: [sage.symbolic.function.GinacFunction](../../../../../../html/en/reference/calculus/sage/symbolic/function.html#sage.symbolic.function.GinacFunction)

The modified arctangent function.

Returns the arc tangent (measured in radians) of  $y/x$ , where unlike  $arctan(y/x)$ , the signs of both x and y are considered. In particular, this function measures the angle of a ray through the origin and  $(x, y)$ , with the positive x-axis the zero mark, and with output angle  $\theta$  being between  $-\pi < \theta < = \pi$ .

Hence,  $arctan( y, x) = arctan( y, x)$  only for  $x > 0$ . One may consider the usual arctan to measure angles of lines through the origin, while the modified function measures rays through the origin.

Note that the  $y$ -coordinate is by convention the first input.

EXAMPLES:

Note the difference between the two functions:

```
sage: arctan(1,-1)3/4*pi
sage: arctan(1/-1)-1/4*pi
```
This is consistent with Python and Maxima:

```
sage: maxima.atan2(1,-1)(3*%pi)/4
sage: math.ath.atan2(1,-1)2.356194490192345
```
More examples:

```
sage: arctan2(1,0)
1/2*pi
sage: arctan2(2,3)
arctan(2/3)
sage: arctan2(-1,-1)-3/4*pi
```
Of course we can approximate as well:

```
sage: arctan2(-1/2, 1) \cdot n(100)-0.46364760900080611621425623146
sage: arctan2(2,3).n(100)
0.58800260354756755124561108063
```
We can delay evaluation using the hold parameter:

```
sage: arctan2(-1/2,1,hold=True)
arctan2(-1/2, 1)
```
To then evaluate again, we currently must use Maxima via [sage.symbolic.expression.Expression.](../../../../../../html/en/reference/calculus/sage/symbolic/expression.html#sage.symbolic.expression.Expression.simplify) [simplify\(\)](../../../../../../html/en/reference/calculus/sage/symbolic/expression.html#sage.symbolic.expression.Expression.simplify):

```
sage: arctan2(-1/2,1, hold=True) . simplify()-arctan(1/2)
```
The function also works with numpy arrays as input:

```
sage: import numpy
sage: a = \text{numpy}. linspace(1, 3, 3)
sage: b = \text{numpy}. linspace(3, 6, 3)
sage: atan2(a, b)
array([0.32175055, 0.41822433, 0.46364761])
sage: atan2(1, a)array([0.78539816, 0.46364761, 0.32175055])
sage: atan2(a, 1)
array([0.78539816, 1.10714872, 1.24904577])
```
#### class sage.functions.trig.Function\_cos

Bases: [sage.symbolic.function.GinacFunction](../../../../../../html/en/reference/calculus/sage/symbolic/function.html#sage.symbolic.function.GinacFunction)

The cosine function.

EXAMPLES:

```
sage: cos(pi)
-1
sage: cos(x) . subs(x=pi)-1
sage: cos(2).n(100)
-0.41614683654714238699756822950
sage: loads(dumps(cos))
cos
sage: \cos(x) . \text{sympy} ()
cos(x)
```
We can prevent evaluation using the hold parameter:

```
sage: cos(0, hold=True)cos(0)
```
To then evaluate again, we currently must use Maxima via [sage.symbolic.expression.Expression.](../../../../../../html/en/reference/calculus/sage/symbolic/expression.html#sage.symbolic.expression.Expression.simplify) [simplify\(\)](../../../../../../html/en/reference/calculus/sage/symbolic/expression.html#sage.symbolic.expression.Expression.simplify):

```
sage: a = cos(0, hold=True); a.simplify()1
```
If possible, the argument is also reduced modulo the period length  $2\pi$ , and well-known identities are directly evaluated:

```
sage: k = var('k', domain='integer')sage: cos(1 + 2*k*pi)cos(1)sage: cos(k*pi)
cos(pi*k)
sage: cos(pi/3 + 2*k*pi)1/2
```
#### class sage.functions.trig.Function\_cot

Bases: [sage.symbolic.function.GinacFunction](../../../../../../html/en/reference/calculus/sage/symbolic/function.html#sage.symbolic.function.GinacFunction)

The cotangent function.

EXAMPLES:

```
sage: cot(pi/4)
1
sage: RR(cot(pi/4))1.00000000000000
sage: cot(1/2)cot(1/2)
sage: cot(0.5)1.83048772171245
sage: latex(cot(x))
\cot\left(x\right)
sage: cot(x)._sympy_()
cot(x)
```
We can prevent evaluation using the hold parameter:

```
sage: cot(pi/4,hold=True)
cot(1/4<sup>*</sup>pi)
```
To then evaluate again, we currently must use Maxima via [sage.symbolic.expression.Expression.](../../../../../../html/en/reference/calculus/sage/symbolic/expression.html#sage.symbolic.expression.Expression.simplify) [simplify\(\)](../../../../../../html/en/reference/calculus/sage/symbolic/expression.html#sage.symbolic.expression.Expression.simplify):

```
sage: a = \cot(\pi/4, \text{hold=True}); a \text{.simply}
```
EXAMPLES:

1

```
sage: cot(pi/4)
1
sage: cot(x). subs(x==pi/4)
1
sage: cot(pi/7)
cot(1/7<sup>*</sup>pi)sage: cot(x)cot(x)
sage: n(cot(pi/4),100)
1.0000000000000000000000000000
sage: float(cot(1))
0.64209261593433...
sage: bool(diff(cot(x), x) == diff(1/tan(x), x))
True
sage: diff(cot(x), x)
-cot(x)^2 - 1
```
#### class sage.functions.trig.Function\_csc

Bases: [sage.symbolic.function.GinacFunction](../../../../../../html/en/reference/calculus/sage/symbolic/function.html#sage.symbolic.function.GinacFunction)

The cosecant function.

EXAMPLES:

```
sage: csc(pi/4)sqrt(2)
sage: csc(x).subs(x=pi/4)
sqrt(2)
sage: csc(pi/7)
csc(1/7<sup>*</sup>pi)sage: csc(x)
csc(x)sage: RR(csc(pi/4))
1.41421356237310
sage: n(csc(pi/4),100)
1.4142135623730950488016887242
sage: float(csc(pi/4))
1.4142135623730951
sage: csc(1/2)csc(1/2)sage: csc(0.5)
2.08582964293349
sage: bool(diff(csc(x), x) == diff(1/\sin(x), x))
True
sage: diff(csc(x), x)
-cot(x)*csc(x)sage: latex(csc(x))
\csc\left(x\right)
sage: \csc(x) . \text{sympy} ()
csc(x)
```
We can prevent evaluation using the hold parameter:

```
sage: csc(pi/4,hold=True)
csc(1/4*pi)
```
To then evaluate again, we currently must use Maxima via [sage.symbolic.expression.Expression.](../../../../../../html/en/reference/calculus/sage/symbolic/expression.html#sage.symbolic.expression.Expression.simplify) [simplify\(\)](../../../../../../html/en/reference/calculus/sage/symbolic/expression.html#sage.symbolic.expression.Expression.simplify):

```
sage: a = \csc(\pi/4, \text{hold=True}); a.\text{simply}(x)sqrt(2)
```
#### class sage.functions.trig.Function\_sec

Bases: [sage.symbolic.function.GinacFunction](../../../../../../html/en/reference/calculus/sage/symbolic/function.html#sage.symbolic.function.GinacFunction)

The secant function.

EXAMPLES:

```
sage: sec(pi/4)
sqrt(2)
sage: sec(x). subs(x=pi/4)
sqrt(2)
sage: sec(pi/7)
sec(1/7*pi)
sage: sec(x)
sec(x)
```

```
sage: RR(sec(pi/4))
1.41421356237310
sage: n(sec(pi/4),100)
1.4142135623730950488016887242
sage: float(sec(pi/4))
1.4142135623730951
sage: sec(1/2)sec(1/2)
sage: sec(0.5)
1.13949392732455
sage: bool(diff(sec(x), x) == diff(1/cos(x), x))
True
sage: diff(sec(x), x)
sec(x)*tan(x)
sage: latex(sec(x))
\sec\left(x\right)
sage: sec(x)._sympy_()
sec(x)
```
We can prevent evaluation using the hold parameter:

```
sage: sec(pi/4,hold=True)
sec(1/4*pi)
```
To then evaluate again, we currently must use Maxima via [sage.symbolic.expression.Expression.](../../../../../../html/en/reference/calculus/sage/symbolic/expression.html#sage.symbolic.expression.Expression.simplify) [simplify\(\)](../../../../../../html/en/reference/calculus/sage/symbolic/expression.html#sage.symbolic.expression.Expression.simplify):

sage:  $a = \sec(pi/4, hold=True)$ ;  $a . simplify()$ sqrt(2)

#### class sage.functions.trig.Function\_sin

Bases: [sage.symbolic.function.GinacFunction](../../../../../../html/en/reference/calculus/sage/symbolic/function.html#sage.symbolic.function.GinacFunction)

The sine function.

EXAMPLES:

```
sage: sin(0)
0
sage: sin(x). subs(x == 0)
0
sage: sin(2).n(100)
0.90929742682568169539601986591
sage: loads(dumps(sin))
sin
sage: \sin(x) . \text{sympy} ()
sin(x)
```
We can prevent evaluation using the hold parameter:

```
sage: sin(0,hold=True)
sin(0)
```
To then evaluate again, we currently must use Maxima via [sage.symbolic.expression.Expression.](../../../../../../html/en/reference/calculus/sage/symbolic/expression.html#sage.symbolic.expression.Expression.simplify) [simplify\(\)](../../../../../../html/en/reference/calculus/sage/symbolic/expression.html#sage.symbolic.expression.Expression.simplify):

```
sage: a = sin(0, hold=True); a.simplify()0
```
If possible, the argument is also reduced modulo the period length  $2\pi$ , and well-known identities are directly evaluated:

```
sage: k = var('k', domain='integer')sage: sin(1 + 2*k*pi)sin(1)sage: sin(k*pi)
0
```
#### class sage.functions.trig.Function\_tan

Bases: [sage.symbolic.function.GinacFunction](../../../../../../html/en/reference/calculus/sage/symbolic/function.html#sage.symbolic.function.GinacFunction)

The tangent function.

EXAMPLES:

```
sage: tan(pi)
0
sage: tan(3.1415)
-0.0000926535900581913
sage: tan(3.1415/4)
0.999953674278156
sage: tan(pi/4)
1
sage: tan(1/2)tan(1/2)
sage: RR(tan(1/2))0.546302489843790
```
We can prevent evaluation using the hold parameter:

```
sage: tan(pi/4,hold=True)
tan(1/4*pi)
```
To then evaluate again, we currently must use Maxima via [sage.symbolic.expression.Expression.](../../../../../../html/en/reference/calculus/sage/symbolic/expression.html#sage.symbolic.expression.Expression.simplify) [simplify\(\)](../../../../../../html/en/reference/calculus/sage/symbolic/expression.html#sage.symbolic.expression.Expression.simplify):

```
sage: a = tan(pi/4, hold=True); a.simplify()1
```
If possible, the argument is also reduced modulo the period length  $\pi$ , and well-known identities are directly evaluated:

```
sage: k = var('k', domain='integer')sage: tan(1 + 2*k*pi)tan(1)sage: tan(k*pi)
0
```
# <span id="page-24-0"></span>**1.3 Hyperbolic Functions**

The full set of hyperbolic and inverse hyperbolic functions is available:

- hyperbolic sine:  $sinh()$
- hyperbolic cosine: [cosh\(\)](#page-28-0)
- hyperbolic tangent: [tanh\(\)](#page-31-1)
- hyperbolic cotangent:  $\coth()$  $\coth()$
- hyperbolic secant: [sech\(\)](#page-30-0)
- hyperbolic cosecant:  $csch()$
- inverse hyperbolic sine:  $asinh()$
- inverse hyperbolic cosine:  $acosh()$
- inverse hyperbolic tangent:  $atanh()$
- inverse hyperbolic cotangent:  $acoth()$
- inverse hyperbolic secant:  $asech()$
- inverse hyperbolic cosecant:  $acsch()$

#### REFERENCES:

- [Wikipedia article Hyperbolic function](https://en.wikipedia.org/wiki/Hyperbolic function)
- [Wikipedia article Inverse hyperbolic functions](https://en.wikipedia.org/wiki/Inverse hyperbolic functions)
- R. Roy, F. W. J. Olver, Elementary Functions, <https://dlmf.nist.gov/4>

#### <span id="page-24-1"></span>class sage.functions.hyperbolic.Function\_arccosh

Bases: [sage.symbolic.function.GinacFunction](../../../../../../html/en/reference/calculus/sage/symbolic/function.html#sage.symbolic.function.GinacFunction)

The inverse of the hyperbolic cosine function.

EXAMPLES:

```
sage: acosh(1/2)arccosh(1/2)
sage: acosh(1 + I^*1.0)1.06127506190504 + 0.904556894302381*I
sage: float(acosh(2))
1.3169578969248168
sage: cosh(float(acosh(2)))
2.0
sage: acosh(complex(1, 2)) # abs tol 1e-15
(1.5285709194809982+1.1437177404024204j)
```
**Warning:** If the input is in the complex field or symbolic (which includes rational and integer input), the output will be complex. However, if the input is a real decimal, the output will be real or  $NaN$ . See the examples for details.

```
sage: acosh(0.5)NaN
sage: acosh(1/2)arccosh(1/2)
sage: acosh(1/2).n()
NaN
sage: acosh(CC(0.5))
1.04719755119660*I
sage: acosh(0)
1/2*I*pi
sage: acosh(-1)
I*pi
```
To prevent automatic evaluation use the hold argument:

sage: acosh(-1,hold=True) arccosh(-1)

To then evaluate again, use the unhold method:

```
sage: acosh(-1, hold=True) .unhold()I*pi
```
 $conjugate(arccosh(x))$  ==arccosh(conjugate(x)) unless on the branch cut which runs along the real axis from  $+1$  to  $\text{-inf.}$ :

```
sage: conjugate(acosh(x))
conjugate(arccosh(x))
sage: var('y', domain='positive')
y
sage: conjugate(acosh(y))
conjugate(arccosh(y))
sage: conjugate(acosh(y+I))
conjugate(arccosh(y + I))
sage: conjugate(acosh(1/16))
conjugate(arccosh(1/16))
sage: conjugate(acosh(2))
arccosh(2)
sage: conjugate(acosh(I/2))
arccosh(-1/2*I)
```
<span id="page-25-0"></span>class sage.functions.hyperbolic.Function\_arccoth

Bases: [sage.symbolic.function.GinacFunction](../../../../../../html/en/reference/calculus/sage/symbolic/function.html#sage.symbolic.function.GinacFunction)

The inverse of the hyperbolic cotangent function.

EXAMPLES:

```
sage: acoth(2.0)
0.549306144334055
sage: acoth(2)
1/2 * log(3)sage: acoth(1 + I^*1.0)0.402359478108525 - 0.553574358897045*I
```

```
sage: acoth(2).n(200)
0.54930614433405484569762261846126285232374527891137472586735
sage: bool(diff(acoth(x), x) == diff(atanh(x), x))
True
sage: diff(acoth(x), x)
-1/(x^2 - 1)sage: float(acoth(2))
0.5493061443340549
sage: float(acoth(2).n(53)) # Correct result to 53 bits
0.5493061443340549
sage: float(acoth(2).n(100)) # Compute 100 bits and then round to 53
0.5493061443340549
```
<span id="page-26-1"></span>class sage.functions.hyperbolic.Function\_arccsch

Bases: [sage.symbolic.function.GinacFunction](../../../../../../html/en/reference/calculus/sage/symbolic/function.html#sage.symbolic.function.GinacFunction)

The inverse of the hyperbolic cosecant function.

EXAMPLES:

```
sage: acsch(2.0)
0.481211825059603
sage: acsch(2)
arccsch(2)
sage: acsch(1 + I^*1.0)0.530637530952518 - 0.452278447151191*I
sage: acsch(1).n(200)
0.88137358701954302523260932497979230902816032826163541075330
sage: float(acsch(1))
0.881373587019543
sage: diff(acsch(x), x)
-1/(sqrt(x^2 + 1)*x)sage: latex(acsch(x))
\operatorname{arcsch}\left(x\right)
```
<span id="page-26-0"></span>class sage.functions.hyperbolic.Function\_arcsech

Bases: [sage.symbolic.function.GinacFunction](../../../../../../html/en/reference/calculus/sage/symbolic/function.html#sage.symbolic.function.GinacFunction)

The inverse of the hyperbolic secant function.

EXAMPLES:

```
sage: asech(0.5)1.31695789692482
sage: asech(1/2)arcsech(1/2)
sage: asech(1 + I*1.0)0.530637530952518 - 1.11851787964371*I
sage: asech(1/2).n(200)
1.3169578969248167086250463473079684440269819714675164797685
sage: float(asech(1/2))
```

```
1.3169578969248168
sage: diff(asech(x), x)
-1/(sqrt(-x^2 + 1)*x)sage: latex(asech(x))
\operatorname{arsech}\left(x\right)
sage: asech(x)._sympy_()
asech(x)
```
<span id="page-27-0"></span>class sage.functions.hyperbolic.Function\_arcsinh

Bases: [sage.symbolic.function.GinacFunction](../../../../../../html/en/reference/calculus/sage/symbolic/function.html#sage.symbolic.function.GinacFunction)

The inverse of the hyperbolic sine function.

EXAMPLES:

```
sage: asinh
arcsinh
sage: asinh(0.5)
0.481211825059603
sage: asinh(1/2)arcsinh(1/2)
sage: asinh(1 + I^*1.0)1.06127506190504 + 0.666239432492515*I
```
To prevent automatic evaluation use the hold argument:

sage: asinh(-2,hold=True) arcsinh(-2)

To then evaluate again, use the unhold method:

```
sage: asinh(-2,hold=True).unhold()
-arcsinh(2)
```
 $conjugate(asinh(x)) == asinh(conjugate(x))$  unless on the branch cuts which run along the imaginary axis outside the interval [-I, +I].:

```
sage: conjugate(asinh(x))
conjugate(arcsinh(x))
sage: var('y', domain='positive')
y
sage: conjugate(asinh(y))
arcsinh(y)sage: conjugate(asinh(y+I))
conjugate(arcsinh(y + I))sage: conjugate(asinh(1/16))
arcsinh(1/16)
sage: conjugate(asinh(I/2))
arcsinh(-1/2*I)sage: conjugate(asinh(2*I))
conjugate(arcsinh(2*I))
```
<span id="page-27-1"></span>class sage.functions.hyperbolic.Function\_arctanh

Bases: [sage.symbolic.function.GinacFunction](../../../../../../html/en/reference/calculus/sage/symbolic/function.html#sage.symbolic.function.GinacFunction)

The inverse of the hyperbolic tangent function.

EXAMPLES:

```
sage: atanh(0.5)
0.549306144334055
sage: atanh(1/2)1/2 * log(3)sage: atanh(1 + I*1.0)0.402359478108525 + 1.01722196789785*I
```
To prevent automatic evaluation use the hold argument:

```
sage: atanh(-1/2, hold=True)arctanh(-1/2)
```
To then evaluate again, use the unhold method:

sage: atanh(-1/2,hold=True).unhold()  $-1/2*log(3)$ 

conjugate( $arctanh(x)$ )== $arctanh($ conjugate $(x)$ ) unless on the branch cuts which run along the real axis outside the interval [-1, +1].:

```
sage: conjugate(atanh(x))
conjugate(arctanh(x))
sage: var('y', domain='positive')
y
sage: conjugate(atanh(y))
conjugate(arctanh(y))
sage: conjugate(atanh(y+I))
conjugate(arctanh(y + I))
sage: conjugate(atanh(1/16))
1/2*log(17/15)
sage: conjugate(atanh(I/2))
arctanh(-1/2*I)
sage: conjugate(atanh(-2*I))
arctanh(2*I)
```
<span id="page-28-0"></span>class sage.functions.hyperbolic.Function\_cosh

Bases: [sage.symbolic.function.GinacFunction](../../../../../../html/en/reference/calculus/sage/symbolic/function.html#sage.symbolic.function.GinacFunction)

The hyperbolic cosine function.

#### EXAMPLES:

```
sage: cosh(pi)
cosh(pi)
sage: cosh(3.1415)
11.5908832931176
sage: float(cosh(pi))
11.591953275521519
sage: RR(cosh(1/2))1.12762596520638
sage: latex(cosh(x))
```

```
\cosh\left(x\right)
sage: \cosh(x) . \text{sympy}_()
cosh(x)
```
To prevent automatic evaluation, use the hold parameter:

```
sage: cosh(arcsinh(x),hold=True)
cosh(arcsinh(x))
```
To then evaluate again, use the unhold method:

```
sage: cosh(arcsinh(x),hold=True).unhold()
sqrt(x^2 + 1)
```
#### <span id="page-29-0"></span>class sage.functions.hyperbolic.Function\_coth

Bases: [sage.symbolic.function.GinacFunction](../../../../../../html/en/reference/calculus/sage/symbolic/function.html#sage.symbolic.function.GinacFunction)

The hyperbolic cotangent function.

EXAMPLES:

```
sage: coth(pi)
coth(pi)
sage: coth(0)
Infinity
sage: coth(pi*I)
Infinity
sage: coth(pi*I/2)
0
sage: coth(7*pi*I/2)
0
sage: coth(8*pi*I/2)
Infinity
sage: coth(7.*pi*I/2)
-I*cot(3.50000000000000*pi)
sage: coth(3.1415)
1.00374256795520
sage: float(coth(pi))
1.0037418731973213
sage: RR(coth(pi))
1.00374187319732
sage: \coth(\text{complex}(1, 2)) # abs tol 1e-15
(0.8213297974938518+0.17138361290918508j)
sage: bool(diff(coth(x), x) == diff(1/tanh(x), x))
True
sage: diff(coth(x), x)-1/\sinh(x)\wedge2sage: latex(coth(x))
\coth\left(x\right)
sage: coth(x)._sympy_()
coth(x)
```
<span id="page-29-1"></span>class sage.functions.hyperbolic.Function\_csch

Bases: [sage.symbolic.function.GinacFunction](../../../../../../html/en/reference/calculus/sage/symbolic/function.html#sage.symbolic.function.GinacFunction)

The hyperbolic cosecant function.

EXAMPLES:

```
sage: csch(pi)
csch(pi)
sage: csch(3.1415)
0.0865975907592133
sage: float(csch(pi))
0.0865895375300469...
sage: RR(csch(pi))
0.0865895375300470
sage: csch(0)
Infinity
sage: csch(pi*I)
Infinity
sage: csch(pi*I/2)
-\mathbb{I}sage: csch(7*pi*I/2)
I
sage: csch(7.*pi*I/2)
-I*csc(3.50000000000000*pi)
sage: bool(diff(csch(x), x) == diff(1/\sinh(x), x))
True
sage: diff(csch(x), x)-coth(x)*csch(x)sage: latex(csch(x))
\operatorname{csch}\left(x\right)
sage: csch(x)._sympy_()
csch(x)
```
<span id="page-30-0"></span>class sage.functions.hyperbolic.Function\_sech

Bases: [sage.symbolic.function.GinacFunction](../../../../../../html/en/reference/calculus/sage/symbolic/function.html#sage.symbolic.function.GinacFunction)

The hyperbolic secant function.

EXAMPLES:

```
sage: sech(pi)
sech(pi)
sage: sech(3.1415)
0.0862747018248192
sage: float(sech(pi))
0.0862667383340544...
sage: RR(sech(pi))
0.0862667383340544
sage: sech(0)
1
sage: sech(pi*I)
-1
sage: sech(pi*I/2)
Infinity
sage: sech(7*pi*I/2)
```

```
Infinity
sage: sech(8*pi*I/2)
1
sage: sech(8.*pi*I/2)sec(4.00000000000000*pi)
sage: bool(diff(sech(x), x) == diff(1/cosh(x), x))
True
sage: diff(sech(x), x)-sech(x)*tanh(x)sage: latex(sech(x))
\operatorname{sech}\left(x\right)
sage: sech(x)._sympy_()
sech(x)
```
<span id="page-31-0"></span>class sage.functions.hyperbolic.Function\_sinh

Bases: [sage.symbolic.function.GinacFunction](../../../../../../html/en/reference/calculus/sage/symbolic/function.html#sage.symbolic.function.GinacFunction)

The hyperbolic sine function.

EXAMPLES:

```
sage: sinh(pi)
sinh(pi)
sage: sinh(3.1415)
11.5476653707437
sage: float(sinh(pi))
11.54873935725774...
sage: RR(sinh(pi))
11.5487393572577
sage: latex(sinh(x))
\sinh\left(x\right)
sage: sinh(x)._sympy_()
sinh(x)
```
To prevent automatic evaluation, use the hold parameter:

```
sage: sinh(arccosh(x),hold=True)
sinh(arccosh(x))
```
To then evaluate again, use the unhold method:

```
sage: sinh(arccosh(x),hold=True).unhold()
sqrt(x + 1) * sqrt(x - 1)
```
#### <span id="page-31-1"></span>class sage.functions.hyperbolic.Function\_tanh

Bases: [sage.symbolic.function.GinacFunction](../../../../../../html/en/reference/calculus/sage/symbolic/function.html#sage.symbolic.function.GinacFunction)

The hyperbolic tangent function.

EXAMPLES:

sage: tanh(pi) tanh(pi)

```
sage: tanh(3.1415)
0.996271386633702
sage: float(tanh(pi))
0.99627207622075
sage: tan(3.1415/4)
0.999953674278156
sage: tanh(pi/4)
tanh(1/4*pi)sage: RR(tanh(1/2))0.462117157260010
```

```
sage: CC(tanh(pi + I*e))0.997524731976164 - 0.00279068768100315*I
sage: ComplexField(100)(tanh(pi + I*e))
0.99752473197616361034204366446 - 0.0027906876810031453884245163923*I
sage: CDF(tanh(pi + I*e)) # rel tol 2e-15
0.9975247319761636 - 0.002790687681003147*I
```
To prevent automatic evaluation, use the hold parameter:

sage: tanh(arcsinh(x),hold=True) tanh(arcsinh(x))

To then evaluate again, use the unhold method:

```
sage: tanh(arcsinh(x),hold=True).unhold()
x/sqrt(x^2 + 1)
```
## <span id="page-32-0"></span>**1.4 Number-Theoretic Functions**

#### class sage.functions.transcendental.DickmanRho

Bases: [sage.symbolic.function.BuiltinFunction](../../../../../../html/en/reference/calculus/sage/symbolic/function.html#sage.symbolic.function.BuiltinFunction)

Dickman's function is the continuous function satisfying the differential equation

$$
x\rho'(x) + \rho(x - 1) = 0
$$

with initial conditions  $\rho(x) = 1$  for  $0 \le x \le 1$ . It is useful in estimating the frequency of smooth numbers as asymptotically

$$
\Psi(a, a^{1/s}) \sim a\rho(s)
$$

where  $\Psi(a, b)$  is the number of b-smooth numbers less than a.

#### ALGORITHM:

Dickmans's function is analytic on the interval  $[n, n + 1]$  for each integer n. To evaluate at  $n + t, 0 \le t < 1$ , a power series is recursively computed about  $n+1/2$  using the differential equation stated above. As high precision arithmetic may be needed for intermediate results the computed series are cached for later use.

Simple explicit formulas are used for the intervals [0,1] and [1,2].

EXAMPLES:

```
sage: dickman rho(2)
0.306852819440055
sage: dickman rho(10)
2.77017183772596e-11
sage: dickman_rho(10.00000000000000000000000000000000000000)
2.77017183772595898875812120063434232634e-11
sage: plot(log(dickman_rho(x)), (x, 0, 15))Graphics object consisting of 1 graphics primitive
```
#### AUTHORS:

• Robert Bradshaw (2008-09)

#### REFERENCES:

• G. Marsaglia, A. Zaman, J. Marsaglia. "Numerical Solutions to some Classical Differential-Difference Equations." Mathematics of Computation, Vol. 53, No. 187 (1989).

#### approximate(*x*, *parent=None*)

Approximate using de Bruijn's formula

$$
\rho(x) \sim \frac{exp(-x\xi + Ei(\xi))}{\sqrt{2\pi x}\xi}
$$

which is asymptotically equal to Dickman's function, and is much faster to compute.

REFERENCES:

• N. De Bruijn, "The Asymptotic behavior of a function occurring in the theory of primes." J. Indian Math Soc. v 15. (1951)

EXAMPLES:

```
sage: dickman_rho.approximate(10)
2.41739196365564e-11
sage: dickman_rho(10)
2.77017183772596e-11
sage: dickman_rho.approximate(1000)
4.32938809066403e-3464
```
#### power\_series(*n*, *abs\_prec*)

This function returns the power series about  $n + 1/2$  used to evaluate Dickman's function. It is scaled such that the interval  $[n, n + 1]$  corresponds to x in  $[-1, 1]$ .

INPUT:

- n the lower endpoint of the interval for which this power series holds
- abs\_prec the absolute precision of the resulting power series

EXAMPLES:

```
sage: f = dickman_rho.power_series(2, 20); f-9.9376e-8*x^{11} + 3.7722e-7*x^{10} - 1.4684e-6*x^{9} + 5.8783e-6*x^{8} - 0.\rightarrow000024259*x^7 + 0.00010341*x^6 - 0.00045583*x^5 + 0.0020773*x^4 - 0.0097336*x^
\rightarrow3 + 0.045224*x^2 - 0.11891*x + 0.13032
sage: f(-1), f(0), f(1)(0.30685, 0.13032, 0.048608)
sage: dickman_rho(2), dickman_rho(2.5), dickman_rho(3)
(0.306852819440055, 0.130319561832251, 0.0486083882911316)
```

```
class sage.functions.transcendental.Function_HurwitzZeta
    Bases: sage.symbolic.function.BuiltinFunction
```

```
class sage.functions.transcendental.Function_stieltjes
```
Bases: [sage.symbolic.function.GinacFunction](../../../../../../html/en/reference/calculus/sage/symbolic/function.html#sage.symbolic.function.GinacFunction)

Stieltjes constant of index n.

stieltjes(0) is identical to the Euler-Mascheroni constant ([sage.symbolic.constants.EulerGamma](../../../../../../html/en/reference/constants/sage/symbolic/constants.html#sage.symbolic.constants.EulerGamma)). The Stieltjes constants are used in the series expansions of  $\zeta(s)$ .

INPUT:

• n - non-negative integer

EXAMPLES:

```
sage: = var('n')sage: stieltjes(n)
stieltjes(n)
sage: stieltjes(0)
euler_gamma
sage: stieltjes(2)
stieltjes(2)
sage: stieltjes(int(2))
stieltjes(2)
sage: stieltjes(2).n(100)
-0.0096903631928723184845303860352
sage: RR = RealField(200)sage: stieltjes(RR(2))
-0.0096903631928723184845303860352125293590658061013407498807014
```
It is possible to use the hold argument to prevent automatic evaluation:

```
sage: stieltjes(0,hold=True)
stieltjes(0)
sage: latex(stieltjes(n))
\gamma_{n}sage: a = \text{loads}(dumps(stieltjes(n)))sage: a.operator() == stieltjesTrue
sage: stieltjes(x)._sympy_()
stieltjes(x)
sage: stieltjes(x).subs(x==0)
euler_gamma
```
class sage.functions.transcendental.Function\_zeta

Bases: [sage.symbolic.function.GinacFunction](../../../../../../html/en/reference/calculus/sage/symbolic/function.html#sage.symbolic.function.GinacFunction)

Riemann zeta function at s with s a real or complex number.

INPUT:

• s - real or complex number

If s is a real number the computation is done using the MPFR library. When the input is not real, the computation is done using the PARI C library.

EXAMPLES:

```
sage: zeta(x)
zeta(x)
sage: zeta(2)
1/6*pi^2
sage: zeta(2.)
1.64493406684823
sage: RR = RealField(200)sage: zeta(RR(2))
1.6449340668482264364724151666460251892189499012067984377356
sage: zeta(I)
zeta(I)
sage: zeta(I).n()
0.00330022368532410 - 0.418155449141322*I
sage: zeta(sqrt(2))
zeta(sqrt(2))
sage: zeta(sqrt(2)).n() # rel tol 1e-103.02073767948603
```
It is possible to use the hold argument to prevent automatic evaluation:

```
sage: zeta(2,hold=True)
zeta(2)
```
To then evaluate again, we currently must use Maxima via [sage.symbolic.expression.Expression.](../../../../../../html/en/reference/calculus/sage/symbolic/expression.html#sage.symbolic.expression.Expression.simplify) [simplify\(\)](../../../../../../html/en/reference/calculus/sage/symbolic/expression.html#sage.symbolic.expression.Expression.simplify):

```
sage: a = zeta(2, hold=True); a . simplify()1/6*pi^2
```
The Laurent expansion of  $\zeta(s)$  at  $s = 1$  is implemented by means of the [Stieltjes constants:](https://en.wikipedia.org/wiki/Stieltjes_constants)

```
sage: s = SR('s')sage: zeta(s).series(s==1, 2)
1*(s - 1)^(-1) + \text{euler\_gamma + (-stieltjes(1))*(s - 1) + Order((s - 1)^2))
```
Generally, the Stieltjes constants occur in the Laurent expansion of  $\zeta$ -type singularities:

```
sage: zeta(2*s/(s+1)). series(s==1, 2)2*(s - 1)^(-1) + (euler_gamma + 1) + (-1/2*stieltjes(1))*(s - 1) + Order((s - 1)^2)
```
class sage.functions.transcendental.Function\_zetaderiv

Bases: [sage.symbolic.function.GinacFunction](../../../../../../html/en/reference/calculus/sage/symbolic/function.html#sage.symbolic.function.GinacFunction)

Derivatives of the Riemann zeta function.

EXAMPLES:

```
sage: zetaderiv(1, x)
zetaderiv(1, x)
sage: zetaderiv(1, x).diff(x)zetaderiv(2, x)
sage: var('n')
n
```
```
sage: zetaderiv(n,x)
zetaderiv(n, x)
sage: zetaderiv(1, 4).n()
-0.0689112658961254
sage: import mpmath; mpmath.diff(lambda x: mpmath.zeta(x), 4)
mpf('-0.068911265896125382')
```
sage.functions.transcendental.hurwitz\_zeta(*s*, *x*, *\*\*kwargs*)

The Hurwitz zeta function  $\zeta(s, x)$ , where s and x are complex.

The Hurwitz zeta function is one of the many zeta functions. It is defined as

$$
\zeta(s,x) = \sum_{k=0}^{\infty} (k+x)^{-s}.
$$

When  $x = 1$ , this coincides with Riemann's zeta function. The Dirichlet L-functions may be expressed as linear combinations of Hurwitz zeta functions.

### EXAMPLES:

Symbolic evaluations:

```
sage: hurwitz_zeta(x, 1)
zeta(x)
sage: hurwitz_zeta(4, 3)
1/90*pi^4 - 17/16sage: hurwitz_zeta(-4, x)
-1/5*x^{3} + 1/2*x^{4} - 1/3*x^{3} + 1/30*xsage: hurwitz_zeta(7, -1/2)
127*zeta(7) - 128
sage: hurwitz_zeta(-3, 1)
1/120
```
Numerical evaluations:

```
sage: hurwitz_zeta(3, 1/2).n()
8.41439832211716
sage: hurwitz_zeta(11/10, 1/2).n()
12.1038134956837
sage: hurwitz_zeta(3, x).series(x, 60).subs(x=0.5).n()8.41439832211716
sage: hurwitz_zeta(3, 0.5)
8.41439832211716
```
## REFERENCES:

• [Wikipedia article Hurwitz\\_zeta\\_function](https://en.wikipedia.org/wiki/Hurwitz_zeta_function)

sage.functions.transcendental.zeta\_symmetric(*s*)

Completed function  $\xi(s)$  that satisfies  $\xi(s) = \xi(1-s)$  and has zeros at the same points as the Riemann zeta function.

INPUT:

• s - real or complex number

If s is a real number the computation is done using the MPFR library. When the input is not real, the computation is done using the PARI C library.

More precisely,

$$
xi(s) = \gamma(s/2 + 1) * (s - 1) * \pi^{-s/2} * \zeta(s).
$$

EXAMPLES:

```
sage: zeta_symmetric(0.7)
0.497580414651127
sage: zeta_symmetric(1-0.7)
0.497580414651127
sage: RR = RealField(200)sage: zeta_symmetric(RR(0.7))
0.49758041465112690357779107525638385212657443284080589766062
sage: C. \langle i \rangle = ComplexField()sage: zeta_symmetric(0.5 + i*14.0)
0.000201294444235258 + 1.49077798716757e-19*I
sage: zeta_symmetric(0.5 + i*14.1)
0.0000489893483255687 + 4.40457132572236e-20*I
sage: zeta_symmetric(0.5 + i*14.2)
-0.0000868931282620101 + 7.11507675693612e-20*I
```
REFERENCE:

• I copied the definition of xi from <http://web.viu.ca/pughg/RiemannZeta/RiemannZetaLong.html>

# **1.5 Error Functions**

This module provides symbolic error functions. These functions use the *mpmathlibrary* for numerical evaluation and Maxima, Pynac for symbolics.

The main objects which are exported from this module are:

- $erf$  The error function
- [erfc](#page-39-0) The complementary error function
- $erfi$  The imaginary error function
- [erfinv](#page-40-1) The inverse error function
- [fresnel\\_sin](#page-38-1) The Fresnel integral  $S(x)$
- [fresnel\\_cos](#page-37-0) The Fresnel integral  $C(x)$

## AUTHORS:

- Original authors erf/error\_fcn (c) 2006-2014: Karl-Dieter Crisman, Benjamin Jones, Mike Hansen, William Stein, Burcin Erocal, Jeroen Demeyer, W. D. Joyner, R. Andrew Ohana
- Reorganisation in new file, addition of erfi/erfinv/erfc (c) 2016: Ralf Stephan
- Fresnel integrals (c) 2017 Marcelo Forets

REFERENCES:

- [DLMF-Error]
- <span id="page-37-0"></span>• [WP-Error]

#### class sage.functions.error.Function\_Fresnel\_cos

Bases: [sage.symbolic.function.BuiltinFunction](../../../../../../html/en/reference/calculus/sage/symbolic/function.html#sage.symbolic.function.BuiltinFunction)

The cosine Fresnel integral.

It is defined by the integral

$$
\mathrm{C}(x)=\int_0^x \cos\left(\frac{\pi t^2}{2}\right)\, dt
$$

for real  $x$ . Using power series expansions, it can be extended to the domain of complex numbers. See the [Wikipedia article Fresnel\\_integral.](https://en.wikipedia.org/wiki/Fresnel_integral)

INPUT:

•  $x -$  the argument of the function

EXAMPLES:

```
sage: fresnel_cos(0)
0
sage: fresnel_cos(x).subs(x==0)
0
sage: x = var('x')sage: fresnel_cos(1).n(100)
0.77989340037682282947420641365
sage: fresnel_cos(x)._sympy_()
fresnelc(x)
```
#### <span id="page-38-1"></span>class sage.functions.error.Function\_Fresnel\_sin

Bases: [sage.symbolic.function.BuiltinFunction](../../../../../../html/en/reference/calculus/sage/symbolic/function.html#sage.symbolic.function.BuiltinFunction)

The sine Fresnel integral.

It is defined by the integral

$$
S(x) = \int_0^x \sin\left(\frac{\pi t^2}{2}\right) dt
$$

for real  $x$ . Using power series expansions, it can be extended to the domain of complex numbers. See the [Wikipedia article Fresnel\\_integral.](https://en.wikipedia.org/wiki/Fresnel_integral)

INPUT:

•  $x -$  the argument of the function

EXAMPLES:

```
sage: fresnel_sin(0)
0
sage: fresnel_sin(x).subs(x==0)
0
sage: x = var('x')sage: fresnel_sin(1).n(100)
0.43825914739035476607675669662
sage: fresnel_sin(x)._sympy_()
fresnels(x)
```
<span id="page-38-0"></span>class sage.functions.error.Function\_erf Bases: [sage.symbolic.function.BuiltinFunction](../../../../../../html/en/reference/calculus/sage/symbolic/function.html#sage.symbolic.function.BuiltinFunction) The error function.

The error function is defined for real values as

$$
\operatorname{erf}(x) = \frac{2}{\sqrt{\pi}} \int_0^x e^{-t^2} dt.
$$

This function is also defined for complex values, via analytic continuation.

EXAMPLES:

We can evaluate numerically:

```
sage: erf(2)erf(2)
sage: erf(2).n()
0.995322265018953
sage: erf(2).n(100)
0.99532226501895273416206925637
sage: erf(ComplexField(100)(2+3j))
-20.829461427614568389103088452 + 8.6873182714701631444280787545*I
```
Basic symbolic properties are handled by Sage and Maxima:

```
sage: x = var("x")sage: diff(erf(x), x)
2*e^*(-x^2)/sqrt(pi)sage: integrate(erf(x), x)
x*erf(x) + e^*(-x^2)/sqrt(pi)
```
## ALGORITHM:

Sage implements numerical evaluation of the error function via the erf() function from mpmath. Symbolics are handled by Sage and Maxima.

## REFERENCES:

- [Wikipedia article Error\\_function](https://en.wikipedia.org/wiki/Error_function)
- <http://mpmath.googlecode.com/svn/trunk/doc/build/functions/expintegrals.html#error-functions>

#### <span id="page-39-0"></span>class sage.functions.error.Function\_erfc

Bases: [sage.symbolic.function.BuiltinFunction](../../../../../../html/en/reference/calculus/sage/symbolic/function.html#sage.symbolic.function.BuiltinFunction)

The complementary error function.

The complementary error function is defined by

$$
\frac{2}{\sqrt{\pi}} \int_t^\infty e^{-x^2} dx.
$$

EXAMPLES:

```
sage: erfc(6)
erfc(6)
sage: erfc(6).n()
2.15197367124989e-17
sage: erfc(RealField(100)(1/2))
0.47950012218695346231725334611
```
sage:  $1 - erfc(0.5)$ 0.520499877813047 sage:  $erf(0.5)$ 0.520499877813047

## <span id="page-40-0"></span>class sage.functions.error.Function\_erfi

Bases: [sage.symbolic.function.BuiltinFunction](../../../../../../html/en/reference/calculus/sage/symbolic/function.html#sage.symbolic.function.BuiltinFunction)

The imaginary error function.

The imaginary error function is defined by

 $erfi(x) = -i erf(ix).$ 

#### <span id="page-40-1"></span>class sage.functions.error.Function\_erfinv

Bases: [sage.symbolic.function.BuiltinFunction](../../../../../../html/en/reference/calculus/sage/symbolic/function.html#sage.symbolic.function.BuiltinFunction)

The inverse error function.

The inverse error function is defined by:

$$
\operatorname{erfinv}(x) = \operatorname{erf}^{-1}(x).
$$

# **1.6 Piecewise-defined Functions**

This module implement piecewise functions in a single variable. See [sage.sets.real\\_set](../../../../../../html/en/reference/sets/sage/sets/real_set.html#module-sage.sets.real_set) for more information about how to construct subsets of the real line for the domains.

EXAMPLES:

```
sage: f = piecewise([((0,1), x^3), ([-1,0], -x^2)]); f
piecewise(x|-->x^3 on (0, 1), x|-->-x^2 on [-1, 0]; x)
sage: 2*f
2 * piecewise(x \mid -> x \land 3 \text{ on } (0, 1), x \mid ->-x \land 2 \text{ on } [-1, 0]; x)sage: f(x=1/2)1/8
sage: plot(f) # not tested
```
**Todo:** Implement max/min location and values,

AUTHORS:

- David Joyner (2006-04): initial version
- David Joyner (2006-09): added eq\_, extend\_by\_zero\_to, unextend, convolution, trapezoid, trapezoid\_integral\_approximation, riemann\_sum, riemann\_sum\_integral\_approximation, tangent\_line fixed bugs in  $\_mul\_$ ,  $\_add\_$
- David Joyner (2007-03): adding Hann filter for FS, added general FS filter methods for computing and plotting, added options to plotting of FS (eg, specifying rgb values are now allowed). Fixed bug in documentation reported by Pablo De Napoli.
- David Joyner (2007-09): bug fixes due to behaviour of SymbolicArithmetic
- David Joyner (2008-04): fixed docstring bugs reported by J Morrow; added support for Laplace transform of functions with infinite support.
- David Joyner (2008-07): fixed a left multiplication bug reported by C. Boncelet (by defining \_\_rmul\_ =  $mu$ l $)$ .
- Paul Butler (2009-01): added indefinite integration and default variable
- Volker Braun (2013): Complete rewrite
- Ralf Stephan (2015): Rewrite of convolution() and other calculus functions; many doctest adaptations
- Eric Gourgoulhon (2017): Improve documentation and user interface of Fourier series

#### class sage.functions.piecewise.PiecewiseFunction

Bases: [sage.symbolic.function.BuiltinFunction](../../../../../../html/en/reference/calculus/sage/symbolic/function.html#sage.symbolic.function.BuiltinFunction)

Piecewise function

EXAMPLES:

```
sage: var('x, y')
(x, y)
sage: f = piecewise([((0,1), x^2*y), ([-1,0], -x*y^2)], var=x); fpiecewise(x|-->x^2*y on (0, 1), x|-->-x*y^2 on [-1, 0]; x)
sage: f(1/2)1/4<sup>*</sup>y
sage: f(-1/2)1/2*y^2
```
#### class EvaluationMethods

Bases: object

convolution(*parameters*, *variable*, *other*)

Return the convolution function,  $f * g(t) = \int_{-\infty}^{\infty} f(u)g(t-u)du$ , for compactly supported  $f, g$ .

EXAMPLES:

```
sage: x = \text{PolynomialRing}(QQ, 'x') \cdot \text{gen}(Q)sage: f = piecewise([[[0,1],1]]) # # example 0sage: g = f.convolution(f); g
piecewise(x|-->x on (0, 1], x|-->-x + 2 on (1, 2]; x)
sage: h = f. convolution(g); h
piecewise(x|-->1/2*x^2 on (0, 1], x|-->-x^2 + 3*x - 3/2 on (1, 2], x|-->1/
\rightarrow2*x^2 - 3*x + 9/2 on (2, 3]; x)
sage: f = piecewise([[(0,1),1], [(1,2),2], [(2,3),1]]) ## example 1
sage: q = f.convolution(f)
sage: h = f.convolution(g); h
piecewise(x|-->1/2*x^2 on (0, 1], x|-->2*x^2 - 3*x + 3/2 on (1, 3], x|-->-
\rightarrow2*x^2 + 21*x - 69/2 on (3, 4], x|-->-5*x^2 + 45*x - 165/2 on (4, 5], x|-->
\rightarrow -2 \times x^2 + 15 \times x - 15/2 on (5, 6], x \mid -\rightarrow 2 \times x^2 - 33 \times x + 273/2 on (6, 8], x \mid -\rightarrow\rightarrow1/2*x^2 - 9*x + 81/2 on (8, 9]; x)
sage: f = piecewise([(-1,1),1]) ## example 2
sage: g = piecewise([[(0,3),x]])sage: f.convolution(g)
piecewise(x|-->1/2*x^2 + x + 1/2 on (-1, 1], x|-->2*x on (1, 2], x|-->-1/
\rightarrow2*x^2 + x + 4 on (2, 4]; x)
sage: g = piecewise([[(0,3),1],[(3,4),2]])
```

```
sage: f.convolution(g)
piecewise(x|-->x + 1 on (-1, 1], x|-->2 on (1, 2], x|-->x on (2, 3], x|-->-
\rightarrowx + 6 on (3, 4], x|-->-2*x + 10 on (4, 5]; x)
```
Check that the bugs raised in [trac ticket #12123](https://trac.sagemath.org/12123) are fixed:

```
sage: f = piecewise([ [(-2, 2), 2]])sage: g = piecewise([[(0, 2), 3/4]])sage: f.convolution(g)
piecewise(x|-->3/2*x + 3 on (-2, 0], x|-->3 on (0, 2], x|-->-3/2*x + 6 on
\rightarrow(2, 4]; x)
sage: f = piecewise([ [(-1, 1), 1]])sage: g = piecewise([[(0, 1), x], [(1, 2), -x + 2]])sage: f.convolution(g)
piecewise(x|-->1/2*x^2 + x + 1/2 on (-1, 0], x|-->-1/2*x^2 + x + 1/2 on (0,
\rightarrow2], x|-->1/2*x^2 - 3*x + 9/2 on (2, 3]; x)
```
#### critical\_points(*parameters*, *variable*)

Return the critical points of this piecewise function.

EXAMPLES:

```
sage: R \cdot \langle x \rangle = QQ[]
sage: f1 = x^0sage: f2 = 10*x - x^2sage: f3 = 3*x^4 - 156*x^3 + 3036*x^2 - 26208*xsage: f = piecewise([[(0,3),f1],[(3,10),f2],[(10,20),f3]])sage: expected = [5, 12, 13, 14]sage: all(abs(e-a) < 0.001 for e,a in zip(expected, f.critical_points()))
True
```
domain(*parameters*, *variable*)

Return the domain

OUTPUT:

The union of the domains of the individual pieces as a [RealSet](../../../../../../html/en/reference/sets/sage/sets/real_set.html#sage.sets.real_set.RealSet).

EXAMPLES:

```
sage: f = piecewise([([0,0], sin(x)), ((0,2), cos(x))]): f
piecewise(x|-->sin(x) on \{0\}, x|-->cos(x) on (0, 2); x)
sage: f.domain()
[0, 2)
```
<span id="page-42-0"></span>domains(*parameters*, *variable*)

Return the individual domains

See also [expressions\(\)](#page-43-0).

OUTPUT:

The collection of domains of the component functions as a tuple of [RealSet](../../../../../../html/en/reference/sets/sage/sets/real_set.html#sage.sets.real_set.RealSet).

```
sage: f = piecewise([([0,0], sin(x)), ((0,2), cos(x))]); f
piecewise(x|-->sin(x) on \{0\}, x|-->cos(x) on (0, 2); x)
sage: f.domains()
({0}, (0, 2))
```
## end\_points(*parameters*, *variable*)

Return a list of all interval endpoints for this function.

EXAMPLES:

```
sage: f1(x) = 1sage: f2(x) = 1-xsage: f3(x) = x^2-5sage: f = piecewise([[(0,1),f1],[(1,2),f2],[(2,3),f3]])sage: f.end_points()
[0, 1, 2, 3]sage: f = piecewise([([0,0], sin(x)), ((0,2), cos(x))]); f
piecewise(x|-->sin(x) on \{0\}, x|-->cos(x) on (0, 2); x)
sage: f.end_points()
[0, 2]
```
expression\_at(*parameters*, *variable*, *point*)

Return the expression defining the piecewise function at value

INPUT: • point – a real number. OUTPUT:

The symbolic expression defining the function value at the given point.

EXAMPLES:

```
sage: f = piecewise([([0,0], sin(x)), ((0,2), cos(x))]); f
piecewise(x|-->sin(x) on {0}, x|-->cos(x) on (0, 2); x)
sage: f.expression_at(0)
sin(x)sage: f.expression_at(1)
cos(x)sage: f.expression_at(2)
Traceback (most recent call last):
...
ValueError: point is not in the domain
```
<span id="page-43-0"></span>expressions(*parameters*, *variable*)

Return the individual domains

See also *domains* ().

OUTPUT:

The collection of expressions of the component functions.

```
sage: f = piecewise([([0,0], sin(x)), ((0,2), cos(x))]); f
piecewise(x|-->sin(x) on {0}, x|-->cos(x) on (0, 2); x)
sage: f.expressions()
(sin(x), cos(x))
```
extension(*parameters*, *variable*, *extension*, *extension\_domain=None*) Extend the function

INPUT:

- extension a symbolic expression
- extension\_domain a [RealSet](../../../../../../html/en/reference/sets/sage/sets/real_set.html#sage.sets.real_set.RealSet) or None (default). The domain of the extension. By default, the entire complement of the current domain.

EXAMPLES:

```
sage: f = piecewise([((-1,1), x)]); f
piecewise(x \mid -\rightarrow x on (-1, 1); x)
sage: f(3)Traceback (most recent call last):
...
ValueError: point 3 is not in the domain
sage: g = f. extension(0); g
piecewise(x|-->x on (-1, 1), x|-->0 on (-00, -1] \cup [1, +00); x)
sage: g(3)\Omegasage: h = f. extension(1, RealSet.unbounded_above_closed(1)); h
piecewise(x|-->x on (-1, 1), x|-->1 on [1, +00); x)
sage: h(3)
1
```
<span id="page-44-0"></span>fourier\_series\_cosine\_coefficient(*parameters*, *variable*, *n*, *L=None*)

Return the  $n$ -th cosine coefficient of the Fourier series of the periodic function  $f$  extending the piecewise-defined function self.

Given an integer  $n \geq 0$ , the *n*-th cosine coefficient of the Fourier series of f is defined by

$$
a_n = \frac{1}{L} \int_{-L}^{L} f(x) \cos\left(\frac{n\pi x}{L}\right) dx,
$$

where L is the half-period of f. For  $n \geq 1$ ,  $a_n$  is the coefficient of  $\cos(n\pi x/L)$  in the Fourier series of f, while  $a_0$  is twice the coefficient of the constant term  $cos(0x)$ , i.e. twice the mean value of f over one period (cf. [fourier\\_series\\_partial\\_sum\(\)](#page-45-0)).

INPUT:

- $n a$  non-negative integer
- L (default: None) the half-period of f; if none is provided, L is assumed to be the half-width of the domain of self

OUTPUT:

• the Fourier coefficient  $a_n$ , as defined above EXAMPLES:

A triangle wave function of period 2:

```
sage: f = piecewise([((0,1), x), ((1,2), 2-x)])sage: f.fourier_series_cosine_coefficient(0)
1
sage: f.fourier_series_cosine_coefficient(3)
-4/9/pi^2
```
If the domain of the piecewise-defined function encompasses more than one period, the half-period must be passed as the second argument; for instance:

sage:  $f2 = piecewise([((0,1), x), ((1,2), 2-x),$ ....:  $((2,3), x-2), ((3,4), 2-(x-2))$ **sage:** bool(f2.restriction( $(0,2)$ ) == f) # f2 extends f on  $(0,4)$ True sage: f2.fourier\_series\_cosine\_coefficient(3, 1)  $# half-period = 1$  $-4/9$ /pi^2

The default half-period is 2 and one has:

```
sage: f2.fourier_series_cosine_coefficient(3) # half-period = 20
```
The Fourier coefficient  $-4/(9\pi^2)$  obtained above is actually recovered for  $n = 6$ :

```
sage: f2.fourier_series_cosine_coefficient(6)
-4/9/pi^2
```
Other examples:

```
sage: f(x) = x^2sage: f = piecewise([[-1,1),f]])sage: f.fourier_series_cosine_coefficient(2)
pi^*(-2)sage: f1(x) = -1sage: f2(x) = 2sage: f = piecewise([[(-pi,pi/2),f1],[(pi/2,pi),f2]])sage: f.fourier_series_cosine_coefficient(5,pi)
-3/5/pi
```
<span id="page-45-0"></span>fourier\_series\_partial\_sum(*parameters*, *variable*, *N*, *L=None*)

Returns the partial sum up to a given order of the Fourier series of the periodic function  $f$  extending the piecewise-defined function self.

The Fourier partial sum of order  $N$  is defined as

$$
S_N(x) = \frac{a_0}{2} + \sum_{n=1}^N \left[ a_n \cos\left(\frac{n\pi x}{L}\right) + b_n \sin\left(\frac{n\pi x}{L}\right) \right],
$$

 $\ddot{\phantom{1}}$ 

where L is the half-period of f and the  $a_n$ 's and  $b_n$ 's are respectively the cosine coefficients and sine coefficients of the Fourier series of  $f$  (cf. [fourier\\_series\\_cosine\\_coefficient\(\)](#page-44-0) and [fourier\\_series\\_sine\\_coefficient\(\)](#page-46-0)).

INPUT:

- $N a$  positive integer; the order of the partial sum
- L (default: None) the half-period of f; if none is provided, L is assumed to be the half-width of the domain of self

OUTPUT:

• the partial sum  $S_N(x)$ , as a symbolic expression EXAMPLES:

A square wave function of period 2:

```
sage: f = piecewise([((-1, 0), -1), ((0, 1), 1)])sage: f.fourier_series_partial_sum(5)
4/5*sin(5*pi*x)/pi + 4/3*sin(3*pi*x)/pi + 4*sin(pi*x)/pi
```
If the domain of the piecewise-defined function encompasses more than one period, the half-period must be passed as the second argument; for instance:

```
sage: f2 = piecewise([((-1, 0), -1), ((0, 1), 1), ...)....: ((1,2), -1), ((2,3), 1)]sage: bool(f2.restriction((-1,1)) == f) # f2 extends f on (-1,3)True
sage: f2.fourier_series_partial_sum(5, 1) # half-period = 1
4/5 \cdot \sin(5 \cdot \pi) / \pi + 4/3 \cdot \sin(3 \cdot \pi) / \pi + 4 \cdot \sin(2 \cdot \pi) / \pisage: bool(f2.fourier_series_partial_sum(5, 1) ==
....: f.fourier_series_partial_sum(5))
True
```
The default half-period is 2, so that skipping the second argument yields a different result:

```
sage: f2.fourier_series_partial_sum(5) # half-period = 2
4*sin(pi*x)/pi
```
An example of partial sum involving both cosine and sine terms:

```
sage: f = piecewise([((-1, 0), 0), ((0, 1/2), 2*x),....: ((1/2,1), 2^*(1-x))]sage: f.fourier_series_partial_sum(5)
-2*cos(2*pi*x)/pi^2 + 4/25*sin(5*pi*x)/pi^2
- 4/9*sin(3*pi*x)/pi^2 + 4*sin(pi*x)/pi^2 + 1/4
```
### <span id="page-46-0"></span>fourier\_series\_sine\_coefficient(*parameters*, *variable*, *n*, *L=None*)

Return the  $n$ -th sine coefficient of the Fourier series of the periodic function  $f$  extending the piecewisedefined function self.

Given an integer  $n \geq 0$ , the *n*-th sine coefficient of the Fourier series of f is defined by

$$
b_n = \frac{1}{L} \int_{-L}^{L} f(x) \sin\left(\frac{n\pi x}{L}\right) dx,
$$

where L is the half-period of f. The number  $b_n$  is the coefficient of  $\sin(n\pi x/L)$  in the Fourier series of  $f$  (cf. [fourier\\_series\\_partial\\_sum\(\)](#page-45-0)).

### INPUT:

- $n a$  non-negative integer
- L (default: None) the half-period of f; if none is provided, L is assumed to be the half-width of the domain of self

OUTPUT:

• the Fourier coefficient  $b_n$ , as defined above EXAMPLES:

A square wave function of period 2:

```
sage: f = piecewise([((-1, 0), -1), ((0, 1), 1)])sage: f.fourier_series_sine_coefficient(1)
4/pi
sage: f.fourier_series_sine_coefficient(2)
0
sage: f.fourier_series_sine_coefficient(3)
4/3/pi
```
If the domain of the piecewise-defined function encompasses more than one period, the half-period must be passed as the second argument; for instance:

```
sage: f2 = piecewise([((-1, 0), -1), ((0, 1), 1), ...)....: ((1,2), -1), ((2,3), 1)]sage: bool(f2.restriction((-1,1)) == f) # f2 extends f on (-1,3)True
sage: f2.fourier_series_sine_coefficient(1, 1) # half-period = 1
4/pi
sage: f2.fourier_series_sine_coefficient(3, 1) # half-period = 1
4/3/pi
```
The default half-period is 2 and one has:

```
sage: f2.fourier_series_sine_coefficient(1) # half-period = 20
sage: f2.fourier_series_sine_coefficient(3) # half-period = 20
```
The Fourier coefficients obtained from f are actually recovered for  $n = 2$  and  $n = 6$  respectively:

```
sage: f2.fourier_series_sine_coefficient(2)
4/pi
sage: f2.fourier_series_sine_coefficient(6)
4/3/pi
```
integral(*parameters*, *variable*, *x=None*, *a=None*, *b=None*, *definite=False*) By default, return the indefinite integral of the function.

If definite=True is given, returns the definite integral.

AUTHOR: • Paul Butler EXAMPLES:

```
sage: f1(x) = 1-xsage: f = piecewise([((0,1),1), ((1,2),f1)])sage: f.integral(definite=True)
1/2
```

```
sage: f1(x) = -1sage: f2(x) = 2sage: f = piecewise([((0, pi/2), ft]), ((pi/2, pi), ft2)])sage: f.integral(definite=True)
1/2*pi
sage: f1(x) = 2sage: f2(x) = 3 - xsage: f = piecewise([[(-2, 0), f1], [0, 3), f2]])sage: f.integral()
piecewise(x|-->2*x + 4 on (-2, 0), x|-->-1/2*x^2 + 3*x + 4 on (0, 3); x)
sage: f1(y) = -1sage: f2(y) = y + 3sage: f3(y) = -y - 1
```

```
sage: f4(y) = y^2 - 1sage: f5(y) = 3sage: f = piecewise([[[-4,-3],f1],[(-3,-2),f2],[[-2,0],f3],[(0,2),f4],[[2,
\rightarrow3], f5]])
sage: F = f.integral(y)sage: F
piecewise(y|-->-y - 4 on [-4, -3], y|-->1/2*y^2 + 3*y + 7/2 on (-3, -2), y|-
\rightarrow->-1/2*y^2 - y - 1/2 on [-2, 0], y|-->1/3*y^3 - y - 1/2 on (0, 2), y|-->
\rightarrow3*y - 35/6 on [2, 3]; y)
```
Ensure results are consistent with FTC:

```
sage: F(-3) - F(-4)-1
sage: F(-1) - F(-3)1
sage: F(2) - F(0)2/3
sage: f.integral(y, 0, 2)
2/3
sage: F(3) - F(-4)19/6
sage: f.integral(y, -4, 3)
19/6
sage: f.integral(definite=True)
19/6
```

```
sage: f1(y) = (y+3)^2sage: f2(y) = y+3sage: f3(y) = 3sage: f = piecewise([(-infinity, -3), f1], [(-3, 0), f2], [(0, infinity),...]\rightarrowf3]])
sage: f.integral()
piecewise(y|-->1/3*y^3 + 3*y^2 + 9*y + 9 on (-oo, -3), y|-->1/2*y^2 + 3*y +<sub></sub>
\rightarrow9/2 on (−3, 0), y|-->3*y + 9/2 on (0, +oo); y)
```

```
sage: f1(x) = e^{\wedge}(-abs(x))sage: f = piecewise([[(-infinity, infinity), f1]])sage: f.integral(definite=True)
2
sage: f.integral()
piecewise(x|-->-integrate(e^(-abs(x)), x, x, +Infinity) on (-oo, +oo); x)
```

```
sage: f = piecewise([((0, 5), cos(x))])sage: f.integral()
piecewise(x \mid -\rightarrow \sin(x) on (0, 5); x)
```
## items(*parameters*, *variable*)

Iterate over the pieces of the piecewise function

**Note:** You should probably use [pieces\(\)](#page-49-0) instead, which offers a nicer interface.

## OUTPUT:

This method iterates over pieces of the piecewise function, each represented by a pair. The first element is the support, and the second the function over that support.

#### EXAMPLES:

```
sage: f = piecewise([([0,0], sin(x)), ((0,2), cos(x))])sage: for support, function in f.items():
....: print('support is {0}, function is {1}'.format(support, function))
support is \{0\}, function is sin(x)support is (0, 2), function is cos(x)
```
## laplace(*parameters*, *variable*, *x='x'*, *s='t'*)

Returns the Laplace transform of self with respect to the variable var.

INPUT:

- x variable of self
- s variable of Laplace transform.

We assume that a piecewise function is 0 outside of its domain and that the left-most endpoint of the domain is 0.

## EXAMPLES:

```
sage: x, s, w = var('x, s, w')sage: f = piecewise([[(0,1),1], [[1,2], 1-x]])sage: f.laplace(x, s)
-e^*(-s)/s + (s + 1)*e^*(-2*s)/s^2 + 1/s - e^*(-s)/s^2sage: f.laplace(x, w)
-e^{\lambda}(-w)/w + (w + 1)^*e^{\lambda}(-2*w)/w^{\lambda}2 + 1/w - e^{\lambda}(-w)/w^{\lambda}2
```

```
sage: y, t = var('y, t')sage: f = piecewise([[[1,2], 1-y]])sage: f.laplace(y, t)
(t + 1)*e^(-2*t)/t^2 - e^(-t)/t^2
```

```
sage: s = var('s')sage: t = var('t')sage: f1(t) = -tsage: f2(t) = 2sage: f = piecewise([[0,1],f1],[(1,infinity),f2]])sage: f.laplace(t,s)
(s + 1)*e^*(-s)/s^2 + 2*e^*(-s)/s - 1/s^2
```
# <span id="page-49-0"></span>pieces(*parameters*, *variable*)

Return the "pieces".

OUTPUT:

A tuple of piecewise functions, each having only a single expression.

```
sage: p = piecewise([((-1, 0), -x), ([0, 1], x)], var=x)sage: p.pieces()
(piecewise(x|-->-x on (-1, 0); x),
piecewise(x \mid - \rightarrow x on [0, 1]; x))
```
#### piecewise\_add(*parameters*, *variable*, *other*)

Return a new piecewise function with domain the union of the original domains and functions summed. Undefined intervals in the union domain get function value 0.

EXAMPLES:

```
sage: f = piecewise([([0,1], 1), ((2,3), x)])sage: g = piecewise([((1/2, 2), x)])sage: f.piecewise_add(g).unextend_zero()
piecewise(x|-->1 on (0, 1/2], x|-->x + 1 on (1/2, 1], x|-->x on (1, 2) \cup (2, 1)\rightarrow 3); x)
```
restriction(*parameters*, *variable*, *restricted\_domain*)

Restrict the domain

INPUT:

• restricted\_domain – a [RealSet](../../../../../../html/en/reference/sets/sage/sets/real_set.html#sage.sets.real_set.RealSet) or something that defines one. OUTPUT:

A new piecewise function obtained by restricting the domain.

EXAMPLES:

```
sage: f = piecewise([((-\infty, \infty), x)]); f
piecewise(x \mid --\gt x on (-\infty, +\infty); x)
sage: f.restriction([[-1,1], [3,3]])
piecewise(x|-->x on [-1, 1] ∪ {3}; x)
```
## trapezoid(*parameters*, *variable*, *N*)

Return the piecewise line function defined by the trapezoid rule for numerical integration based on a subdivision of each domain interval into N subintervals.

EXAMPLES:

```
sage: f = piecewise([[[0,1], x^2], [RealSet.open.close(1,2), 5-x^2]])sage: f.trapezoid(2)
piecewise(x|-->1/2*x on (0, 1/2), x|-->3/2*x - 1/2 on (1/2, 1), x|-->7/2*x -
\rightarrow 5/2 on (1, 3/2), x|-->-7/2*x + 8 on (3/2, 2); x)
sage: f = piecewise([[-1,1], 1-x^2]])sage: f.trapezoid(4).integral(definite=True)
5/4
sage: f = piecewise([[[-1,1], 1/2+x-x^3]]]) ## example 3
sage: f.trapezoid(6).integral(definite=True)
1
```
unextend\_zero(*parameters*, *variable*)

Remove zero pieces.

EXAMPLES:

```
sage: f = piecewise([((-1,1), x)]); f
piecewise(x \mid -\rightarrow x on (-1, 1); x)
sage: g = f. extension(0); g
piecewise(x|-->x on (-1, 1), x|-->0 on (-oo, -1] \cup [1, +oo); x)
sage: g(3)\Omegasage: h = g.unextend_zero()
```
sage:  $bool(h == f)$ True

which\_function(*parameters*, *variable*, *point*)

Return the expression defining the piecewise function at value

INPUT: • point – a real number. OUTPUT:

The symbolic expression defining the function value at the given point.

EXAMPLES:

```
sage: f = piecewise([([0,0], sin(x)), ((0,2), cos(x))]); f
piecewise(x|-->sin(x) on \{0\}, x|-->cos(x) on (0, 2); x)
sage: f.expression_at(0)
sin(x)sage: f.expression_at(1)
cos(x)sage: f.expression_at(2)
Traceback (most recent call last):
...
ValueError: point is not in the domain
```
## static in\_operands(*ex*)

Return whether a symbolic expression contains a piecewise function as operand

INPUT:

• ex – a symbolic expression.

OUTPUT:

Boolean

EXAMPLES:

```
sage: f = piecewise([([0,0], sin(x)), ((0,2), cos(x))]); f
piecewise(x|-->sin(x) on \{0\}, x|-->cos(x) on (0, 2); x)
sage: piecewise.in_operands(f)
True
sage: piecewise.in_operands(1+sin(f))
True
sage: piecewise.in_operands(1+sin(0*f))
False
```
## static simplify(*ex*)

Combine piecewise operands into single piecewise function

OUTPUT:

A piecewise function whose operands are not piecewiese if possible, that is, as long as the piecewise variable is the same.

```
sage: f = piecewise([([0,0], sin(x)), ((0,2), cos(x))])sage: piecewise.simplify(f)
Traceback (most recent call last):
...
NotImplementedError
```
# **1.7 Spike Functions**

AUTHORS:

- William Stein (2007-07): initial version
- Karl-Dieter Crisman (2009-09): adding documentation and doctests

```
class sage.functions.spike_function.SpikeFunction(v, eps=1e-07)
     Bases: object
```
Base class for spike functions.

INPUT:

- v list of pairs (x, height)
- eps parameter that determines approximation to a true spike

OUTPUT:

a function with spikes at each point x in v with the given height.

EXAMPLES:

```
sage: spike_function([(-3,4),(-1,1),(2,3)],0.001)
A spike function with spikes at [-3.0, -1.0, 2.0]
```
Putting the spikes too close together may delete some:

```
sage: spike_function([(1,1), (1.01,4)], 0.1)Some overlapping spikes have been deleted.
You might want to use a smaller value for eps.
A spike function with spikes at [1.0]
```
Note this should normally be used indirectly via spike\_function, but one can use it directly:

```
sage: from sage.functions.spike_function import SpikeFunction
sage: S = SpikeFunction([0, 1), (1, 2), (pi, -5)])sage: S
A spike function with spikes at [0.0, 1.0, 3.141592653589793]
sage: S.support
[0.0, 1.0, 3.141592653589793]
```
plot(*xmin=None*, *xmax=None*, *\*\*kwds*) Special fast plot method for spike functions. EXAMPLES:

```
sage: S = spike_function([(-1,1), (1,40)])sage: P = plot(S)sage: P[0]
Line defined by 8 points
```
plot\_fft\_abs(*samples=4096*, *xmin=None*, *xmax=None*, *\*\*kwds*)

Plot of (absolute values of) Fast Fourier Transform of the spike function with given number of samples.

EXAMPLES:

```
sage: S = spike_function([(-3, 4), (-1, 1), (2, 3)]); S
A spike function with spikes at [-3.0, -1.0, 2.0]
sage: P = S.plot_fft_abs(8)sage: p = P[0]; p.ydata # abs tol 1e-8
[5.0, 5.0, 3.367958691924177, 3.367958691924177, 4.123105625617661,
4.123105625617661, 4.759921664218055, 4.759921664218055]
```
plot\_fft\_arg(*samples=4096*, *xmin=None*, *xmax=None*, *\*\*kwds*)

Plot of (absolute values of) Fast Fourier Transform of the spike function with given number of samples.

EXAMPLES:

```
sage: S = spike_function([(-3, 4), (-1, 1), (2, 3)]); S
A spike function with spikes at [-3.0, -1.0, 2.0]
sage: P = S.plot_fft_arg(8)sage: p = P[0]; p.ydata # abs tol 1e-8
[0.0, 0.0, -0.211524990023434, -0.211524990023434,
0.244978663126864, 0.244978663126864, -0.149106180027477,
-0.149106180027477]
```
vector(*samples=65536*, *xmin=None*, *xmax=None*)

Create a sampling vector of the spike function in question.

EXAMPLES:

```
sage: S = spike_function([(-3, 4), (-1, 1), (2, 3)], 0.001); SA spike function with spikes at [-3.0, -1.0, 2.0]
sage: S.vector(16)
(4.0, 0.0, 0.0, 0.0, 0.0, 0.0, 1.0, 0.0, 0.0, 0.0, 0.0, 0.0, 0.0,
0.0, 0.0, 0.0)
```
## sage.functions.spike\_function.spike\_function

alias of [sage.functions.spike\\_function.SpikeFunction](#page-52-0)

# **1.8 Orthogonal Polynomials**

• The Chebyshev polynomial of the first kind arises as a solution to the differential equation

$$
(1 - x^2) y'' - x y' + n^2 y = 0
$$

and those of the second kind as a solution to

$$
(1 - x2) y'' - 3xy' + n(n+2) y = 0.
$$

The Chebyshev polynomials of the first kind are defined by the recurrence relation

$$
T_0(x) = 1 T_1(x) = x T_{n+1}(x) = 2x T_n(x) - T_{n-1}(x).
$$

The Chebyshev polynomials of the second kind are defined by the recurrence relation

$$
U_0(x) = 1 U_1(x) = 2x U_{n+1}(x) = 2x U_n(x) - U_{n-1}(x).
$$

For integers  $m, n$ , they satisfy the orthogonality relations

$$
\int_{-1}^{1} T_n(x) T_m(x) \frac{dx}{\sqrt{1 - x^2}} = \begin{cases} 0 & : n \neq m \\ \pi & : n = m = 0 \\ \pi/2 & : n = m \neq 0 \end{cases}
$$

and

$$
\int_{-1}^{1} U_n(x)U_m(x)\sqrt{1-x^2}\,dx = \frac{\pi}{2}\delta_{m,n}.
$$

They are named after Pafnuty Chebyshev (alternative transliterations: Tchebyshef or Tschebyscheff).

• The Hermite polynomials are defined either by

$$
H_n(x) = (-1)^n e^{x^2/2} \frac{d^n}{dx^n} e^{-x^2/2}
$$

(the "probabilists' Hermite polynomials"), or by

$$
H_n(x) = (-1)^n e^{x^2} \frac{d^n}{dx^n} e^{-x^2}
$$

(the "physicists' Hermite polynomials"). Sage (via Maxima) implements the latter flavor. These satisfy the orthogonality relation

$$
\int_{-\infty}^{\infty} H_n(x)H_m(x) e^{-x^2} dx = n!2^n \sqrt{\pi} \delta_{nm}
$$

They are named in honor of Charles Hermite.

• Each *Legendre polynomial*  $P_n(x)$  is an *n*-th degree polynomial. It may be expressed using Rodrigues' formula:

$$
P_n(x) = (2^n n!)^{-1} \frac{d^n}{dx^n} \left[ (x^2 - 1)^n \right].
$$

These are solutions to Legendre's differential equation:

$$
\frac{d}{dx}\left[ (1-x^2)\frac{d}{dx}P(x) \right] + n(n+1)P(x) = 0.
$$

and satisfy the orthogonality relation

$$
\int_{-1}^{1} P_m(x) P_n(x) \, dx = \frac{2}{2n+1} \delta_{mn}
$$

The *Legendre function of the second kind*  $Q_n(x)$  is another (linearly independent) solution to the Legendre differential equation. It is not an "orthogonal polynomial" however.

The associated Legendre functions of the first kind  $P_{\ell}^{m}(x)$  can be given in terms of the "usual" Legendre polynomials by

$$
P_{\ell}^{m}(x) = (-1)^{m} (1-x^{2})^{m/2} \frac{d^{m}}{dx^{m}} P_{\ell}(x)
$$
  
= 
$$
\frac{(-1)^{m}}{2^{\ell} \ell!} (1-x^{2})^{m/2} \frac{d^{\ell+m}}{dx^{\ell+m}} (x^{2} - 1)^{\ell}.
$$

Assuming  $0 \le m \le \ell$ , they satisfy the orthogonality relation:

$$
\int_{-1}^{1} P_k^{(m)} P_\ell^{(m)} dx = \frac{2(\ell+m)!}{(2\ell+1)(\ell-m)!} \delta_{k,\ell},
$$

where  $\delta_{k,\ell}$  is the Kronecker delta.

The associated Legendre functions of the second kind  $Q_{\ell}^{m}(x)$  can be given in terms of the "usual" Legendre polynomials by

$$
Q_{\ell}^{m}(x) = (-1)^{m} (1 - x^{2})^{m/2} \frac{d^{m}}{dx^{m}} Q_{\ell}(x).
$$

They are named after Adrien-Marie Legendre.

• Laguerre polynomials may be defined by the Rodrigues formula

$$
L_n(x) = \frac{e^x}{n!} \frac{d^n}{dx^n} \left( e^{-x} x^n \right).
$$

They are solutions of Laguerre's equation:

$$
x y'' + (1 - x) y' + n y = 0
$$

and satisfy the orthogonality relation

$$
\int_0^\infty L_m(x)L_n(x)e^{-x}\,dx = \delta_{mn}.
$$

The generalized Laguerre polynomials may be defined by the Rodrigues formula:

$$
L_n^{(\alpha)}(x) = \frac{x^{-\alpha}e^x}{n!} \frac{d^n}{dx^n} \left( e^{-x} x^{n+\alpha} \right).
$$

(These are also sometimes called the associated Laguerre polynomials.) The simple Laguerre polynomials are recovered from the generalized polynomials by setting  $\alpha = 0$ .

They are named after Edmond Laguerre.

• Jacobi polynomials are a class of orthogonal polynomials. They are obtained from hypergeometric series in cases where the series is in fact finite:

$$
P_n^{(\alpha,\beta)}(z) = \frac{(\alpha+1)_n}{n!} {}_2F_1\left(-n, 1+\alpha+\beta+n; \alpha+1; \frac{1-z}{2}\right),
$$

where  $\left( \right)_{n}$  is Pochhammer's symbol (for the rising factorial), (Abramowitz and Stegun p561.) and thus have the explicit expression

$$
P_n^{(\alpha,\beta)}(z) = \frac{\Gamma(\alpha+n+1)}{n!\Gamma(\alpha+\beta+n+1)} \sum_{m=0}^n {n \choose m} \frac{\Gamma(\alpha+\beta+n+m+1)}{\Gamma(\alpha+m+1)} \left(\frac{z-1}{2}\right)^m.
$$

They are named after Carl Jacobi.

• Ultraspherical or Gegenbauer polynomials are given in terms of the Jacobi polynomials  $P_n^{(\alpha,\beta)}(x)$  with  $\alpha=\beta=0$  $a - 1/2$  by

$$
C_n^{(a)}(x) = \frac{\Gamma(a+1/2)}{\Gamma(2a)} \frac{\Gamma(n+2a)}{\Gamma(n+a+1/2)} P_n^{(a-1/2,a-1/2)}(x).
$$

They satisfy the orthogonality relation

$$
\int_{-1}^{1} (1-x^2)^{a-1/2} C_m^{(a)}(x) C_n^{(a)}(x) dx = \delta_{mn} 2^{1-2a} \pi \frac{\Gamma(n+2a)}{(n+a)\Gamma^2(a)\Gamma(n+1)},
$$

for  $a > -1/2$ . They are obtained from hypergeometric series in cases where the series is in fact finite:

$$
C_n^{(a)}(z) = \frac{(2a)^{\underline{n}}}{n!} {}_2F_1\left(-n, 2a + n; a + \frac{1}{2}; \frac{1-z}{2}\right)
$$

where  $\underline{n}$  is the falling factorial. (See Abramowitz and Stegun p561)

They are named for Leopold Gegenbauer (1849-1903).

For completeness, the Pochhammer symbol, introduced by Leo August Pochhammer,  $(x)_n$ , is used in the theory of special functions to represent the "rising factorial" or "upper factorial"

$$
(x)_n = x(x+1)(x+2)\cdots(x+n-1) = \frac{(x+n-1)!}{(x-1)!}.
$$

On the other hand, the "falling factorial" or "lower factorial" is

$$
x^{\underline{n}} = \frac{x!}{(x-n)!},
$$

in the notation of Ronald L. Graham, Donald E. Knuth and Oren Patashnik in their book Concrete Mathematics.

**Todo:** Implement Zernike polynomials. [Wikipedia article Zernike\\_polynomials](https://en.wikipedia.org/wiki/Zernike_polynomials)

## REFERENCES:

- [AS1964]
- [Wikipedia article Chebyshev\\_polynomials](https://en.wikipedia.org/wiki/Chebyshev_polynomials)
- Wikipedia article Legendre polynomials
- [Wikipedia article Hermite\\_polynomials](https://en.wikipedia.org/wiki/Hermite_polynomials)
- <http://mathworld.wolfram.com/GegenbauerPolynomial.html>
- [Wikipedia article Jacobi\\_polynomials](https://en.wikipedia.org/wiki/Jacobi_polynomials)
- [Wikipedia article Laguerre\\_polynomia](https://en.wikipedia.org/wiki/Laguerre_polynomia)
- [Wikipedia article Associated\\_Legendre\\_polynomials](https://en.wikipedia.org/wiki/Associated_Legendre_polynomials)
- [Koe1999]

AUTHORS:

- David Joyner (2006-06)
- Stefan Reiterer (2010-)
- Ralf Stephan (2015-)

The original module wrapped some of the orthogonal/special functions in the Maxima package "orthopoly" and was written by Barton Willis of the University of Nebraska at Kearney.

<span id="page-56-0"></span>class sage.functions.orthogonal\_polys.ChebyshevFunction(*name*, *nargs=2*, *latex\_name=None*,

*conversions={}*)

Bases: [sage.functions.orthogonal\\_polys.OrthogonalFunction](#page-67-0)

Abstract base class for Chebyshev polynomials of the first and second kind.

sage: chebyshev\_T(3,x)  $4*x^3 - 3*x$ 

class sage.functions.orthogonal\_polys.Func\_assoc\_legendre\_P

Bases: [sage.symbolic.function.BuiltinFunction](../../../../../../html/en/reference/calculus/sage/symbolic/function.html#sage.symbolic.function.BuiltinFunction)

Return the Ferrers function  $P_n^m(x)$  of first kind for  $x \in (-1,1)$  with general order m and general degree n.

Ferrers functions of first kind are one of two linearly independent solutions of the associated Legendre differential equation

$$
(1 - x2)\frac{d2w}{dx2} - 2x\frac{dw}{dx} + \left(n(n+1) - \frac{m2}{1 - x2}\right)w = 0
$$

on the interval  $x \in (-1, 1)$  and are usually denoted by  $P_n^m(x)$ .

**See also:**

The other linearly independent solution is called *Ferrers function of second kind* and denoted by  $Q_n^m(x)$ , see [Func\\_assoc\\_legendre\\_Q](#page-59-0).

**Warning:** Ferrers functions must be carefully distinguished from associated Legendre functions which are defined on  $\mathbb{C} \setminus (-\infty, 1]$  and have not yet been implemented.

## EXAMPLES:

We give the first Ferrers functions for non-negative integers  $n$  and  $m$  in the interval  $-1 < x < 1$ :

```
sage: for n in range(4):
\dots: for m in range(n+1):
....: print(f"P_{[n]^{(x)}(\{x\}) = \{gen\_legende\_P(n, m, x)\}")
P_0^0 ( x ) = 1P_1^0 ( x ) = xP_1^1( x) = -sqrt(-x^2 + 1)P_2^0 ( x ) = 3/2 * x^2 - 1/2P_2^{\lambda_1}(x) = -3*sqrt(-x^2 + 1)*xP_2^2( x) = -3*x^2 + 3P_3^0(x) = 5/2*x^3 - 3/2*xP_3^1(x) = -3/2^*(5*x^2 - 1)*sqrt(-x^2 + 1)P_3^2( x) = -15^*( x^2 - 1)^* xP_3^3(x) = -15*(-x^2 + 1)^(3/2)
```
These expressions for non-negative integers are computed by the Rodrigues-type given in  $eval\_gen\_poly()$ . Negative values for  $n$  are obtained by the following identity:

$$
P_{-n}^{m}(x) = P_{n-1}^{m}(x).
$$

For  $n$  being a non-negative integer, negative values for  $m$  are obtained by

$$
P_n^{-|m|}(x) = (-1)^{|m|} \frac{(n-|m|)!}{(n+|m|)!} P_n^{|m|}(x),
$$

where  $|m| \leq n$ .

Here are some specific values with negative integers:

```
sage: gen_legendre_P(-2, -1, x)1/2*sqrt(-x^2 + 1)
sage: gen_legendre_P(2, -2, x)-1/8*x^2 + 1/8sage: gen_legendre_P(3, -2, x)
-1/8*(x^2 - 1)*xsage: gen\_legendre_P(1, -2, x)0
```
Here are some other random values with floating numbers:

```
sage: m = var('m'); assume(m, 'integer')sage: gen_legendre_P(m, m, .2)
0.960000000000000^(1/2*m)*(-1)^m*factorial(2*m)/(2^m*factorial(m))sage: gen_legendre_P(.2, m, 0)
sqrt(pi)*2^m/(gamma(-1/2*m + 1.100000000000000)*gamma(-1/2*m + 0.40000000000000))sage: gen_legendre_P(.2, .2, .2)
0.757714892929573
```
REFERENCES:

• [DLMF-Legendre]

```
deprecated_function_alias(trac_number, func)
```
Create an aliased version of a function or a method which raises a deprecation warning message.

If f is a function or a method, write  $g =$  deprecated\_function\_alias(trac\_number, f) to make a deprecated aliased version of f.

INPUT:

- trac\_number integer. The trac ticket number where the deprecation is introduced.
- func the function or method to be aliased

EXAMPLES:

```
sage: from sage.misc.superseded import deprecated_function_alias
sage: g = deprecated_function_alias(13109, number_of_partitions)
sage: g(5)doctest:...: DeprecationWarning: g is deprecated. Please use sage.combinat.
˓→partition.number_of_partitions instead.
See http://trac.sagemath.org/13109 for details.
7
```
This also works for methods:

```
sage: class cls(object):
....: def new_meth(self): return 42
....: old_meth = deprecated_function_alias(13109, new_meth)
sage: cls().old_meth()
doctest:...: DeprecationWarning: old_meth is deprecated. Please use new_meth␣
˓→instead.
See http://trac.sagemath.org/13109 for details.
42
```
[trac ticket #11585:](https://trac.sagemath.org/11585)

```
sage: def a(): pass
sage: b = deprecated_function_alias(13109, a)
sage: b()
doctest:...: DeprecationWarning: b is deprecated. Please use a instead.
See http://trac.sagemath.org/13109 for details.
```
## AUTHORS:

- Florent Hivert (2009-11-23), with the help of Mike Hansen.
- Luca De Feo (2011-07-11), printing the full module path when different from old path

### <span id="page-59-1"></span>eval\_gen\_poly(*n*, *m*, *arg*, *\*\*kwds*)

Return the Ferrers function of first kind  $P_n^m(x)$  for integers  $n > -1, m > -1$  given by the following Rodrigues-type formula:

$$
P_n^m(x) = (-1)^{m+n} \frac{(1-x^2)^{m/2}}{2^n n!} \frac{d^{m+n}}{dx^{m+n}} (1-x^2)^n.
$$

INPUT:

- $\cdot$  n an integer degree
- $m an integer order$
- x either an integer or a non-numerical symbolic expression

EXAMPLES:

```
sage: gen_legendre_P(7,4,x)
3465/2*(13*x^{3} - 3*x)*(x^{2} - 1)^{2}sage: gen_legendre_P(3,1,sqrt(x))
-3/2*(5*x - 1)*sqrt(-x + 1)
```
### REFERENCE:

• [DLMF-Legendre], Section 14.7 eq. 10 [\(https://dlmf.nist.gov/14.7#E10\)](https://dlmf.nist.gov/14.7#E10)

```
eval_poly(*args, **kwds)
```
Deprecated: Use [eval\\_gen\\_poly\(\)](#page-59-1) instead. See [trac ticket #25034](https://trac.sagemath.org/25034) for details.

```
class sage.functions.orthogonal_polys.Func_assoc_legendre_Q
```
Bases: [sage.symbolic.function.BuiltinFunction](../../../../../../html/en/reference/calculus/sage/symbolic/function.html#sage.symbolic.function.BuiltinFunction)

EXAMPLES:

```
sage: loads(dumps(gen_legendre_Q))
gen_legendre_Q
sage: maxima(gen_legendre_Q(2,1,3, hold=True))._sage_().simplify_full()
1/4*sqrt(2)*(36*pi - 36*I*log(2) + 25*I)
```

```
eval_recursive(n, m, x, **kwds)
```
Return the associated Legendre Q(n, m, arg) function for integers  $n > -1$ ,  $m > -1$ .

EXAMPLES:

```
sage: gen_legendre_Q(3,4,x)
48/(x^2 - 1)^2sage: gen_legendre_Q(4,5,x)
-384/((x^2 - 1)^2*\sqrt{3}x^2 + 1)
```

```
sage: gen_legendre_Q(0,1,x)
-1/sqrt(-x^2 + 1)sage: gen_legendre_Q(0,2,x)
-1/2*((x + 1)^2 - (x - 1)^2)/(x^2 - 1)
sage: gen_legendre_Q(2,2,x).subs(x=2).expand()
9/2*I*pi - 9/2*log(3) + 14/3
```
class sage.functions.orthogonal\_polys.Func\_chebyshev\_T

Bases: [sage.functions.orthogonal\\_polys.ChebyshevFunction](#page-56-0)

Chebyshev polynomials of the first kind.

REFERENCE:

• [AS1964] 22.5.31 page 778 and 6.1.22 page 256.

EXAMPLES:

```
sage: chebyshev_T(5, x)16*x^{0.5} - 20*x^{0.3} + 5*xsage: var('k')
k
sage: test = chebyshev_T(k, x)sage: test
chebyshev_T(k, x)
```
## eval\_algebraic(*n*, *x*)

Evaluate chebyshev\_T as polynomial, using a recursive formula.

INPUT:

- $n an integer$
- $x a$  value to evaluate the polynomial at (this can be any ring element)

EXAMPLES:

```
sage: chebyshev_T.eval_algebraic(5, x)
2*(2*(2*x^2 - 1)*x - x)*(2*x^2 - 1) - xsage: chebyshev_T(-7, x) - chebyshev_T(7, x)
0
sage: R. <t> = ZZ[]
sage: chebyshev_T.eval_algebraic(-1, t)
t
sage: chebyshev_T.eval_algebraic(0, t)
1
sage: chebyshev_T.eval_algebraic(1, t)
t
sage: chebyshev_T(7^{\wedge}100, 1/2)1/2
sage: chebyshev_T(7^{\wedge}100, Mod(2,3))2
sage: n = 97; x = RIF(pi/2/n)sage: chebyshev_T(n, cos(x)).contains_zero()
True
sage: R \lt t > 2p(2, 8, 'cuped-abs')
```

```
sage: chebyshev_T(10^6+1, t)
(2^2 + 0^2 * 4^2)*t^5 + 0(2^8)^*t^4 + (2^6 + 0^2 * 8^2)*t^3 + 0(2^8)^*t^2 + (1 + 2^6 + \rightarrow O(2^8))<sup>*</sup>t + O(2^8)
```
## eval\_formula(*n*, *x*)

Evaluate chebyshev\_T using an explicit formula. See [AS1964] 227 (p. 782) for details for the recursions. See also [Koe1999] for fast evaluation techniques.

INPUT:

- $n an integer$
- $x a$  value to evaluate the polynomial at (this can be any ring element)

EXAMPLES:

```
sage: chebyshev_T.eval_formula(-1,x)
x
sage: chebyshev_T.eval_formula(0,x)
1
sage: chebyshev_T.eval_formula(1,x)
x
sage: chebyshev_T.eval_formula(2,0.1) == chebyshev_T._evalf_(2,0.1)
True
sage: chebyshev_T.eval_formula(10,x)
512*x^10 - 1280*x^8 + 1120*x^6 - 400*x^4 + 50*x^2 - 1sage: chebyshev_T.eval_algebraic(10,x).expand()
512*x^10 - 1280*x^8 + 1120*x^6 - 400*x^4 + 50*x^2 - 1
```
## class sage.functions.orthogonal\_polys.Func\_chebyshev\_U

Bases: [sage.functions.orthogonal\\_polys.ChebyshevFunction](#page-56-0)

Class for the Chebyshev polynomial of the second kind.

## REFERENCE:

• [AS1964] 22.8.3 page 783 and 6.1.22 page 256.

EXAMPLES:

```
sage: R \lt t > 0.00sage: chebyshev_U(2,t)
4*t^2 - 1sage: chebyshev_U(3,t)
8*t^3 - 4*t
```
## eval\_algebraic(*n*, *x*)

Evaluate chebyshev\_U as polynomial, using a recursive formula.

INPUT:

- $n an integer$
- $x a$  value to evaluate the polynomial at (this can be any ring element)

```
sage: chebyshev_U.eval_algebraic(5,x)
-2*(2*x + 1)*(2*x - 1)*x - 4*(2*x^2 - 1)*x)*(2*x + 1)*(2*x - 1)sage: parent(chebyshev_U(3, Mod(8,9)))
Ring of integers modulo 9
sage: parent(chebyshev_U(3, Mod(1,9)))
Ring of integers modulo 9
sage: chebyshev_U(-3, x) + chebyshev_U(1, x)
0
sage: chebyshev_U(-1,Mod(5,8))
0
sage: parent(chebyshev_U(-1,Mod(5,8)))
Ring of integers modulo 8
sage: R. <t> = ZZ[]
sage: chebyshev_U.eval_algebraic(-2, t)
-1
sage: chebyshev_U.eval_algebraic(-1, t)
0
sage: chebyshev_U.eval_algebraic(0, t)
1
sage: chebyshev_U.eval_algebraic(1, t)
2*t
sage: n = 97; x = RIF(pi/n)sage: chebyshev_U(n-1, cos(x)).contains_zero()
True
sage: R \lt t > 2p(2, 6, 'cuped-abs')sage: chebyshev_U(10^{6}+1, t)(2 + 0(2<sup>0</sup>)) *t + 0(2<sup>0</sup>)
```
## eval\_formula(*n*, *x*)

Evaluate chebyshev\_U using an explicit formula.

See [AS1964] 227 (p. 782) for details on the recursions. See also [Koe1999] for the recursion formulas.

INPUT:

- $\cdot$  n an integer
- $x a$  value to evaluate the polynomial at (this can be any ring element)

EXAMPLES:

```
sage: chebyshev_U.eval_formula(10, x)
1024*x^10 - 2304*x^8 + 1792*x^6 - 560*x^4 + 60*x^2 - 1sage: chebyshev_U.eval_formula(-2, x)
-1
sage: chebyshev_U.eval_formula(-1, x)
0
sage: chebyshev_U.eval_formula(0, x)
1
sage: chebyshev_U.eval_formula(1, x)
2*x
sage: chebyshev_U.eval_formula(2, 0.1) == chebyshev_U._evalf_(2, 0.1)True
```
class sage.functions.orthogonal\_polys.Func\_gen\_laguerre Bases: [sage.functions.orthogonal\\_polys.OrthogonalFunction](#page-67-0) REFERENCE:

• [AS1964] 22.5.16, page 778 and page 789.

class sage.functions.orthogonal\_polys.Func\_hermite Bases: [sage.symbolic.function.GinacFunction](../../../../../../html/en/reference/calculus/sage/symbolic/function.html#sage.symbolic.function.GinacFunction)

Returns the Hermite polynomial for integers  $n > -1$ .

REFERENCE:

• [AS1964] 22.5.40 and 22.5.41, page 779.

EXAMPLES:

```
sage: x = \text{PolynomialRing}(QQ, 'x') \text{.gen})sage: hermite(2,x)
4*x^2 - 2sage: hermite(3,x)
8*x^3 - 12*xsage: hermite(3,2)
40
sage: S \le y > = PolynomialRing(RR)
sage: hermite(3,y)
8.00000000000000*y^3 - 12.0000000000000*y
sage: R \cdot \langle x, y \rangle = QQ[sage: hermite(3,y^2)
8*y^6 - 12*y^2
sage: w = var('w')sage: hermite(3,2*w)
64*w^3 - 24*wsage: hermite(5,3.1416)
5208.69733891963
sage: hermite(5, RealField(100)(pi))
5208.6167627118104649470287166
```
Check that [trac ticket #17192](https://trac.sagemath.org/17192) is fixed:

```
sage: x = \text{PolynomialRing}(QQ, 'x') \text{.gen}()sage: hermite(0,x)
1
sage: hermite(-1, x)Traceback (most recent call last):
...
RuntimeError: hermite_eval: The index n must be a nonnegative integer
sage: hermite(-7, x)Traceback (most recent call last):
...
RuntimeError: hermite_eval: The index n must be a nonnegative integer
sage: = var("m x")sage: hermite(m, x).diff(m)
Traceback (most recent call last):
...
RuntimeError: derivative w.r.t. to the index is not supported yet
```
#### class sage.functions.orthogonal\_polys.Func\_jacobi\_P

Bases: [sage.functions.orthogonal\\_polys.OrthogonalFunction](#page-67-0)

Return the Jacobi polynomial  $P_n^{(a,b)}(x)$  for integers  $n > -1$  and a and b symbolic or  $a > -1$  and  $b > -1$ . The Jacobi polynomials are actually defined for all a and b. However, the Jacobi polynomial weight  $(1-x)^a(1+x)^b$ isn't integrable for  $a \le -1$  or  $b \le -1$ .

REFERENCE:

• Table on page 789 in [AS1964].

EXAMPLES:

```
sage: x = \text{PolynomialRing}(QQ, 'x') \text{ .gen}()sage: jacobi_P(2,0,0,x)
3/2*x^2 - 1/2sage: jacobi_P(2,1,2,1.2)
5.01000000000000
```

```
class sage.functions.orthogonal_polys.Func_laguerre
    sage.functions.orthogonal_polys.OrthogonalFunction
    REFERENCE:
```
• [AS1964] 22.5.16, page 778 and page 789.

```
class sage.functions.orthogonal_polys.Func_legendre_P
```
Bases: [sage.symbolic.function.GinacFunction](../../../../../../html/en/reference/calculus/sage/symbolic/function.html#sage.symbolic.function.GinacFunction)

EXAMPLES:

```
sage: legendre_P(4, 2.0)
55.3750000000000
sage: legendre_P(1, x)
x
sage: legendre_P(4, x+1)
35/8*(x + 1)^4 - 15/4*(x + 1)^2 + 3/8sage: legendre_P(1/2, I+1.)1.05338240025858 + 0.359890322109665*I
sage: legendre_P(0, SR(1)).parent()
Symbolic Ring
sage: legendre_P(0, 0)
1
sage: legendre_P(1, x)
x
sage: legendre_P(4, 2.)
55.3750000000000
sage: legendre_P(5.5,1.00001)
1.00017875754114
sage: legendre_P(1/2, I+1).n()
1.05338240025858 + 0.359890322109665*I
sage: legendre_P(1/2, I+1).n(59)
1.0533824002585801 + 0.35989032210966539*I
sage: legendre_P(42, RR(12345678))
2.66314881466753e309
```

```
sage: legendre_P(42, Reals(20)(12345678))
2.6632e309
sage: legendre_P(201/2, 0).n()
0.0561386178630179
sage: legendre_P(201/2, 0).n(100)
0.056138617863017877699963095883
sage: R \cdot \langle x \rangle = QQ[]
sage: legendre_P(4,x)
35/8*x^4 - 15/4*x^2 + 3/8sage: legendre_P(10000,x).coefficient(x,1)
0
sage: var('t,x')
(t, x)
sage: legendre_P(-5,t)35/8*t^4 - 15/4*t^2 + 3/8sage: legendre_P(4, x+1)
35/8*(x + 1)^4 - 15/4*(x + 1)^2 + 3/8sage: legendre_P(4, sqrt(2))
83/8
sage: legendre_P(4, I^*e)35/8*e^4 + 15/4*e^2 + 3/8sage: n = var('n')sage: derivative(legendre_P(n,x), x)
(n*x*Legendre_P(n, x) - n*legende_P(n - 1, x))/(x^2 - 1)sage: derivative(legendre_P(3,x), x)
15/2*x^2 - 3/2sage: derivative(legendre_P(n,x), n)
Traceback (most recent call last):
...
RuntimeError: derivative w.r.t. to the index is not supported yet
```
class sage.functions.orthogonal\_polys.Func\_legendre\_Q

Bases: [sage.symbolic.function.BuiltinFunction](../../../../../../html/en/reference/calculus/sage/symbolic/function.html#sage.symbolic.function.BuiltinFunction)

EXAMPLES:

```
sage: loads(dumps(legendre_Q))
legendre_Q
sage: maxima(legendre_Q(20,x, hold=True))._sage_().coefficient(x,10)
-29113619535/131072*log(-(x + 1)/(x - 1))
```

```
eval_formula(n, arg, **kwds)
```
Return expanded Legendre Q(n, arg) function expression.

REFERENCE:

• T.M. Dunster, Legendre and Related Functions, <https://dlmf.nist.gov/14.7#E2>

EXAMPLES:

```
sage: legendre_Q.eval_formula(1, x)
1/2*x*(\log(x + 1) - \log(-x + 1)) - 1
```

```
sage: legendre_Q.eval_formula(2,x).expand().collect(log(1+x)).collect(log(1-x))
1/4*(3*x^2 - 1)*log(x + 1) - 1/4*(3*x^2 - 1)*log(-x + 1) - 3/2*xsage: legendre_Q.eval_formula(20,x).coefficient(x,10)
-29113619535/131072^{*}log(x + 1) + 29113619535/131072^{*}log(-x + 1)sage: legendre_Q(0, 2)
-1/2*I*pi + 1/2*log(3)sage: legendre_Q(0, 2.)
0.549306144334055 - 1.57079632679490*I
```

```
eval_recursive(n, arg, **kwds)
```
Return expanded Legendre Q(n, arg) function expression.

EXAMPLES:

```
sage: legendre_Q.eval_recursive(2,x)
3/4*x^2*(\log(x + 1) - \log(-x + 1)) - 3/2*x - 1/4*\log(x + 1) + 1/4*\log(-x + 1)sage: legendre_Q.eval_recursive(20,x).expand().coefficient(x,10)
-29113619535/131072*log(x + 1) + 29113619535/131072*log(-x + 1)
```
## class sage.functions.orthogonal\_polys.Func\_ultraspherical

Bases: [sage.symbolic.function.GinacFunction](../../../../../../html/en/reference/calculus/sage/symbolic/function.html#sage.symbolic.function.GinacFunction)

Return the ultraspherical (or Gegenbauer) polynomial gegenbauer(n,a,x),

$$
C_n^a(x) = \sum_{k=0}^{\lfloor n/2 \rfloor} (-1)^k \frac{\Gamma(n-k+a)}{\Gamma(a)k!(n-2k)!} (2x)^{n-2k}.
$$

When  $n$  is a nonnegative integer, this formula gives a polynomial in  $z$  of degree  $n$ , but all parameters are permitted to be complex numbers. When  $a = 1/2$ , the Gegenbauer polynomial reduces to a Legendre polynomial.

Computed using Pynac.

For numerical evaluation, consider using the [mpmath library,,](http://mpmath.org/doc/current/functions/orthogonal.html#gegenbauer-polynomials) as it also allows complex numbers (and negative  $n$  as well); see the examples below.

REFERENCE:

• [AS1964] 22.5.27

```
sage: ultraspherical(8, 101/11, x)
795972057547264/214358881*x^8 - 62604543852032/19487171*x^6...
sage: x = PolynomialRing(QQ, 'x').gen()
sage: ultraspherical(2,3/2,x)
15/2*x^2 - 3/2sage: ultraspherical(1,1,x)
2*xsage: t = PolynomialRing(RationalField(), "t").gen()
sage: gegenbauer(3,2,t)
32*t^3 - 12*t
sage: = var('x')sage: for N in range(100):
\dots: n = ZZ.random-element() .abs() + 5\dots: a = QQ.random-element() .abs() + 5....: assert ((n+1)*ultraspherical(n+1,a,x) - 2*x*(n+a)*ultraspherical(n,a,x) +_
 _{\rightarrow}(n+2*a-1)*ultraspherical(n-1,a,x)).expand().is_zero() (continues on next page)
```

```
sage: ultraspherical(5,9/10,3.1416)
6949.55439044240
sage: ultraspherical(5,9/10, RealField(100)(pi))
6949.4695419382702451843080687
sage: = var('a n')sage: gegenbauer(2, a, x)
2*(a + 1)*a*x^2 - asage: gegenbauer(3,a,x)
4/3*(a + 2)*(a + 1)*a*x<sup>2</sup> - 2*(a + 1)*a*xsage: gegenbauer(3,a,x).expand()
4/3^*a^3^*x^3 + 4^*a^2^*x^3 + 8/3^*a^*x^3 - 2^*a^2^*x - 2^*a^*xsage: gegenbauer(10,a,x).expand().coefficient(x,2)
1/12^*a^6 + 5/4^*a^5 + 85/12^*a^4 + 75/4^*a^3 + 137/6^*a^2 + 10^*asage: ex = gegenbauer(100, a, x)sage: (ex.subs(a==55/98) - gegenbauer(100,55/98,x)).is_trivial_zero()
True
sage: gegenbauer(2, -3, x)12*x^2 + 3sage: gegenbauer(120,-99/2,3)
1654502372608570682112687530178328494861923493372493824
sage: gegenbauer(5,9/2,x)
21879/8*x^{6} - 6435/4*x^{6} + 1287/8*xsage: gegenbauer(15, 3/2, 5)3903412392243800
sage: derivative(gegenbauer(n,a,x),x)
2^*a^*gegenbauer(n - 1, a + 1, x)sage: derivative(gegenbauer(3,a,x),x)
4*(a + 2)*(a + 1)*a*x^2 - 2*(a + 1)*asage: derivative(gegenbauer(n,a,x),a)
Traceback (most recent call last):
...
RuntimeError: derivative w.r.t. to the second index is not supported yet
```
Numerical evaluation with the mpmath library:

```
sage: from mpmath import gegenbauer as gegenbauer_mp
sage: from mpmath import mp
sage: mp.prety = True; mp.dps = 25sage: gegenbauer_mp(-7, 0.5, 0.3)0.1291811875
sage: gegenbauer_mp(2+3j, -0.75, -1000j)
(-5038991.358609026523401901 + 9414549.285447104177860806j)
```
<span id="page-67-0"></span>class sage.functions.orthogonal\_polys.OrthogonalFunction(*name*, *nargs=2*, *latex\_name=None*,

*conversions={}*)

Bases: [sage.symbolic.function.BuiltinFunction](../../../../../../html/en/reference/calculus/sage/symbolic/function.html#sage.symbolic.function.BuiltinFunction)

Base class for orthogonal polynomials.

This class is an abstract base class for all orthogonal polynomials since they share similar properties. The evaluation as a polynomial is either done via maxima, or with pynac.

Convention: The first argument is always the order of the polynomial, the others are other values or parameters where the polynomial is evaluated.

```
eval_formula(*args)
```
Evaluate this polynomial using an explicit formula.

EXAMPLES:

```
sage: from sage.functions.orthogonal_polys import OrthogonalFunction
sage: P = OrthogonalFunction('testo_P')sage: P.eval_formula(1,2.0)
Traceback (most recent call last):
...
NotImplementedError: no explicit calculation of values implemented
```
# **1.9 Other functions**

#### class sage.functions.other.Function\_Order

Bases: [sage.symbolic.function.GinacFunction](../../../../../../html/en/reference/calculus/sage/symbolic/function.html#sage.symbolic.function.GinacFunction)

The order function.

This function gives the order of magnitude of some expression, similar to  $O$ -terms.

**See also:**

[Order\(\)](../../../../../../html/en/reference/calculus/sage/symbolic/expression.html#sage.symbolic.expression.Expression.Order), [big\\_oh](../../../../../../html/en/reference/rings/sage/rings/big_oh.html#module-sage.rings.big_oh)

EXAMPLES:

```
sage: x = SR('x')sage: x.Order()
Order(x)
sage: (x^2 + x). Order()
Order(x^2 + x)
```
## class sage.functions.other.Function\_abs

Bases: [sage.symbolic.function.GinacFunction](../../../../../../html/en/reference/calculus/sage/symbolic/function.html#sage.symbolic.function.GinacFunction)

The absolute value function.

EXAMPLES:

```
sage: var('x y')
(x, y)
sage: abs(x)
abs(x)sage: abs(x^2 + y^2)abs(x^2 + y^2)sage: abs(-2)2
sage: sqrt(x^2)sqrt(x^2)sage: abs(sqrt(x))
sqrt(abs(x))
sage: complex(abs(3*I))
```

```
(3+0j)sage: f = \text{age}. functions.other. Function_abs()
sage: latex(f)
\mathrm{abs}
sage: latex(abs(x))
{\left| x \right|}
sage: abs(x) . sympy_()Abs(x)
```
Test pickling:

```
sage: loads(dumps(abs(x)))
abs(x)
```
## class sage.functions.other.Function\_arg

Bases: [sage.symbolic.function.BuiltinFunction](../../../../../../html/en/reference/calculus/sage/symbolic/function.html#sage.symbolic.function.BuiltinFunction)

The argument function for complex numbers.

EXAMPLES:

```
sage: arg(3+i)arctan(1/3)
sage: arg(-1+i)3/4*pi
sage: arg(2+2*<i>i</i>)1/4*pi
sage: arg(2+x)arg(x + 2)sage: arg(2.0+i+x)arg(x + 2.00000000000000 + 1.00000000000000*I)
sage: arg(-3)pi
sage: arg(3)
0
sage: arg(0)
0
sage: latex(arg(x))
{\rm arg}\left(x\right)
sage: maxima(arg(x))
atan2(0,_SAGE_VAR_x)
sage: maxima(arg(2+i))
atan(1/2)sage: maxima(arg(sqrt(2)+i))
atan(1/sqrt(2))sage: arg(x)._sympy_()
arg(x)
sage: arg(2+i)arctan(1/2)sage: arg(sqrt(2)+i)
```

```
arg(sqrt(2) + I)sage: arg(sqrt(2)+i).simplify()
arctan(1/2*sqrt(2))
```
#### class sage.functions.other.Function\_binomial

Bases: [sage.symbolic.function.GinacFunction](../../../../../../html/en/reference/calculus/sage/symbolic/function.html#sage.symbolic.function.GinacFunction)

Return the binomial coefficient

$$
\binom{x}{m} = x(x-1)\cdots(x-m+1)/m!
$$

which is defined for  $m \in \mathbb{Z}$  and any x. We extend this definition to include cases when  $x - m$  is an integer but  $m$  is not by

$$
\binom{x}{m} = \binom{x}{x-m}
$$

If  $m < 0$ , return 0.

INPUT:

• x, m - numbers or symbolic expressions. Either m or x-m must be an integer, else the output is symbolic.

OUTPUT: number or symbolic expression (if input is symbolic)

EXAMPLES:

```
sage: binomial(5,2)
10
sage: binomial(2,0)
1
sage: binomial(1/2, 0)1
sage: binomial(3,-1)
0
sage: binomial(20,10)
184756
sage: binomial(-2, 5)-6
sage: binomial(RealField()('2.5'), 2)
1.87500000000000
sage: n=var('n'); binomial(n,2)1/2*(n - 1)*nsage: n=var('n'); binomial(n,n)
1
sage: n=var('n'); binomial(n,n-1)
n
sage: binomial(2^100, 2^100)
1
```
sage:  $k$ ,  $i = var('k, i')$ sage: binomial(k,i) binomial(k, i)

We can use a hold parameter to prevent automatic evaluation:

```
sage: SR(5).binomial(3, hold=True)
binomial(5, 3)
sage: SR(5).binomial(3, hold=True).simplify()
10
```
## class sage.functions.other.Function\_cases

Bases: [sage.symbolic.function.GinacFunction](../../../../../../html/en/reference/calculus/sage/symbolic/function.html#sage.symbolic.function.GinacFunction)

Formal function holding (condition, expression) pairs.

Numbers are considered conditions with zero being False. A true condition marks a default value. The function is not evaluated as long as it contains a relation that cannot be decided by Pynac.

EXAMPLES:

```
sage: ex = cases([ (x == 0, pi), (True, 0)]); excases(((x == 0, pi), (1, 0)))sage: ex.subs(x == 0)pi
sage: ex.subs(x==2)
0
sage: ex + 1cases(((x == 0, pi), (1, 0))) + 1sage: \angle.subs(x==0)
pi + 1
```
The first encountered default is used, as well as the first relation that can be trivially decided:

```
sage: cases(((True, pi), (True, 0)))
pi
sage: = var('y')sage: ex = cases(((x == 0, pi), (y == 1, 0))); ex
cases(((x == 0, pi), (y == 1, 0)))sage: ex.subs(x==0)pi
sage: ex.subs(x==0, y==1)
pi
```
## class sage.functions.other.Function\_ceil

Bases: [sage.symbolic.function.BuiltinFunction](../../../../../../html/en/reference/calculus/sage/symbolic/function.html#sage.symbolic.function.BuiltinFunction)

The ceiling function.

The ceiling of  $x$  is computed in the following manner.

- 1. The  $x$ .ceil() method is called and returned if it is there. If it is not, then Sage checks if  $x$  is one of Python's native numeric data types. If so, then it calls and returns Integer(math.ceil(x)).
- 2. Sage tries to convert  $x$  into a RealIntervalField with 53 bits of precision. Next, the ceilings of the endpoints are computed. If they are the same, then that value is returned. Otherwise, the precision of the RealIntervalField is increased until they do match up or it reaches bits of precision.
- 3. If none of the above work, Sage returns a Expression object.
```
sage: a = \text{ceil}(2/5 + x)sage: a
ceil(x + 2/5)sage: a(x=4)5
sage: a(x=4.0)5
sage: ZZ(a(x=3))4
sage: a = \text{ceil}(x^3 + x + 5/2); a
ceil(x^3 + x + 5/2)sage: a.simplify()
ceil(x^3 + x + 1/2) + 2sage: a(x=2)13
```

```
sage: ceil(sin(8)/sin(2))
2
```

```
sage: ceil(5.4)
6
sage: type(ceil(5.4))
<type 'sage.rings.integer.Integer'>
```

```
sage: ceil(factorial(50)/exp(1))
11188719610782480504630258070757734324011354208865721592720336801
sage: ceil(SR(10^50 + 10^(-50)))
100000000000000000000000000000000000000000000000001
sage: ceil(SR(10^50 - 10^(-50)))
100000000000000000000000000000000000000000000000000
```
Small numbers which are extremely close to an integer are hard to deal with:

```
sage: ceil((33^{\text{A}}100 + 1)^{\text{A}}(1/100))
Traceback (most recent call last):
...
ValueError: cannot compute ceil(...) using 256 bits of precision
```
This can be fixed by giving a sufficiently large bits argument:

```
sage: ceil((33^{\wedge}100 + 1)^{\wedge}(1/100), bits=500)
Traceback (most recent call last):
...
ValueError: cannot compute ceil(...) using 512 bits of precision
sage: ceil((33^{\wedge}100 + 1)^{\wedge}(1/100), bits=1000)
34
```

```
sage: ceil(sec(e))
-1
sage: latex(ceil(x))
\left \lceil x \right \rceil
```
(continues on next page)

(continued from previous page)

```
sage: ceil(x)._sympy_()
ceiling(x)
```

```
sage: import numpy
sage: a = \text{numpy}. linspace(0,2,6)
sage: ceil(a)
array([0., 1., 1., 2., 2., 2.])
```
Test pickling:

```
sage: loads(dumps(ceil))
ceil
```
### class sage.functions.other.Function\_conjugate

Bases: [sage.symbolic.function.GinacFunction](../../../../../../html/en/reference/calculus/sage/symbolic/function.html#sage.symbolic.function.GinacFunction)

Returns the complex conjugate of the input.

It is possible to prevent automatic evaluation using the hold parameter:

sage: conjugate(I,hold=True)  $conjugate(I)$ 

To then evaluate again, we currently must use Maxima via [sage.symbolic.expression.Expression.](../../../../../../html/en/reference/calculus/sage/symbolic/expression.html#sage.symbolic.expression.Expression.simplify) [simplify\(\)](../../../../../../html/en/reference/calculus/sage/symbolic/expression.html#sage.symbolic.expression.Expression.simplify):

```
sage: conjugate(I,hold=True).simplify()
-\mathbf{I}
```
### class sage.functions.other.Function\_crootof

Bases: [sage.symbolic.function.BuiltinFunction](../../../../../../html/en/reference/calculus/sage/symbolic/function.html#sage.symbolic.function.BuiltinFunction)

Formal function holding (polynomial, index) pairs.

The expression evaluates to a floating point value that is an approximation to a specific complex root of the polynomial. The ordering is fixed so you always get the same root.

The functionality is imported from SymPy, see [http://docs.sympy.org/latest/\\_modules/sympy/polys/rootoftools.](http://docs.sympy.org/latest/_modules/sympy/polys/rootoftools.html) [html](http://docs.sympy.org/latest/_modules/sympy/polys/rootoftools.html)

EXAMPLES:

```
sage: c = complex\_root\_of(x^6 + x + 1, 1); ccomplex\_root_of(x^6 + x + 1, 1)sage: c.n()
-0.790667188814418 + 0.300506920309552*I
sage: c.n(100)
-0.79066718881441764449859281847 + 0.30050692030955162512001002521*I
sage: (c^6 + c + 1) \cdot n(100) < 1e-25True
```
# class sage.functions.other.Function\_elementof

Bases: [sage.symbolic.function.BuiltinFunction](../../../../../../html/en/reference/calculus/sage/symbolic/function.html#sage.symbolic.function.BuiltinFunction)

Formal set membership function that is only accessible internally.

This function is called to express a set membership statement, usually as part of a solution set returned by solve(). See sage.sets.set.Set and [sage.sets.real\\_set.RealSet](../../../../../../html/en/reference/sets/sage/sets/real_set.html#sage.sets.real_set.RealSet) for possible set arguments.

EXAMPLES:

```
sage: from sage.functions.other import element_of
sage: element_of(x, SR(ZZ))
element_of(x, Integer Ring)
sage: element_of(sin(x), SR(QQ))
element_of(sin(x), Rational Field)
sage: element_of(x, SR(RealSet.open_closed(0,1)))
element_of(x, (0, 1])
sage: element_of(x, SR(Set([4,6,8])))
element_of(x, {8, 4, 6})
```
### class sage.functions.other.Function\_factorial

Bases: [sage.symbolic.function.GinacFunction](../../../../../../html/en/reference/calculus/sage/symbolic/function.html#sage.symbolic.function.GinacFunction)

Returns the factorial of  $n$ .

INPUT:

• n - a non-negative integer, a complex number (except negative integers) or any symbolic expression

OUTPUT: an integer or symbolic expression

EXAMPLES:

```
sage: factorial(0)
1
sage: factorial(4)
24
sage: factorial(10)
3628800
sage: factorial(6) == 6*5*4*3*2True
sage: x = SR.var('x')sage: f = factorial(x + factorial(x)); f
factorial(x + factorial(x))sage: f(x=3)362880
sage: factorial(x)^2
factorial(x)^2
```
To prevent automatic evaluation use the hold argument:

```
sage: factorial(5, hold=True)
factorial(5)
```
To then evaluate again, we currently must use Maxima via [sage.symbolic.expression.Expression.](../../../../../../html/en/reference/calculus/sage/symbolic/expression.html#sage.symbolic.expression.Expression.simplify) [simplify\(\)](../../../../../../html/en/reference/calculus/sage/symbolic/expression.html#sage.symbolic.expression.Expression.simplify):

```
sage: factorial(5, hold=True).simplify()
120
```
We can also give input other than nonnegative integers. For other nonnegative numbers, the sage. functions. gamma.gamma() function is used:

```
sage: factorial(1/2)
1/2*sqrt(pi)
sage: factorial(3/4)
gamma(7/4)
sage: factorial(2.3)
2.68343738195577
```
But negative input always fails:

```
sage: factorial(-32)
Traceback (most recent call last):
...
ValueError: factorial only defined for non-negative integers
```
And very large integers remain unevaluated:

```
sage: factorial(2**64)
factorial(18446744073709551616)
sage: SR(2**64).factorial()
factorial(18446744073709551616)
```
### class sage.functions.other.Function\_floor

Bases: [sage.symbolic.function.BuiltinFunction](../../../../../../html/en/reference/calculus/sage/symbolic/function.html#sage.symbolic.function.BuiltinFunction)

The floor function.

The floor of  $x$  is computed in the following manner.

- 1. The  $x$ . floor() method is called and returned if it is there. If it is not, then Sage checks if  $x$  is one of Python's native numeric data types. If so, then it calls and returns Integer (math.  $floor(x)$ ).
- 2. Sage tries to convert x into a RealIntervalField with 53 bits of precision. Next, the floors of the endpoints are computed. If they are the same, then that value is returned. Otherwise, the precision of the RealIntervalField is increased until they do match up or it reaches bits of precision.
- 3. If none of the above work, Sage returns a symbolic Expression object.

EXAMPLES:

```
sage: floor(5.4)
5
sage: type(floor(5.4))
<type 'sage.rings.integer.Integer'>
sage: var('x')
x
sage: a = \text{floor}(5.4 + x); a
floor(x + 5.40000000000000)sage: a.simplify()
floor(x + 0.4000000000000004) + 5sage: a(x=2)7
```

```
sage: floor(cos(8) / cos(2))\Omegasage: floor(log(4) / log(2))
2
```
(continues on next page)

(continued from previous page)

```
sage: a = floor(5.4 + x); a
floor(x + 5.40000000000000)
sage: a.subs(x==2)7
sage: floor(log(2^(3/2)) / log(2) + 1/2)
2
sage: floor(log(2^(-3/2)) / log(2) + 1/2)
-1
```

```
sage: floor(factorial(50)/exp(1))
11188719610782480504630258070757734324011354208865721592720336800
sage: floor(SR(10^350 + 10^6(-50)))
100000000000000000000000000000000000000000000000000
sage: floor(SR(10^50 - 10^(-50)))
99999999999999999999999999999999999999999999999999
sage: floor(int(10^50))
100000000000000000000000000000000000000000000000000
```
Small numbers which are extremely close to an integer are hard to deal with:

```
sage: floor((33^{\text{A}}100 + 1)^{\text{A}}(1/100))
Traceback (most recent call last):
...
Value Error: cannot compute floor(...) using 256 bits of precision
```
This can be fixed by giving a sufficiently large bits argument:

```
sage: floor((33^{\wedge}100 + 1)^{\wedge}(1/100), bits=500)
Traceback (most recent call last):
...
ValueError: cannot compute floor(...) using 512 bits of precision
sage: floor((33^{\text{100}} + 1)^{\text{10}}(1/100), bits=1000)
33
```

```
sage: import numpy
sage: a = \text{numpy}. linspace(0,2,6)
sage: floor(a)
array([0., 0., 0., 1., 1., 2.])
sage: floor(x)._sympy_()
floor(x)
```
Test pickling:

```
sage: loads(dumps(floor))
floor
```

```
class sage.functions.other.Function_frac
```
Bases: [sage.symbolic.function.BuiltinFunction](../../../../../../html/en/reference/calculus/sage/symbolic/function.html#sage.symbolic.function.BuiltinFunction)

The fractional part function  $\{x\}.$ 

frac(x) is defined as  ${x} = x - |x|$ .

EXAMPLES:

```
sage: frac(5.4)0.400000000000000
sage: type(frac(5.4))
<type 'sage.rings.real_mpfr.RealNumber'>
sage: frac(456/123)
29/41
sage: var('x')
x
sage: a = \text{frac}(5.4 + x); a
frac(x + 5.40000000000000)
sage: frac(cos(8)/cos(2))cos(8)/cos(2)sage: latex(frac(x))
\operatorname{frac}\left(x\right)
sage: frac(x)._sympy_()
frac(x)
```
Test pickling:

sage: loads(dumps(floor)) floor

### class sage.functions.other.Function\_imag\_part

Bases: [sage.symbolic.function.GinacFunction](../../../../../../html/en/reference/calculus/sage/symbolic/function.html#sage.symbolic.function.GinacFunction)

Returns the imaginary part of the (possibly complex) input.

It is possible to prevent automatic evaluation using the hold parameter:

```
sage: imag_part(I,hold=True)
imag_part(I)
```
To then evaluate again, we currently must use Maxima via [sage.symbolic.expression.Expression.](../../../../../../html/en/reference/calculus/sage/symbolic/expression.html#sage.symbolic.expression.Expression.simplify) [simplify\(\)](../../../../../../html/en/reference/calculus/sage/symbolic/expression.html#sage.symbolic.expression.Expression.simplify):

```
sage: imag_part(I,hold=True).simplify()
1
```
### class sage.functions.other.Function\_limit

Bases: [sage.symbolic.function.BuiltinFunction](../../../../../../html/en/reference/calculus/sage/symbolic/function.html#sage.symbolic.function.BuiltinFunction)

Placeholder symbolic limit function that is only accessible internally.

This function is called to create formal wrappers of limits that Maxima can't compute:

```
sage: a = \lim(exp(x^2)^*(1-erf(x)), x=infinity); a
-limit((erf(x) - 1)*e^x(x^2), x, +Infinity)
```
EXAMPLES:

```
sage: from sage.functions.other import symbolic_limit as slimit
sage: slimit(1/x, x, +oo)limit(1/x, x, +Infinity)sage: var('minus, plus')
(minus, plus)
sage: slimit(1/x, x, +oo)
```
(continues on next page)

(continued from previous page)

```
limit(1/x, x, +Infinity)
sage: slimit(1/x, x, 0, plus)limit(1/x, x, 0, plus)sage: slimit(1/x, x, 0, minus)limit(1/x, x, 0, minus)
```
class sage.functions.other.Function\_prod

Bases: [sage.symbolic.function.BuiltinFunction](../../../../../../html/en/reference/calculus/sage/symbolic/function.html#sage.symbolic.function.BuiltinFunction)

Placeholder symbolic product function that is only accessible internally.

EXAMPLES:

```
sage: from sage.functions.other import symbolic_product as sprod
sage: r = sprod(x, x, 1, 10); r
product(x, x, 1, 10)sage: r.unhold()
3628800
```
class sage.functions.other.Function\_real\_nth\_root

Bases: [sage.symbolic.function.BuiltinFunction](../../../../../../html/en/reference/calculus/sage/symbolic/function.html#sage.symbolic.function.BuiltinFunction)

```
Real n-th root function x^{\frac{1}{n}}.
```
The function assumes positive integer  $n$  and real number  $x$ .

EXAMPLES:

```
sage: real_nth_root(2, 3)
2^{(1/3)}sage: real_nth_root(-2, 3)
-2(1/3)sage: real_nth_root(8, 3)
2
sage: real_nth_root(-8, 3)
-2
sage: real_nth_root(-2, 4)
Traceback (most recent call last):
...
ValueError: no real nth root of negative real number with even n
```
For numeric input, it gives a numerical approximation.

```
sage: real_nth_root(2., 3)
1.25992104989487
sage: real_nth_root(-2., 3)
-1.25992104989487
```
Some symbolic calculus:

```
sage: f = real_nth\_root(x, 5)^3sage: f
real_nth_root(x^3, 5)
sage: f.diff()
```
(continues on next page)

(continued from previous page)

```
3/5*x^2*real_nth\_root(x^(-12), 5)sage: f.integrate(x)
integrate((abs(x)^3)^(1/5)*sgn(x^3), x)sage: \_diff()(abs(x)^3)(1/5)*sgn(x^3)
```
class sage.functions.other.Function\_real\_part

Bases: [sage.symbolic.function.GinacFunction](../../../../../../html/en/reference/calculus/sage/symbolic/function.html#sage.symbolic.function.GinacFunction)

Returns the real part of the (possibly complex) input.

It is possible to prevent automatic evaluation using the hold parameter:

sage: real\_part(I,hold=True) real\_part(I)

To then evaluate again, we currently must use Maxima via [sage.symbolic.expression.Expression.](../../../../../../html/en/reference/calculus/sage/symbolic/expression.html#sage.symbolic.expression.Expression.simplify) [simplify\(\)](../../../../../../html/en/reference/calculus/sage/symbolic/expression.html#sage.symbolic.expression.Expression.simplify):

sage: real\_part(I,hold=True).simplify()

EXAMPLES:

0

```
sage: z = 1+2*Isage: real(z)
1
sage: real(5/3)5/3
sage: a = 2.5sage: real(a)
2.50000000000000
sage: type(real(a))
<type 'sage.rings.real_mpfr.RealLiteral'>
sage: real(1.0r)
1.0
sage: real(complex(3, 4))
3.0
```
Sage can recognize some expressions as real and accordingly return the identical argument:

```
sage: SR.var('x', domain='integer').real_part()
x
sage: SR.var('x', domain='integer').imag_part()
0
sage: real\_part(sin(x)+x)x + sin(x)sage: real\_part(x * exp(x))x*e^x
sage: imag\_part(sin(x)+x)\Omegasage: real_part(real_part(x))
x
sage: forget()
```
### class sage.functions.other.Function\_sqrt Bases: object

```
class sage.functions.other.Function_sum
```
Bases: [sage.symbolic.function.BuiltinFunction](../../../../../../html/en/reference/calculus/sage/symbolic/function.html#sage.symbolic.function.BuiltinFunction)

Placeholder symbolic sum function that is only accessible internally.

EXAMPLES:

```
sage: from sage.functions.other import symbolic_sum as ssum
sage: r = ssum(x, x, 1, 10); r
sum(x, x, 1, 10)
sage: r.unhold()
55
```
sage.functions.other.sqrt(*x*, *\*args*, *\*\*kwds*) INPUT:

- x a number
- prec integer (default: None): if None, returns an exact square root; otherwise returns a numerical square root if necessary, to the given bits of precision.
- extend bool (default: True); this is a place holder, and is always ignored or passed to the sqrt function for x, since in the symbolic ring everything has a square root.
- all bool (default: False); if True, return all square roots of self, instead of just one.

EXAMPLES:

```
sage: sqrt(-1)I
sage: sqrt(2)
sqrt(2)
sage: sqrt(2)^22
sage: sqrt(4)
\overline{2}sage: sqrt(4, all=True)
[2, -2]sage: sqrt(x^2)sqrt(x^2)
```
For a non-symbolic square root, there are a few options. The best is to numerically approximate afterward:

```
sage: sqrt(2).n()
1.41421356237310
sage: sqrt(2).n(prec=100)
1.4142135623730950488016887242
```
Or one can input a numerical type.

sage: sqrt(2.) 1.41421356237310 sage: sqrt(2.000000000000000000000000) 1.41421356237309504880169 sage: sqrt(4.0) 2.00000000000000

To prevent automatic evaluation, one can use the hold parameter after coercing to the symbolic ring:

```
sage: sqrt(SR(4),hold=True)
sqrt(4)
sage: sqrt(4,hold=True)
Traceback (most recent call last):
...
TypeError: _do_sqrt() got an unexpected keyword argument 'hold'
```
This illustrates that the bug reported in [trac ticket #6171](https://trac.sagemath.org/6171) has been fixed:

```
sage: a = 1.1sage: a.sqrt(prec=100) # this is supposed to fail
Traceback (most recent call last):
...
TypeError: sqrt() got an unexpected keyword argument 'prec'
sage: sqrt(a, prec=100)
1.0488088481701515469914535137
sage: sqrt(4.00, prec=250)
2.0000000000000000000000000000000000000000000000000000000000000000000000000
```
One can use numpy input as well:

```
sage: import numpy
sage: a = \text{numpy}.\text{arange}(2,5)sage: sqrt(a)
array([1.41421356, 1.73205081, 2. ])
```
# **1.10 Miscellaneous Special Functions**

AUTHORS:

- David Joyner (2006-13-06): initial version
- David Joyner (2006-30-10): bug fixes to pari wrappers of Bessel functions, hypergeometric\_U
- William Stein (2008-02): Impose some sanity checks.
- David Joyner (2008-04-23): addition of elliptic integrals
- Eviatar Bach (2013): making elliptic integrals symbolic

This module provides easy access to many of Maxima and PARI's special functions.

Maxima's special functions package (which includes spherical harmonic functions, spherical Bessel functions (of the 1st and 2nd kind), and spherical Hankel functions (of the 1st and 2nd kind)) was written by Barton Willis of the University of Nebraska at Kearney. It is released under the terms of the General Public License (GPL).

Support for elliptic functions and integrals was written by Raymond Toy. It is placed under the terms of the General Public License (GPL) that governs the distribution of Maxima.

Next, we summarize some of the properties of the functions implemented here.

• Spherical harmonics: Laplace's equation in spherical coordinates is:

$$
\frac{1}{r^2}\frac{\partial}{\partial r}\left(r^2\frac{\partial f}{\partial r}\right) + \frac{1}{r^2\sin\theta}\frac{\partial}{\partial \theta}\left(\sin\theta\frac{\partial f}{\partial \theta}\right) + \frac{1}{r^2\sin^2\theta}\frac{\partial^2 f}{\partial \varphi^2} = 0.
$$

Note that the spherical coordinates  $\theta$  and  $\varphi$  are defined here as follows:  $\theta$  is the colatitude or polar angle, ranging from  $0 \le \theta \le \pi$  and  $\varphi$  the azimuth or longitude, ranging from  $0 \le \varphi < 2\pi$ .

The general solution which remains finite towards infinity is a linear combination of functions of the form

$$
r^{-1-\ell}\cos(m\varphi)P_\ell^m(\cos\theta)
$$

and

$$
r^{-1-\ell}\sin(m\varphi)P_\ell^m(\cos\theta)
$$

where  $P_\ell^m$  are the associated Legendre polynomials, and with integer parameters  $\ell \geq 0$  and m from 0 to  $\ell$ . Put in another way, the solutions with integer parameters  $\ell \geq 0$  and  $-\ell \leq m \leq \ell$ , can be written as linear combinations of:

$$
U_{\ell,m}(r,\theta,\varphi) = r^{-1-\ell} Y_{\ell}^m(\theta,\varphi)
$$

where the functions  $Y$  are the spherical harmonic functions with parameters  $\ell$ ,  $m$ , which can be written as:

$$
Y_{\ell}^{m}(\theta,\varphi) = (-1)^{m} \sqrt{\frac{(2\ell+1)}{4\pi} \frac{(\ell-m)!}{(\ell+m)!}} e^{im\varphi} P_{\ell}^{m}(\cos\theta).
$$

The spherical harmonics obey the normalisation condition

$$
\int_{\theta=0}^{\pi} \int_{\varphi=0}^{2\pi} Y_{\ell}^{m} Y_{\ell'}^{m'*} d\Omega = \delta_{\ell\ell'} \delta_{mm'} \qquad d\Omega = \sin \theta \, d\varphi \, d\theta.
$$

**–** The incomplete elliptic integrals (of the first kind, etc.) are:

$$
\int_0^{\phi} \frac{1}{\sqrt{1 - m \sin(x)^2}} dx,
$$

$$
\int_0^{\phi} \frac{\sqrt{1 - m \sin(x)^2}}{\sqrt{1 - mt^2}} dx,
$$

$$
\int_0^{\phi} \frac{\sqrt{1 - mt^2}}{\sqrt{1 - t^2}} dx,
$$

$$
\int_0^{\phi} \frac{1}{\sqrt{1 - m \sin(x)^2 \sqrt{1 - n \sin(x)^2}}} dx,
$$

and the complete ones are obtained by taking  $\phi = \pi/2$ .

### REFERENCES:

- Abramowitz and Stegun: Handbook of Mathematical Functions, <http://www.math.sfu.ca/~cbm/aands/>
- [Wikipedia article Spherical\\_harmonics](https://en.wikipedia.org/wiki/Spherical_harmonics)
- [Wikipedia article Helmholtz\\_equation](https://en.wikipedia.org/wiki/Helmholtz_equation)
- Online Encyclopedia of Special Function <http://algo.inria.fr/esf/index.html>

### AUTHORS:

• David Joyner and William Stein

Added 16-02-2008 (wdj): optional calls to scipy and replace all '#random' by '...' (both at the request of William Stein)

<span id="page-82-0"></span>**Warning:** SciPy's versions are poorly documented and seem less accurate than the Maxima and PARI versions; typically they are limited by hardware floats precision.

### class sage.functions.special.EllipticE

Bases: [sage.symbolic.function.BuiltinFunction](../../../../../../html/en/reference/calculus/sage/symbolic/function.html#sage.symbolic.function.BuiltinFunction)

Return the incomplete elliptic integral of the second kind:

$$
E(\varphi \mid m) = \int_0^{\varphi} \sqrt{1 - m \sin(x)^2} \, dx.
$$

EXAMPLES:

```
sage: z = var("z")sage: elliptic_e(z, 1)
elliptic_e(z, 1)
sage: # this is still wrong: must be abs(sin(z)) + 2*round(z/pi)sage: elliptic_e(z, 1).simplify()
2*round(z/pi) + sin(z)sage: elliptic_e(z, 0)
z
sage: elliptic_e(0.5, 0.1) # abs tol 2e-15
0.498011394498832
sage: elliptic_e(1/2, 1/10).n(200)
0.4980113944988315331154610406...
```
### **See also:**

- Taking  $\varphi = \pi/2$  gives [elliptic\\_ec\(\)](#page-83-0).
- Taking  $\varphi = \arcsin(\operatorname{sn}(u, m))$  gives [elliptic\\_eu\(\)](#page-83-1).

# REFERENCES:

- [Wikipedia article Elliptic\\_integral#Incomplete\\_elliptic\\_integral\\_of\\_the\\_second\\_kind](https://en.wikipedia.org/wiki/Elliptic_integral#Incomplete_elliptic_integral_of_the_second_kind)
- Wikipedia article Jacobi elliptic functions

### <span id="page-83-0"></span>class sage.functions.special.EllipticEC

Bases: [sage.symbolic.function.BuiltinFunction](../../../../../../html/en/reference/calculus/sage/symbolic/function.html#sage.symbolic.function.BuiltinFunction)

Return the complete elliptic integral of the second kind:

$$
E(m) = \int_0^{\pi/2} \sqrt{1 - m \sin(x)^2} \, dx.
$$

EXAMPLES:

```
sage: elliptic_ec(0.1)
1.53075763689776
sage: elliptic_ec(x).diff()
1/2^*(\text{elliptic\_ec}(x) - \text{elliptic\_kc}(x))/x
```
# **See also:**

• [elliptic\\_e\(\)](#page-82-0).

### <span id="page-83-1"></span>REFERENCES:

• [Wikipedia article Elliptic\\_integral#Complete\\_elliptic\\_integral\\_of\\_the\\_second\\_kind](https://en.wikipedia.org/wiki/Elliptic_integral#Complete_elliptic_integral_of_the_second_kind)

#### class sage.functions.special.EllipticEU

Bases: [sage.symbolic.function.BuiltinFunction](../../../../../../html/en/reference/calculus/sage/symbolic/function.html#sage.symbolic.function.BuiltinFunction)

Return Jacobi's form of the incomplete elliptic integral of the second kind:

$$
E(u, m) = \int_0^u \mathrm{dn}(x, m)^2 dx = \int_0^\tau \frac{\sqrt{1 - mx^2}}{\sqrt{1 - x^2}} dx.
$$

where  $\tau = \text{sn}(u, m)$ .

Also, elliptic\_eu(u,  $m$ ) = elliptic\_e(asin(sn(u,m)),m).

EXAMPLES:

sage: elliptic\_eu (0.5, 0.1) 0.496054551286597

**See also:**

• [elliptic\\_e\(\)](#page-82-0).

#### REFERENCES:

- [Wikipedia article Elliptic\\_integral#Incomplete\\_elliptic\\_integral\\_of\\_the\\_second\\_kind](https://en.wikipedia.org/wiki/Elliptic_integral#Incomplete_elliptic_integral_of_the_second_kind)
- [Wikipedia article Jacobi\\_elliptic\\_functions](https://en.wikipedia.org/wiki/Jacobi_elliptic_functions)

### <span id="page-84-1"></span>class sage.functions.special.EllipticF

Bases: [sage.symbolic.function.BuiltinFunction](../../../../../../html/en/reference/calculus/sage/symbolic/function.html#sage.symbolic.function.BuiltinFunction)

Return the incomplete elliptic integral of the first kind.

$$
F(\varphi \,|\, m) = \int_0^{\varphi} \frac{dx}{\sqrt{1 - m \sin(x)^2}},
$$

Taking  $\varphi = \pi/2$  gives [elliptic\\_kc\(\)](#page-84-0).

EXAMPLES:

```
sage: z = var("z")sage: elliptic_f (z, 0)
z
sage: elliptic_f (z, 1).simplify()
log(tan(1/4*pi + 1/2*z))
sage: elliptic_f (0.2, 0.1)
0.200132506747543
```
**See also:**

• [elliptic\\_e\(\)](#page-82-0).

REFERENCES:

• [Wikipedia article Elliptic\\_integral#Incomplete\\_elliptic\\_integral\\_of\\_the\\_first\\_kind](https://en.wikipedia.org/wiki/Elliptic_integral#Incomplete_elliptic_integral_of_the_first_kind)

### <span id="page-84-0"></span>class sage.functions.special.EllipticKC

Bases: [sage.symbolic.function.BuiltinFunction](../../../../../../html/en/reference/calculus/sage/symbolic/function.html#sage.symbolic.function.BuiltinFunction)

Return the complete elliptic integral of the first kind:

$$
K(m) = \int_0^{\pi/2} \frac{dx}{\sqrt{1 - m \sin(x)^2}}.
$$

EXAMPLES:

```
sage: elliptic_kc(0.5)
1.85407467730137
```
**See also:**

- [elliptic\\_f\(\)](#page-84-1).
- [elliptic\\_ec\(\)](#page-83-0).

### REFERENCES:

- [Wikipedia article Elliptic\\_integral#Complete\\_elliptic\\_integral\\_of\\_the\\_first\\_kind](https://en.wikipedia.org/wiki/Elliptic_integral#Complete_elliptic_integral_of_the_first_kind)
- [Wikipedia article Elliptic\\_integral#Incomplete\\_elliptic\\_integral\\_of\\_the\\_first\\_kind](https://en.wikipedia.org/wiki/Elliptic_integral#Incomplete_elliptic_integral_of_the_first_kind)

### class sage.functions.special.EllipticPi

Bases: [sage.symbolic.function.BuiltinFunction](../../../../../../html/en/reference/calculus/sage/symbolic/function.html#sage.symbolic.function.BuiltinFunction)

Return the incomplete elliptic integral of the third kind:

$$
\Pi(n, t, m) = \int_0^t \frac{dx}{(1 - n\sin(x)^2)\sqrt{1 - m\sin(x)^2}}
$$

.

INPUT:

- $n a$  real number, called the "characteristic"
- $\cdot$  t a real number, called the "amplitude"
- $m a$  real number, called the "parameter"

# EXAMPLES:

sage:  $N$ (elliptic\_pi(1, pi/4, 1)) 1.14779357469632

Compare the value computed by Maxima to the definition as a definite integral (using GSL):

```
sage: elliptic_pi(0.1, 0.2, 0.3)
0.200665068220979
sage: numerical_integral(1/(1-0.1*sin(x)^2)/sqrt(1-0.3*sin(x)^2), 0.0, 0.2)
(0.2006650682209791, 2.227829789769088e-15)
```
#### REFERENCES:

• [Wikipedia article Elliptic\\_integral#Incomplete\\_elliptic\\_integral\\_of\\_the\\_third\\_kind](https://en.wikipedia.org/wiki/Elliptic_integral#Incomplete_elliptic_integral_of_the_third_kind)

### class sage.functions.special.SphericalHarmonic

Bases: [sage.symbolic.function.BuiltinFunction](../../../../../../html/en/reference/calculus/sage/symbolic/function.html#sage.symbolic.function.BuiltinFunction)

Returns the spherical harmonic function  $Y_n^m(\theta, \varphi)$ .

For integers  $n > -1$ ,  $|m| \le n$ , simplification is done automatically. Numeric evaluation is supported for complex  $n$  and  $m$ .

EXAMPLES:

```
sage: x, y = var('x, y')sage: spherical_harmonic(3, 2, x, y)
1/8*sqrt(30)*sqrt(7)*cos(x)*e^(2*I*y)*sin(x)/2/sqrt(pi)sage: spherical_harmonic(3, 2, 1, 2)
1/8*sqrt(30)*sqrt(7)*cos(1)*e^(4*I)*sin(1)^2/sqrt(pi)
sage: spherical_harmonic(3 + I, 2., 1, 2)
-0.351154337307488 - 0.415562233975369*I
sage: latex(spherical_harmonic(3, 2, x, y, hold=True))
Y_{3}^{2}\left(x, y\right)sage: spherical_harmonic(1, 2, x, y)
0
```
### sage.functions.special.elliptic\_eu\_f(*u*, *m*)

Internal function for numeric evaluation of elliptic\_eu, defined as  $E(\text{am}(u, m)|m)$ , where E is the incomplete elliptic integral of the second kind and am is the Jacobi amplitude function.

EXAMPLES:

```
sage: from sage.functions.special import elliptic_eu_f
sage: elliptic_eu_f(0.5, 0.1)
mpf('0.49605455128659691')
```
sage.functions.special.elliptic\_j(*z*, *prec=53*)

Returns the elliptic modular  $j$ -function evaluated at  $z$ .

INPUT:

- z (complex) a complex number with positive imaginary part.
- prec (default: 53) precision in bits for the complex field.

### OUTPUT:

(complex) The value of  $j(z)$ .

### ALGORITHM:

Calls the pari function  $ell(i)$ .

AUTHOR:

John Cremona

EXAMPLES:

```
sage: elliptic_j(CC(i))
1728.00000000000
sage: elliptic_j(sqrt(-2.0))
8000.00000000000
sage: z = \text{ComplexField}(100)(1, \text{sqrt}(11))/2sage: elliptic_j(z)
-32768.000...sage: elliptic_j(z).real().round()
-32768
```

```
sage: tau = (1 + sqrt(-163))/2sage: (-elliptic_j(tau.n(100)).read().rund())^(1/3)640320
```
This example shows the need for higher precision than the default one of the  $ComplexField$ , see [trac ticket](https://trac.sagemath.org/28355) [#28355:](https://trac.sagemath.org/28355)

```
sage: -elliptic_j(tau) # rel tol 1e-2
2.62537412640767e17 - 732.558854258998*I
sage: -elliptic_i(tau,75) # rel tol 1e-2
2.625374126407680000000e17 - 0.0001309913593909879441262*I
sage: -elliptic_j(tau,100) # rel tol 1e-2
2.6253741264076799999999999999e17 - 1.3012822400356887122945119790e-12*I
sage: (-elliptic_j(tau, 100).real().round())^(1/3)
640320
```
# **1.11 Hypergeometric Functions**

This module implements manipulation of infinite hypergeometric series represented in standard parametric form (as  ${}_{p}F_{q}$  functions).

AUTHORS:

- Fredrik Johansson (2010): initial version
- Eviatar Bach (2013): major changes

EXAMPLES:

Examples from [trac ticket #9908:](https://trac.sagemath.org/9908)

```
sage: maxima('integrate(bessel_j(2, x), x)').sage()
1/24*x^3*hypergeometric((3/2,), (5/2, 3), -1/4*x^2)sage: sum(((2 * I)^{x}/(x^3 + 1) * (1/4)^{x}), x, 0, 00)
hypergeometric((1, 1, -1/2*I*sqrt(3) - 1/2, 1/2*I*sqrt(3) - 1/2),...
(2, -1/2 * I * sqrt(3) + 1/2, 1/2 * I * sqrt(3) + 1/2), 1/2 * I)sage: sum((-1)^x/((2*x + 1)*factorial(2*x + 1)), x, 0, oo)
hypergeometric((1/2,), (3/2, 3/2), -1/4)
```
Simplification (note that simplify\_full does not yet call simplify\_hypergeometric):

```
sage: hypergeometric([-2], [], x).simplify_hypergeometric()
x^2 - 2*x + 1sage: hypergeometric([], [], x).simplify_hypergeometric()
e^x
sage: a = hypergeometric((hypergeometric((), 0, x),), (),....: hypergeometric((), (), x))
sage: a.simplify_hypergeometric()
1/((-e^x + 1)^ne^x)sage: a.simplify_hypergeometric(algorithm='sage')
1/((-e^x + 1)^ne^x)
```
Equality testing:

```
sage: bool(hypergeometric([], [], x).derivative(x) ==
....: hypergeometric([], [], x)) # diff(e^{\wedge}x, x) == e^{\wedge}xTrue
sage: bool(hypergeometric([], [], x) == hypergeometric([], [1], x))
False
```
Computing terms and series:

```
sage: var('z')
z
sage: hypergeometric([], [], z).series(z, 0)
Order(1)
sage: hypergeometric([], [], z).series(z, 1)
1 + Order(z)sage: hypergeometric([], [], z).series(z, 2)
1 + 1*z + Order(z^2)sage: hypergeometric([], [], z).series(z, 3)
1 + 1*z + 1/2*z^2 + 0rder(z^3)sage: hypergeometric([-2], [], z). series(z, 3)
1 + (-2)*z + 1*z^2sage: hypergeometric([-2], [], z).series(z, 6)
1 + (-2)*z + 1*z^2sage: hypergeometric([-2], [], z).series(z, 6).is_terminating_series()
True
sage: hypergeometric([-2], [], z).series(z, 2)
1 + (-2)*z + 0rder(z^2)
sage: hypergeometric([-2], [], z).series(z, 2).is_terminating_series()
False
sage: hypergeometric([1], [], z).series(z, 6)
1 + 1*z + 1*z^2 + 1*z^3 + 1*z^4 + 1*z^5 + Order(z^6)sage: hypergeometric([], [1/2], -z^2/4).series(z, 11)
1 + (-1/2)^2 z^2 + 1/24^2 z^4 + (-1/720)^2 z^6 + 1/40320^2 z^8 + \ldots(-1/3628800)*z^10 + Order(z^11)
sage: hypergeometric([1], [5], x).series(x, 5)
1 + 1/5*x + 1/30*x^2 + 1/210*x^3 + 1/1680*x^4 + 0rder(x^5)sage: sum(hypergeometric([1, 2], [3], 1/3).terms(6)).n()
1.29788359788360
sage: hypergeometric([1, 2], [3], 1/3).n()
1.29837194594696
sage: hypergeometric([], [], x).series(x, 20)(x=1).n() == e.n()
True
```
Plotting:

```
sage: f(x) = hypergeometric([1, 1], [3, 3, 3], x)sage: plot(f, x, -30, 30)
Graphics object consisting of 1 graphics primitive
sage: g(x) = hypergeometric([x], [], 2)sage: complex_plot(g, (-1, 1), (-1, 1))
Graphics object consisting of 1 graphics primitive
```
Numeric evaluation:

```
sage: hypergeometric([1], [1], 1/10).n() # geometric series
1.11111111111111
sage: hypergeometric([], [], 1).n() # e
```
(continues on next page)

(continued from previous page)

```
2.71828182845905
sage: hypergeometric([], [], 3., hold=True)
hypergeometric((), (), 3.00000000000000)
sage: hypergeometric([1, 2, 3], [4, 5, 6], 1/2).n()
1.02573619590134
sage: hypergeometric([1, 2, 3], [4, 5, 6], 1/2).n(digits=30)
1.02573619590133865036584139535
sage: hypergeometric([5 - 3 \times 1], [3/2, 2 + I, sqrt(2)], 4 + I).n()
5.52605111678803 - 7.86331357527540*I
sage: hypergeometric((10, 10), (50,), 2.)
-1705.75733163554 - 356.749986056024*I
```
Conversions:

```
sage: maxima(hypergeometric([1, 1, 1], [3, 3, 3], x))
hypergeometric([1,1,1],[3,3,3],_SAGE_VAR_x)
sage: hypergeometric((5, 4), (4, 4), 3). _sympy_()
hyper((5, 4), (4, 4), 3)sage: hypergeometric((5, 4), (4, 4), 3). mathematica_init_()
'HypergeometricPFQ[{5,4},{4,4},3]'
```
Arbitrary level of nesting for conversions:

```
sage: maxima(nest(lambda y: hypergeometric([y], [], x), 3, 1))
1/(1 - SAGE_VAR_x)^(1/(1 - SAGE_VAR_x)^(1/(1 - SAGE_VAR_x))sage: maxima(nest(lambda y: hypergeometric([y], [3], x), 3, 1)). _sage_()
hypergeometric((hypergeometric((hypergeometric((1,), (3,), x),), (3,),...x),), (3,), x)
sage: nest(lambda y: hypergeometric([y], [], x), 3, 1). mathematica_init_()
'HypergeometricPFQ[{HypergeometricPFQ[{HypergeometricPFQ[{1},{},x]},...
```
The confluent hypergeometric functions can arise as solutions to second-order differential equations (example from [here\)](http://ask.sagemath.org/question/1168/how-can-one-use-maxima-kummer-confluent-functions):

```
sage: var('m')
m
sage: y = function('y') (x)sage: desolve(diff(y, x, 2) + 2*x*diff(y, x) - 4*m*y, y,....: contrib_ode=true, ivar=x)
[y(x) == K1^*hypergeometric_M(-m, 1/2, -x^2) +...
K2*hypergeometric_U(-m, 1/2, -x^2)]
```
Series expansions of confluent hypergeometric functions:

```
sage: hypergeometric_M(2, 2, x).series(x, 3)
1 + 1*x + 1/2*x^2 + Order(x^3)sage: hypergeometric_U(2, 2, x).series(x == 3, 100).subs(x=1).n() # known bug (see
\rightarrow: trac: `25688`)
0.403652637676806
sage: hypergeometric_U(2, 2, 1).n()
0.403652637676806
```
# class sage.functions.hypergeometric.Hypergeometric

Bases: [sage.symbolic.function.BuiltinFunction](../../../../../../html/en/reference/calculus/sage/symbolic/function.html#sage.symbolic.function.BuiltinFunction)

Represent a (formal) generalized infinite hypergeometric series.

It is defined as

$$
{}_{p}F_{q}(a_{1},...,a_{p};b_{1},...,b_{q};z) = \sum_{n=0}^{\infty} \frac{(a_{1})_{n} \cdots (a_{p})_{n}}{(b_{1})_{n} \cdots (b_{q})_{n}} \frac{z^{n}}{n!},
$$

where  $(x)_n$  is the rising factorial.

#### class EvaluationMethods

Bases: object

```
deflated(a, b, z)
```
Rewrite as a linear combination of functions of strictly lower degree by eliminating all parameters  $a[i]$  and  $b[j]$  such that  $a[i] = b[i] + m$  for nonnegative integer m.

EXAMPLES:

```
sage: x = hypergeometric([6, 1], [3, 4, 5], 10)sage: y = x.deflated()
sage: y
1/252*hypergeometric((4,), (7, 8), 10)
+ 1/12*hypergeometric((3,), (6, 7), 10)
+ 1/2*hypergeometric((2,), (5, 6), 10)
+ hypergeometric((1,), (4, 5), 10)
sage: x.n(); y.n()
2.87893612686782
2.87893612686782
sage: x = hypergeometric([6, 7], [3, 4, 5], 10)sage: y = x.deflated()
sage: y
25/27216*hypergeometric((), (11,), 10)
+ 25/648*hypergeometric((), (10,), 10)
+ 265/504*hypergeometric((), (9,), 10)
+ 181/63*hypergeometric((), (8,), 10)
+ 19/3*hypergeometric((), (7,), 10)
+ 5*hypergeometric((), (6,), 10)
+ hypergeometric((), (5,), 10)
sage: x.n(); y.n()
63.0734110716969
63.0734110716969
```
### eliminate\_parameters(*a*, *b*, *z*)

Eliminate repeated parameters by pairwise cancellation of identical terms in a and b.

EXAMPLES:

```
sage: hypergeometric([1, 1, 2, 5], [5, 1, 4],
....: 1/2).eliminate_parameters()
hypergeometric((1, 2), (4,), 1/2)
sage: hypergeometric([x], [x], x).eliminate_parameters()
hypergeometric((), (), x)sage: hypergeometric((5, 4), (4, 4), 3).eliminate_parameters()
hypergeometric((5,), (4,), 3)
```
is\_absolutely\_convergent(*a*, *b*, *z*)

Determine whether self converges absolutely as an infinite series. False is returned if not all terms are finite.

EXAMPLES:

Degree giving infinite radius of convergence:

```
sage: hypergeometric([2, 3], [4, 5],
....: 6).is_absolutely_convergent()
True
sage: hypergeometric([2, 3], [-4, 5],
....: 6).is_absolutely_convergent() # undefined
False
sage: (hypergeometric([2, 3], [-4, 5], Infinity)
....: .is_absolutely_convergent()) # undefined
False
```
Ordinary geometric series (unit radius of convergence):

```
sage: hypergeometric([1], [], 1/2).is_absolutely_convergent()
True
sage: hypergeometric([1], [], 2).is_absolutely_convergent()
False
sage: hypergeometric([1], [], 1).is_absolutely_convergent()
False
sage: hypergeometric([1], [], -1).is_absolutely_convergent()
False
sage: hypergeometric([1], [], -1).n() # Sum still exists
0.500000000000000
```
Degree  $p = q + 1$  (unit radius of convergence):

```
sage: hypergeometric([2, 3], [4], 6).is_absolutely_convergent()
False
sage: hypergeometric([2, 3], [4], 1).is_absolutely_convergent()
False
sage: hypergeometric([2, 3], [5], 1).is_absolutely_convergent()
False
sage: hypergeometric([2, 3], [6], 1).is_absolutely_convergent()
True
sage: hypergeometric([-2, 3], [4],
....: 5).is_absolutely_convergent()
True
sage: hypergeometric([2, -3], [4],
....: 5).is_absolutely_convergent()
True
sage: hypergeometric([2, -3], [-4],
....: 5).is_absolutely_convergent()
True
sage: hypergeometric([2, -3], [-1],
....: 5).is_absolutely_convergent()
False
```
Degree giving zero radius of convergence:

```
sage: hypergeometric([1, 2, 3], [4],
....: 2).is_absolutely_convergent()
False
sage: hypergeometric([1, 2, 3], [4],
....: 1/2).is_absolutely_convergent()
False
sage: (hypergeometric([1, 2, -3], [4], 1/2)
....: .is_absolutely_convergent()) # polynomial
True
```
### is\_terminating(*a*, *b*, *z*)

Determine whether the series represented by self terminates after a finite number of terms.

This happens if any of the numerator parameters are nonnegative integers (with no preceding nonnegative denominator parameters), or  $z = 0$ .

If terminating, the series represents a polynomial of  $z$ .

EXAMPLES:

```
sage: hypergeometric([1, 2], [3, 4], x). is_terminating()
False
sage: hypergeometric([1, -2], [3, 4], x).is_terminating()
True
sage: hypergeometric([1, -2], [], x).is_terminating()
True
```
### is\_termwise\_finite $(a, b, z)$

Determine whether all terms of self are finite.

Any infinite terms or ambiguous terms beyond the first zero, if one exists, are ignored.

Ambiguous cases (where a term is the product of both zero and an infinity) are not considered finite.

```
EXAMPLES:
```

```
sage: hypergeometric([2], [3, 4], 5).is_termwise_finite()
True
sage: hypergeometric([2], [-3, 4], 5).is_termwise_finite()
False
sage: hypergeometric([-2], [-3, 4], 5).is_termwise_finite()
True
sage: hypergeometric([-3], [-3, 4],
....: 5).is_termwise_finite() # ambiguous
False
sage: hypergeometric([0], [-1], 5).is_termwise_finite()
True
sage: hypergeometric([0], [0],
....: 5).is_termwise_finite() # ambiguous
False
sage: hypergeometric([1], [2], Infinity).is_termwise_finite()
False
sage: (hypergeometric([0], [0], Infinity)
....: .is_termwise_finite()) # ambiguous
False
```
(continues on next page)

(continued from previous page)

```
sage: (hypergeometric([0], [], Infinity)
....: .is_termwise_finite()) # ambiguous
False
```
### sorted\_parameters(*a*, *b*, *z*)

Return with parameters sorted in a canonical order.

EXAMPLES:

```
sage: hypergeometric([2, 1, 3], [5, 4],....: 1/2).sorted_parameters()
hypergeometric((1, 2, 3), (4, 5), 1/2)
```
terms(*a*, *b*, *z*, *n=None*)

Generate the terms of self (optionally only n terms).

EXAMPLES:

```
sage: list(hypergeometric([-2, 1], [3, 4], x).terms())
[1, -1/6*x, 1/120*x^2]sage: list(hypergeometric([-2, 1], [3, 4], x).terms(2))
[1, -1/6*x]sage: list(hypergeometric([-2, 1], [3, 4], x).terms(0))
[]
```
#### class sage.functions.hypergeometric.Hypergeometric\_M

Bases: [sage.symbolic.function.BuiltinFunction](../../../../../../html/en/reference/calculus/sage/symbolic/function.html#sage.symbolic.function.BuiltinFunction)

The confluent hypergeometric function of the first kind,  $y = M(a, b, z)$ , is defined to be the solution to Kummer's differential equation

$$
zy'' + (b - z)y' - ay = 0.
$$

This is not the same as Kummer's  $U$ -hypergeometric function, though it satisfies the same DE that  $M$  does.

**Warning:** In the literature, both are called "Kummer confluent hypergeometric" functions.

EXAMPLES:

```
sage: hypergeometric_M(1, 1, 1)
hypergeometric_M(1, 1, 1)
sage: hypergeometric_M(1, 1, 1.)
2.71828182845905
sage: hypergeometric_M(1, 1, 1).n(70)
2.7182818284590452354
sage: hypergeometric_M(1, 1, 1).simplify_hypergeometric()
e
sage: hypergeometric_M(1, 1/2, x).simplify_hypergeometric()
(-I*sqrt(pi)*x*erf(I*sqrt(-x))*e^x * sqrt(-x))/sqrt(-x))sage: hypergeometric_M(1, 3/2, 1).simplify_hypergeometric()
1/2*sqrt(pi)*erf(1)*e
```
### class EvaluationMethods

Bases: object

#### $generalized(a, b, z)$

Return as a generalized hypergeometric function.

EXAMPLES:

```
sage: var('a b z')
(a, b, z)
sage: hypergeometric_M(a, b, z).generalized()
hypergeometric((a,), (b,), z)
```
class sage.functions.hypergeometric.Hypergeometric\_U

Bases: [sage.symbolic.function.BuiltinFunction](../../../../../../html/en/reference/calculus/sage/symbolic/function.html#sage.symbolic.function.BuiltinFunction)

The confluent hypergeometric function of the second kind,  $y = U(a, b, z)$ , is defined to be the solution to Kummer's differential equation

$$
zy'' + (b - z)y' - ay = 0.
$$

This satisfies  $U(a, b, z) \sim z^{-a}$ , as  $z \to \infty$ , and is sometimes denoted  $z^{-a} {}_2F_0(a, 1+a-b; ; -1/z)$ . This is not the same as Kummer's M-hypergeometric function, denoted sometimes as  $_1F_1(\alpha, \beta, z)$ , though it satisfies the same DE that  $U$  does.

**Warning:** In the literature, both are called "Kummer confluent hypergeometric" functions.

EXAMPLES:

```
sage: hypergeometric_U(1, 1, 1)
hypergeometric_U(1, 1, 1)
sage: hypergeometric_U(1, 1, 1.)
0.596347362323194
sage: hypergeometric_U(1, 1, 1).n(70)0.59634736232319407434
sage: hypergeometric_U(10^{\wedge}4, 1/3, 1).n()
6.60377008885811e-35745
sage: hypergeometric_U(2 + I, 2, 1).n()
0.183481989942099 - 0.458685959185190*I
sage: hypergeometric_U(1, 3, x).simplify_hypergeometric()
(x + 1)/x^2sage: hypergeometric_U(1, 2, 2).simplify_hypergeometric()
1/2
```
### class EvaluationMethods

Bases: object

generalized $(a, b, z)$ Return in terms of the generalized hypergeometric function.

EXAMPLES:

```
sage: var('a b z')
(a, b, z)
sage: hypergeometric_U(a, b, z).generalized()
hypergeometric((a, a - b + 1), (), -1/z)/z^a
sage: hypergeometric_U(1, 3, 1/2).generalized()
2 * hypergeometric((1, -1), (), -2)
```
(continues on next page)

(continued from previous page)

```
sage: hypergeometric_U(3, I, 2).generalized()
1/8*hypergeometric((3, -I + 4), (), -1/2)
```
sage.functions.hypergeometric.closed\_form(*hyp*)

Try to evaluate hyp in closed form using elementary (and other simple) functions.

It may be necessary to call Hypergeometric.deflated() first to find some closed forms.

EXAMPLES:

```
sage: from sage.functions.hypergeometric import closed_form
sage: var('a b c z')
(a, b, c, z)
sage: closed_form(hypergeometric([1], [], 1 + z))
-1/zsage: closed_form(hypergeometric([], [], 1 + z))
e^{\lambda}(z + 1)sage: closed_form(hypergeometric([], [1/2], 4))
cosh(4)sage: closed_form(hypergeometric([], [3/2], 4))
1/4*sinh(4)sage: closed_form(hypergeometric([], [5/2], 4))
3/16*cosh(4) - 3/64*sinh(4)
sage: closed_form(hypergeometric([], [-3/2], 4))
19/3*cosh(4) - 4*sinh(4)sage: closed_form(hypergeometric([-3, 1], [var('a')], z))
-3*z/a + 6*z^2/((a + 1)*a) - 6*z^3/((a + 2)*(a + 1)*a) + 1sage: closed_form(hypergeometric([-3, 1/3], [-4], z))
7/162 \cdot z \cdot 3 + 1/9 \cdot z \cdot 2 + 1/4 \cdot z + 1sage: closed_form(hypergeometric([], [], z))
A^2sage: closed_form(hypergeometric([a], [], z))
1/((-z + 1)^{\lambda}a)sage: closed_form(hypergeometric([1, 1, 2], [1, 1], z))
(z - 1)^(-2)
sage: closed_form(hypergeometric([2, 3], [1], x))
-1/(x - 1)^3 + 3*x/(x - 1)^4sage: closed_form(hypergeometric([1/2], [3/2], -5))
1/10*sqrt(5)*sqrt(pi)*erf(sqrt(5))
sage: closed_form(hypergeometric([2], [5], 3))
4
sage: closed_form(hypergeometric([2], [5], 5))
48/625*e^5 + 612/625
sage: closed_form(hypergeometric([1/2, 7/2], [3/2], z))
1/5*z^2/(-z + 1)^(5/2) + 2/3*z/(-z + 1)^(3/2) + 1/sqrt(-z + 1)
sage: closed_form(hypergeometric([1/2, 1], [2], z))
-2*(sqrt(-z + 1) - 1)/zsage: closed_form(hypergeometric([1, 1], [2], z))
-\log(-z + 1)/zsage: closed_form(hypergeometric([1, 1], [3], z))
-2*( (z - 1)*log(-z + 1)/z - 1)/zsage: closed_form(hypergeometric([1, 1, 1], [2, 2], x))
hypergeometric((1, 1, 1), (2, 2), x)
```
sage.functions.hypergeometric.rational\_param\_as\_tuple(*x*)

Utility function for converting rational  $pF_q$  parameters to tuples (which mpmath handles more efficiently).

EXAMPLES:

```
sage: from sage.functions.hypergeometric import rational_param_as_tuple
sage: rational_param_as_tuple(1/2)
(1, 2)
sage: rational_param_as_tuple(3)
3
sage: rational_param_as_tuple(pi)
pi
```
# **1.12 Jacobi Elliptic Functions**

This module implements the 12 Jacobi elliptic functions, along with their inverses and the Jacobi amplitude function.

Jacobi elliptic functions can be thought of as generalizations of both ordinary and hyperbolic trig functions. There are twelve Jacobian elliptic functions. Each of the twelve corresponds to an arrow drawn from one corner of a rectangle to another.

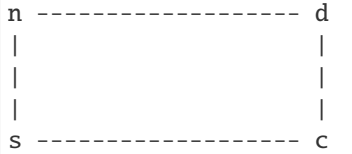

Each of the corners of the rectangle are labeled, by convention, s, c, d, and n. The rectangle is understood to be lying on the complex plane, so that s is at the origin, c is on the real axis, and n is on the imaginary axis. The twelve Jacobian elliptic functions are then  $pq(x)$ , where p and q are one of the letters s, c, d, n.

The Jacobian elliptic functions are then the unique doubly-periodic, meromorphic functions satisfying the following three properties:

- 1. There is a simple zero at the corner p, and a simple pole at the corner q.
- 2. The step from p to q is equal to half the period of the function  $p(x)$ ; that is, the function  $p(x)$  is periodic in the direction pq, with the period being twice the distance from p to q.  $pq(x)$  is periodic in the other two directions as well, with a period such that the distance from p to one of the other corners is a quarter period.
- 3. If the function  $pq(x)$  is expanded in terms of x at one of the corners, the leading term in the expansion has a coefficient of 1. In other words, the leading term of the expansion of  $pq(x)$  at the corner p is x; the leading term of the expansion at the corner q is  $1/x$ , and the leading term of an expansion at the other two corners is 1.

We can write

$$
pq(x) = \frac{pr(x)}{qr(x)}
$$

where p, q, and r are any of the letters s, c, d, n, with the understanding that  $ss = cc = dd = nn = 1$ .

Let

$$
u = \int_0^{\phi} \frac{d\theta}{\sqrt{1 - m \sin^2 \theta}},
$$

then the *Jacobi elliptic function*  $\text{sn}(u)$  is given by

 $\sin u = \sin \phi$ 

and  $cn(u)$  is given by

$$
\operatorname{cn} u = \cos \phi
$$

and

$$
\mathrm{dn}\,u = \sqrt{1 - m\sin^2\phi}.
$$

To emphasize the dependence on m, one can write  $sn(u|m)$  for example (and similarly for cn and dn). This is the notation used below.

For a given k with  $0 < k < 1$  they therefore are solutions to the following nonlinear ordinary differential equations:

• sn  $(x; k)$  solves the differential equations

$$
\frac{d^2y}{dx^2} + (1+k^2)y - 2k^2y^3 = 0 \quad \text{and} \quad \left(\frac{dy}{dx}\right)^2 = (1-y^2)(1-k^2y^2).
$$

•  $cn(x; k)$  solves the differential equations

$$
\frac{d^2y}{dx^2} + (1 - 2k^2)y + 2k^2y^3 = 0 \quad \text{and} \quad \left(\frac{dy}{dx}\right)^2 = (1 - y^2)(1 - k^2 + k^2y^2).
$$

•  $dn(x; k)$  solves the differential equations

$$
\frac{d^2y}{dx^2} - (2 - k^2)y + 2y^3 = 0 \quad \text{and} \quad \left(\frac{dy}{dx}\right)^2 = y^2(1 - k^2 - y^2).
$$

If  $K(m)$  denotes the complete elliptic integral of the first kind (named elliptic\_kc in Sage), the elliptic functions  $\text{sn}(x|m)$  and  $\text{cn}(x|m)$  have real periods  $4K(m)$ , whereas  $\text{dn}(x|m)$  has a period  $2K(m)$ . The limit  $m \to 0$  gives  $K(0) = \pi/2$  and trigonometric functions:  $\text{sn}(x|0) = \sin x$ ,  $\text{cn}(x|0) = \cos x$ ,  $\text{dn}(x|0) = 1$ . The limit  $m \to 1$  gives  $K(1) \to \infty$  and hyperbolic functions:  $\text{sn}(x|1) = \tanh x$ ,  $\text{cn}(x|1) = \text{sech } x$ ,  $\text{dn}(x|1) =$  $\operatorname{sech} x$ .

## REFERENCES:

- [Wikipedia article Jacobi%27s\\_elliptic\\_functions](https://en.wikipedia.org/wiki/Jacobi%27s_elliptic_functions)
- [KS2002]

### AUTHORS:

- David Joyner (2006): initial version
- Eviatar Bach (2013): complete rewrite, new numerical evaluation, and addition of the Jacobi amplitude function

```
class sage.functions.jacobi.InverseJacobi(kind)
    Bases: sage.symbolic.function.BuiltinFunction
```
Base class for the inverse Jacobi elliptic functions.

- class sage.functions.jacobi.Jacobi(*kind*)
	- Bases: [sage.symbolic.function.BuiltinFunction](../../../../../../html/en/reference/calculus/sage/symbolic/function.html#sage.symbolic.function.BuiltinFunction)

Base class for the Jacobi elliptic functions.

# class sage.functions.jacobi.JacobiAmplitude

Bases: [sage.symbolic.function.BuiltinFunction](../../../../../../html/en/reference/calculus/sage/symbolic/function.html#sage.symbolic.function.BuiltinFunction)

The Jacobi amplitude function  $am(x|m) = \int_0^x dn(t|m)dt$  for  $-K(m) \le x \le K(m)$ ,  $F(am(x|m)|m) = x$ .

sage.functions.jacobi.inverse\_jacobi(*kind*, *x*, *m*, *\*\*kwargs*)

The inverses of the 12 Jacobi elliptic functions. They have the property that

$$
pq(\operatorname{arcpq}(x|m)|m) = pq(pq^{-1}(x|m)|m) = x.
$$

INPUT:

- kind a string of the form  $'pq'$ , where p, q are in c, d, n, s
- $x a$  real number
- m a real number; note that  $m = k^2$ , where k is the elliptic modulus

EXAMPLES:

```
sage: jacobi('dn', inverse_jacobi('dn', 3, 0.4), 0.4)
3.00000000000000
sage: inverse_jacobi('dn', 10, 1/10).n(digits=50)
2.4777736267904273296523691232988240759001423661683*I
sage: inverse_jacobi_dn(x, 1)
arcsech(x)
sage: inverse_jacobi_dn(1, 3)
0
sage: m = var('m')sage: z = inverse_jacobi_dn(x, m).series(x, 4).subs(x=0.1, m=0.7)
sage: jacobi_dn(z, 0.7)
0.0999892750039819...
sage: inverse_jacobi_nd(x, 1)
arccosh(x)
sage: inverse_jacobi_nd(1, 2)
0
sage: inverse_jacobi_ns(10^-5, 3).n()
5.77350269202456e-6 + 1.17142008414677*I
sage: jacobi('sn', 1/2, 1/2)
jacobi_sn(1/2, 1/2)
sage: jacobi('sn', 1/2, 1/2).n()
0.470750473655657
sage: inverse_jacobi('sn', 0.47, 1/2)
0.499098231322220
sage: inverse_jacobi('sn', 0.4707504, 0.5)
0.499999911466555
sage: P = plot(inverse_jacobi('sn', x, 0.5), 0, 1)
```
sage.functions.jacobi.inverse\_jacobi\_f(*kind*, *x*, *m*) Internal function for numerical evaluation of a continuous complex branch of each inverse Jacobi function, as described in [Tee1997]. Only accepts real arguments.

sage.functions.jacobi.jacobi(*kind*, *z*, *m*, *\*\*kwargs*)

The 12 Jacobi elliptic functions.

INPUT:

- kind a string of the form 'pq', where p, q are in c, d, n, s
- $z a$  complex number
- m a complex number; note that  $m = k^2$ , where k is the elliptic modulus

EXAMPLES:

```
sage: jacobi('sn', 1, 1)
tanh(1)sage: jacobi('cd', 1, 1/2)
jacobi_cd(1, 1/2)
sage: RDF(jacobi('cd', 1, 1/2))
0.7240097216593705
sage: (RDF(jacobi('cn', 1, 1/2)), RDF(jacobi('dn', 1, 1/2)),
....: RDF(jacobi('cn', 1, 1/2) / jacobi('dn', 1, 1/2)))
(0.5959765676721407, 0.8231610016315962, 0.7240097216593705)
sage: jsn = jacobi('sn', x, 1)sage: P = plot(jsn, 0, 1)
```
sage.functions.jacobi.jacobi\_am\_f(*x*, *m*)

Internal function for numeric evaluation of the Jacobi amplitude function for real arguments. Procedure described in [Eh2013].

# **1.13 Airy Functions**

This module implements Airy functions and their generalized derivatives. It supports symbolic functionality through Maxima and numeric evaluation through mpmath and scipy.

Airy functions are solutions to the differential equation  $f''(x) - xf(x) = 0$ .

Four global function symbols are immediately available, please see

- $airy\_ai$  (): for the Airy Ai function
- [airy\\_ai\\_prime\(\)](#page-100-0): for the first differential of the Airy Ai function
- $airy_b$ i (): for the Airy Bi function
- [airy\\_bi\\_prime\(\)](#page-101-1)**: for the first differential** of the Airy Bi function

# AUTHORS:

- Oscar Gerardo Lazo Arjona (2010): initial version
- Douglas McNeil (2012): rewrite

### EXAMPLES:

Verify that the Airy functions are solutions to the differential equation:

```
sage: diff(airy_ai(x), x, 2) - x * airy_ai(x)
\Omegasage: diff(airy_bi(x), x, 2) - x * airy_bi(x)
0
```
# class sage.functions.airy.FunctionAiryAiGeneral

Bases: [sage.symbolic.function.BuiltinFunction](../../../../../../html/en/reference/calculus/sage/symbolic/function.html#sage.symbolic.function.BuiltinFunction)

The generalized derivative of the Airy Ai function

INPUT:

• alpha – Return the  $\alpha$ -th order fractional derivative with respect to z. For  $\alpha = n = 1, 2, 3, \dots$  this gives the derivative  $Ai^{(n)}(z)$ , and for  $\alpha = -n = -1, -2, -3, \dots$  this gives the *n*-fold iterated integral.

$$
f_0(z) = Ai(z)
$$

$$
f_n(z) = \int_0^z f_{n-1}(t)dt
$$

•  $x -$ The argument of the function

EXAMPLES:

```
sage: from sage.functions.airy import airy_ai_general
sage: x, n = var('x n')sage: airy_ai_general(-2, x)
airy_ai(-2, x)sage: derivative(airy_ai_general(-2, x), x)
airy_ai(-1, x)sage: airy_ai_general(n, x)
airy_ai(n, x)
sage: derivative(airy_ai_general(n, x), x)
airy_ai(n + 1, x)
```
<span id="page-100-0"></span>class sage.functions.airy.FunctionAiryAiPrime

Bases: [sage.symbolic.function.BuiltinFunction](../../../../../../html/en/reference/calculus/sage/symbolic/function.html#sage.symbolic.function.BuiltinFunction)

The derivative of the Airy Ai function; see  $\text{airy\_ai}(x)$  for the full documentation.

EXAMPLES:

```
sage: x, n = var('x n')sage: airy_ai_prime(x)
airy_ai_prime(x)
sage: airy_ai_prime(0)
-1/3*3(2/3)/gamma(1/3)sage: airy_ai_prime(x)._sympy_()
airyaiprime(x)
```
class sage.functions.airy.FunctionAiryAiSimple

Bases: [sage.symbolic.function.BuiltinFunction](../../../../../../html/en/reference/calculus/sage/symbolic/function.html#sage.symbolic.function.BuiltinFunction)

The class for the Airy Ai function.

EXAMPLES:

```
sage: from sage.functions.airy import airy_ai_simple
sage: f = airy_ai_simple(x); fairy_ai(x)
sage: airy_ai_simple(x)._sympy_()
airyai(x)
```
#### class sage.functions.airy.FunctionAiryBiGeneral

Bases: [sage.symbolic.function.BuiltinFunction](../../../../../../html/en/reference/calculus/sage/symbolic/function.html#sage.symbolic.function.BuiltinFunction)

The generalized derivative of the Airy Bi function.

INPUT:

• alpha – Return the  $\alpha$ -th order fractional derivative with respect to z. For  $\alpha = n = 1, 2, 3, \dots$  this gives the derivative  $Bi^{(n)}(z)$ , and for  $\alpha = -n = -1, -2, -3, \dots$  this gives the *n*-fold iterated integral.

$$
f_0(z) = \text{Bi}(z)
$$

$$
f_n(z) = \int_0^z f_{n-1}(t)dt
$$

•  $x -$ The argument of the function

EXAMPLES:

```
sage: from sage.functions.airy import airy_bi_general
sage: x, n = var('x n')sage: airy_bi_general(-2, x)
airy_bi(-2, x)sage: derivative(airy_bi_general(-2, x), x)
airy_bi(-1, x)sage: airy_bi_general(n, x)
airy_bi(n, x)
sage: derivative(airy_bi_general(n, x), x)
\text{airy\_bi}(n + 1, x)
```
<span id="page-101-1"></span>class sage.functions.airy.FunctionAiryBiPrime

Bases: [sage.symbolic.function.BuiltinFunction](../../../../../../html/en/reference/calculus/sage/symbolic/function.html#sage.symbolic.function.BuiltinFunction)

The derivative of the Airy Bi function; see  $\text{airy\_bi}(.)$  for the full documentation.

EXAMPLES:

```
sage: x, n = var('x n')sage: airy_bi_prime(x)
airy_bi_prime(x)
sage: airy_bi_prime(0)
3^(1/6)/gamma(1/3)sage: airy_bi_prime(x)._sympy_()
airybiprime(x)
```
class sage.functions.airy.FunctionAiryBiSimple

Bases: [sage.symbolic.function.BuiltinFunction](../../../../../../html/en/reference/calculus/sage/symbolic/function.html#sage.symbolic.function.BuiltinFunction)

The class for the Airy Bi function.

EXAMPLES:

```
sage: from sage.functions.airy import airy_bi_simple
sage: f = airy_bi_simple(x); f
airy_bi(x)
sage: f._sympy_()
airybi(x)
```
<span id="page-101-0"></span>sage.functions.airy.airy\_ai(*alpha*, *x=None*, *hold\_derivative=True*, *\*\*kwds*) The Airy Ai function

The Airy Ai function  $Ai(x)$  is (along with  $Bi(x)$ ) one of the two linearly independent standard solutions to the Airy differential equation  $f''(x) - xf(x) = 0$ . It is defined by the initial conditions:

Ai(0) = 
$$
\frac{1}{2^{2/3}\Gamma(\frac{2}{3})}
$$
,  
Ai'(0) =  $-\frac{1}{2^{1/3}\Gamma(\frac{1}{3})}$ .

Another way to define the Airy Ai function is:

$$
Ai(x) = \frac{1}{\pi} \int_0^{\infty} \cos\left(\frac{1}{3}t^3 + xt\right) dt.
$$

INPUT:

• alpha – Return the  $\alpha$ -th order fractional derivative with respect to z. For  $\alpha = n = 1, 2, 3, \dots$  this gives the derivative  $Ai^{(n)}(z)$ , and for  $\alpha = -n = -1, -2, -3, \dots$  this gives the *n*-fold iterated integral.

$$
f_0(z) = Ai(z)
$$

$$
f_n(z) = \int_0^z f_{n-1}(t)dt
$$

- $x -$ The argument of the function
- hold\_derivative Whether or not to stop from returning higher derivatives in terms of  $\text{Ai}(x)$  and  $\text{Ai}'(x)$

### **See also:**

#### [airy\\_bi\(\)](#page-103-0)

EXAMPLES:

sage:  $n, x = var('n x')$ sage: airy\_ai(x) airy\_ai(x)

It can return derivatives or integrals:

```
sage: airy_ai(2, x)
airy_ai(2, x)
sage: airy_ai(1, x, hold_derivative=False)
airy_ai_prime(x)
sage: airy_ai(2, x, hold_derivative=False)
x*airy_ai(x)
sage: airy_ai(-2, x, hold_derivative=False)
airy_ai(-2, x)sage: airy_ai(n, x)
airy_ai(n, x)
```
It can be evaluated symbolically or numerically for real or complex values:

```
sage: airy_ai(0)
1/3*3^(1/3)/gamma(2/3)
sage: airy_ai(0.0)
0.355028053887817
sage: airy_ai(I)
airy_ai(I)
sage: airy_ai(1.0*I)
0.331493305432141 - 0.317449858968444*I
```
The functions can be evaluated numerically either using mpmath. which can compute the values to arbitrary precision, and scipy:

```
sage: airy_ai(2).n(prec=100)
0.034924130423274379135322080792
sage: airy_ai(2).n(algorithm='mpmath', prec=100)
0.034924130423274379135322080792
sage: airy_ai(2).n(algorithm='scipy') # rel tol 1e-10
0.03492413042327323
```
And the derivatives can be evaluated:

```
sage: airy_ai(1, 0)-1/3*3(2/3)/gamma(1/3)sage: airy_ai(1, 0.0)
-0.258819403792807
```
Plots:

```
sage: plot(airy_ai(x), (x, -10, 5)) + plot(airy_ai_prime(x),
....: (x, -10, 5), color='red')
Graphics object consisting of 2 graphics primitives
```
### REFERENCES:

- Abramowitz, Milton; Stegun, Irene A., eds. (1965), "Chapter 10"
- [Wikipedia article Airy\\_function](https://en.wikipedia.org/wiki/Airy_function)

<span id="page-103-0"></span>sage.functions.airy.airy\_bi(*alpha*, *x=None*, *hold\_derivative=True*, *\*\*kwds*) The Airy Bi function

The Airy Bi function  $Bi(x)$  is (along with  $Ai(x)$ ) one of the two linearly independent standard solutions to the Airy differential equation  $f''(x) - xf(x) = 0$ . It is defined by the initial conditions:

Bi(0) = 
$$
\frac{1}{3^{1/6}\Gamma(\frac{2}{3})}
$$
,  
Bi'(0) =  $\frac{3^{1/6}}{\Gamma(\frac{1}{3})}$ .

Another way to define the Airy Bi function is:

$$
Bi(x) = \frac{1}{\pi} \int_0^{\infty} \left[ exp\left(xt - \frac{t^3}{3}\right) + sin\left(xt + \frac{1}{3}t^3\right) \right] dt.
$$

INPUT:

• alpha – Return the  $\alpha$ -th order fractional derivative with respect to z. For  $\alpha = n = 1, 2, 3, \dots$  this gives the derivative  $Bi^{(n)}(z)$ , and for  $\alpha = -n = -1, -2, -3, \dots$  this gives the *n*-fold iterated integral.

$$
f_0(z) = Bi(z)
$$

$$
f_n(z) = \int_0^z f_{n-1}(t)dt
$$

•  $x -$ The argument of the function

• hold\_derivative – Whether or not to stop from returning higher derivatives in terms of  $\text{Bi}(x)$  and  $\text{Bi}'(x)$ 

**See also:**

### [airy\\_ai\(\)](#page-101-0)

EXAMPLES:

sage:  $n, x = var('n x')$ sage: airy\_bi(x) airy\_bi(x)

It can return derivatives or integrals:

```
sage: airy_bi(2, x)
airy_bi(2, x)
sage: airy_bi(1, x, hold_derivative=False)
airy_bi_prime(x)
sage: airy_bi(2, x, hold_derivative=False)
x*airy_bi(x)
sage: airy_bi(-2, x, hold_derivative=False)
airy_bi(-2, x)sage: airy_bi(n, x)
airy_bi(n, x)
```
It can be evaluated symbolically or numerically for real or complex values:

```
sage: airy_bi(0)
1/3*3^(5/6)/gamma(2/3)
sage: airy_bi(0.0)
0.614926627446001
sage: airy_bi(I)
airy_bi(I)
sage: airy_bi(1.0*I)
0.648858208330395 + 0.344958634768048*I
```
The functions can be evaluated numerically using mpmath, which can compute the values to arbitrary precision, and scipy:

```
sage: airy_bi(2).n(prec=100)
3.2980949999782147102806044252
sage: airy_bi(2).n(algorithm='mpmath', prec=100)
3.2980949999782147102806044252
sage: airy_bi(2) \cdot n(algorithm='scipy') # rel tol 1e-10
3.2980949999782134
```
And the derivatives can be evaluated:

```
sage: airy_bi(1, 0)
3^(1/6)/gamma(1/3)sage: airy_bi(1, 0.0)0.448288357353826
```
Plots:

```
sage: plot(airy_bi(x), (x, -10, 5)) + plot(airy_bi_prime(x),....: (x, -10, 5), color='red')Graphics object consisting of 2 graphics primitives
```
REFERENCES:

- Abramowitz, Milton; Stegun, Irene A., eds. (1965), "Chapter 10"
- [Wikipedia article Airy\\_function](https://en.wikipedia.org/wiki/Airy_function)

# **1.14 Bessel Functions**

This module provides symbolic Bessel and Hankel functions, and their spherical versions. These functions use the [mpmath library](http://mpmath.org) for numerical evaluation and Maxima, GiNaC, Pynac for symbolics.

The main objects which are exported from this module are:

- bessel\_ $J(n, x)$  The Bessel J function
- bessel\_ $Y(n, x)$  The Bessel Y function
- bessel\_ $I(n, x)$  The Bessel I function
- bessel\_ $K(n, x)$  The Bessel K function
- [Bessel\(...\)](#page-107-0) A factory function for producing Bessel functions of various kinds and orders
- hankel1(nu,  $z$ ) The Hankel function of the first kind
- hankel2(nu,  $z$ ) The Hankel function of the second kind
- struve\_ $H(nu, z)$  The Struve function
- struve\_ $L(nu, z)$  The modified Struve function
- spherical\_bessel\_ $J(n, z)$  The Spherical Bessel J function
- spherical\_bessel\_ $Y(n, z)$  The Spherical Bessel J function
- spherical\_hankel1(n,  $z$ ) The Spherical Hankel function of the first kind
- spherical\_hankel2(n,  $z$ ) The Spherical Hankel function of the second kind
- Bessel functions, first defined by the Swiss mathematician Daniel Bernoulli and named after Friedrich Bessel, are canonical solutions  $y(x)$  of Bessel's differential equation:

$$
x^{2} \frac{d^{2} y}{dx^{2}} + x \frac{dy}{dx} + (x^{2} - \nu^{2}) y = 0,
$$

for an arbitrary complex number  $\nu$  (the order).

• In this module,  $J_{\nu}$  denotes the unique solution of Bessel's equation which is non-singular at  $x = 0$ . This function is known as the Bessel Function of the First Kind. This function also arises as a special case of the hypergeometric function  $_0F_1$ :

$$
J_{\nu}(x) = \frac{x^n}{2^{\nu} \Gamma(\nu+1)} {}_0F_1(\nu+1,-\frac{x^2}{4}).
$$

• The second linearly independent solution to Bessel's equation (which is singular at  $x = 0$ ) is denoted by  $Y_{\nu}$  and is called the Bessel Function of the Second Kind:

$$
Y_{\nu}(x) = \frac{J_{\nu}(x)\cos(\pi\nu) - J_{-\nu}(x)}{\sin(\pi\nu)}.
$$

• There are also two commonly used combinations of the Bessel J and Y Functions. The Bessel I Function, or the Modified Bessel Function of the First Kind, is defined by:

$$
I_{\nu}(x) = i^{-\nu} J_{\nu}(ix).
$$

The Bessel K Function, or the Modified Bessel Function of the Second Kind, is defined by:

$$
K_{\nu}(x) = \frac{\pi}{2} \cdot \frac{I_{-\nu}(x) - I_n(x)}{\sin(\pi \nu)}
$$

.

We should note here that the above formulas for Bessel Y and K functions should be understood as limits when  $\nu$  is an integer.

• It follows from Bessel's differential equation that the derivative of  $J_n(x)$  with respect to x is:

$$
\frac{d}{dx}J_n(x) = \frac{1}{x^n} \left( x^n J_{n-1}(x) - n x^{n-1} J_n(z) \right)
$$

• Another important formulation of the two linearly independent solutions to Bessel's equation are the Hankel functions  $H_{\nu}^{(1)}(x)$  and  $H_{\nu}^{(2)}(x)$ , defined by:

$$
H_{\nu}^{(1)}(x) = J_{\nu}(x) + iY_{\nu}(x)
$$

$$
H_{\nu}^{(2)}(x) = J_{\nu}(x) - iY_{\nu}(x)
$$

where *i* is the imaginary unit (and  $J_*$  and  $Y_*$  are the usual J- and Y-Bessel functions). These linear combinations are also known as Bessel functions of the third kind; they are also two linearly independent solutions of Bessel's differential equation. They are named for Hermann Hankel.

• When solving for separable solutions of Laplace's equation in spherical coordinates, the radial equation has the form:

$$
x^{2} \frac{d^{2} y}{dx^{2}} + 2x \frac{dy}{dx} + [x^{2} - n(n+1)]y = 0.
$$

The spherical Bessel functions  $j_n$  and  $y_n$ , are two linearly independent solutions to this equation. They are related to the ordinary Bessel functions  $J_n$  and  $Y_n$  by:

$$
j_n(x) = \sqrt{\frac{\pi}{2x}} J_{n+1/2}(x),
$$
  

$$
y_n(x) = \sqrt{\frac{\pi}{2x}} Y_{n+1/2}(x) = (-1)^{n+1} \sqrt{\frac{\pi}{2x}} J_{-n-1/2}(x).
$$

EXAMPLES:

Evaluate the Bessel J function symbolically and numerically:

```
sage: bessel_J(0, x)
bessel_J(0, x)
sage: bessel_J(0, 0)
1
sage: bessel_J(0, x).diff(x)
-1/2 * bessel_J(1, x) + 1/2 * bessel_J(-1, x)sage: N(bessel_J(0, 0), digits = 20)1.0000000000000000000
sage: find_root(bessel_J(0,x), 0, 5)
2.404825557695773
```
Plot the Bessel J function:

```
sage: f(x) = Bessel(0)(x); f
x \left| \left. \left. \right| \right. -\left. \right. \right\rangle bessel_J(0, x)
sage: plot(f, (x, 1, 10))
Graphics object consisting of 1 graphics primitive
```
Visualize the Bessel Y function on the complex plane (set plot\_points to a higher value to get more detail):

sage: complex\_plot(bessel\_Y( $\emptyset$ , x),  $(-5, 5)$ ,  $(-5, 5)$ , plot\_points=2 $\emptyset$ ) Graphics object consisting of 1 graphics primitive

Evaluate a combination of Bessel functions:

```
sage: f(x) = \text{bessel}_1(1, x) - \text{bessel}_1(0, x)sage: f(pi)
bessel_J(1, pi) - bessel_Y(0, pi)
sage: f(pi).n()
-0.0437509653365599
sage: f(pi).n(digits=50)
-0.043750965336559909054985168023342675387737118378169
```
Symbolically solve a second order differential equation with initial conditions  $y(1) = a$  and  $y'(1) = b$  in terms of Bessel functions:

```
sage: y = function('y') (x)sage: a, b = var('a, b')sage: diffeq = x^2*diff(y,x,x) + x^*diff(y,x) + x^2*y == 0
sage: f = desolve(diffeq, y, [1, a, b]); f(a * bessel_Y(1, 1) + b * bessel_Y(0, 1)) * bessel_J(0, x)/(bessel_J(0,1)*bessel_Y(1, 1) - bessel_J(1, 1)*bessel_Y(0, 1)) -(a * bessel_J(1, 1) + b * bessel_J(0, 1)) * bessel_Y(0, x) / (bessel_J(0,1)*bessel_Y(1, 1) - bessel_J(1, 1)*bessel_Y(0, 1))
```
For more examples, see the docstring for Bessel ().

AUTHORS:

• Some of the documentation here has been adapted from David Joyner's original documentation of Sage's special functions module (2006).

### REFERENCES:

- [AS-Bessel]
- [AS-Spherical]
- [AS-Struve]
- [DLMF-Bessel]
- [DLMF-Struve]
- [WP-Bessel]
- [WP-Struve]

<span id="page-107-0"></span>sage.functions.bessel.Bessel(*\*args*, *\*\*kwds*)

A function factory that produces symbolic I, J, K, and Y Bessel functions. There are several ways to call this function:

- Bessel(order, type)
- Bessel(order) type defaults to 'J'
- Bessel(order, typ=T)
- Bessel(typ=T) order is unspecified, this is a 2-parameter function
- Bessel() order is unspecified, type is 'J'
where order can be any integer and T must be one of the strings 'I', 'J', 'K', or 'Y'.

See the EXAMPLES below.

EXAMPLES:

Construction of Bessel functions with various orders and types:

```
sage: Bessel()
bessel_J
sage: Bessel(1)(x)
bessel_J(1, x)sage: Bessel(1, 'Y')(x)bessel_Y(1, x)sage: Bessel(-2, 'Y')(x)bessel_Y(-2, x)sage: Bessel(typ='K')
bessel_K
sage: Bessel(0, typ='I')(x)
bessel_I(0, x)
```
Evaluation:

```
sage: f = Bessel(1)sage: f(3.0)
0.339058958525936
sage: f(3)bessel_J(1, 3)
sage: f(3).n(digits=50)
0.33905895852593645892551459720647889697308041819801
sage: g = Bessel(typ='J')
sage: g(1,3)
bessel_J(1, 3)sage: g(2, 3+I) \cdot n()0.634160370148554 + 0.0253384000032695*I
sage: abs(numerical_integral(1/pi*cos(3*sin(x)), 0.0, pi)[0] - Bessel(0, 'J')(3.0))
\rightarrow 1e-15
True
```
Symbolic calculus:

```
sage: f(x) = Bessel(0, 'J')(x)sage: derivative(f, x)
x |--> -1/2*bessel_J(1, x) + 1/2*bessel_J(-1, x)
sage: derivative(f, x, x)
x |--> 1/4*bessel_J(2, x) - 1/2*bessel_J(0, x) + 1/4*bessel_J(-2, x)
```
Verify that  $J_0$  satisfies Bessel's differential equation numerically using the test\_relation() method:

```
sage: y = \text{bessel}_0(0, x)sage: diffeq = x^{\wedge}2^*derivative(y,x,x) + x^*derivative(y,x) + x^{\wedge}2^*y = 0sage: diffeq.test_relation(proof=False)
True
```
Conversion to other systems:

```
sage: x, y = var('x, y')sage: f = maxima(Bessel(typ='K')(x,y))sage: f.derivative('_SAGE_VAR_x')
(%pi*csc(%pi*_SAGE_VAR_x)*('diff(bessel_i(-_SAGE_VAR_x,_SAGE_VAR_y),_SAGE_VAR_x,1)-
˓→'diff(bessel_i(_SAGE_VAR_x,_SAGE_VAR_y),_SAGE_VAR_x,1)))/2-%pi*bessel_k(_SAGE_VAR_
˓→x,_SAGE_VAR_y)*cot(%pi*_SAGE_VAR_x)
sage: f.derivative('_SAGE_VAR_y')
-(bessel_k(_SAGE_VAR_x+1,_SAGE_VAR_y)+bessel_k(_SAGE_VAR_x-1,_SAGE_VAR_y))/2
```
Compute the particular solution to Bessel's Differential Equation that satisfies  $y(1) = 1$  and  $y'(1) = 1$ , then verify the initial conditions and plot it:

```
sage: y = function('y') (x)sage: diffeq = x^2*diff(y,x,x) + x^*diff(y,x) + x^2*y == 0
sage: f = desolve(diffeq, y, [1, 1, 1]); f
(bessel_Y(1, 1) + bessel_Y(0, 1))^*bessel_J(0, x)/(bessel_J(0,
1)*bessel_Y(1, 1) - bessel_J(1, 1)*bessel_Y(0, 1)) - (bessel_J(1,1) + bessel_J(0, 1))*bessel_Y(0, x)/(bessel_J(0, 1)*bessel_Y(1, 1)
- bessel_J(1, 1)*bessel_Y(0, 1))
sage: f.subs(x=1).n() # numerical verification
1.00000000000000
sage: fp = f.diff(x)
sage: fp.subs(x=1).n()1.00000000000000
sage: f.subs(x=1).simplify_full() # symbolic verification
1
sage: fp = f.diff(x)sage: fp.subs(x=1).simplify_full()
1
sage: plot(f, (x, 0, 5))Graphics object consisting of 1 graphics primitive
```
Plotting:

```
sage: f(x) = Bessel(0)(x); f
x \left| \text{---} \right\rangle bessel_J(0, x)
sage: plot(f, (x, 1, 10))Graphics object consisting of 1 graphics primitive
sage: plot([Bessel(i, 'J']) for i in range(5) ], 2, 10)
Graphics object consisting of 5 graphics primitives
sage: G = Graphics()
sage: G += sum([ plot(Bessel(i), 0, 4*pi, rgbcolor=hue(sin(pi*i/10))) for i in
\rightarrowrange(5) ])
sage: show(G)
```
A recreation of Abramowitz and Stegun Figure 9.1:

```
sage: G = plot(Bessel(0, 'J'), 0, 15, color='black')sage: G \leftarrow plot(Bessel(0, 'Y'), 0, 15, color='black')
```

```
sage: G \leftarrow plot(Bessel(1, 'J'), 0, 15, color='black', linestype='dotted')sage: G \leftarrow plot(Bessel(1, 'Y'), 0, 15, color='black', linestype='dotted')sage: show(G, ymin=-1, ymax=1)
```
## class sage.functions.bessel.Function\_Bessel\_I

Bases: [sage.symbolic.function.BuiltinFunction](../../../../../../html/en/reference/calculus/sage/symbolic/function.html#sage.symbolic.function.BuiltinFunction)

The Bessel I function, or the Modified Bessel Function of the First Kind.

DEFINITION:

$$
I_{\nu}(x) = i^{-\nu} J_{\nu}(ix)
$$

EXAMPLES:

```
sage: bessel_I(1, x)
bessel_I(1, x)
sage: bessel_I(1.0, 1.0)
0.565159103992485
sage: n = var('n')sage: bessel_I(n, x)
bessel_I(n, x)
sage: bessel_I(2, I).n()-0.114903484931900
```
Examples of symbolic manipulation:

```
sage: a = bessel_I(pi, bessel_I(1, I))sage: N(a, digits=20)
0.00026073272117205890524 - 0.0011528954889080572268*I
sage: f = \text{bessel}_I(2, x)sage: f.diff(x)
1/2 * bessel_I(3, x) + 1/2 * bessel_I(1, x)
```
Special identities that bessel\_I satisfies:

```
sage: bessel_I(1/2, x)sqrt(2)*sqrt(1/(pi*x))*sinh(x)sage: eq = bessel_I(1/2, x) == bessel_I(0.5, x)
sage: eq.test_relation()
True
sage: bessel_I(-1/2, x)
sqrt(2)*sqrt(1/(pi*x))*cosh(x)
sage: eq = bessel_I(-1/2, x) == bessel_I(-0.5, x)
sage: eq.test_relation()
True
```
Examples of asymptotic behavior:

```
sage: limit(bessel_I(0, x), x=00)
+Infinity
sage: limit(bessel_I(0, x), x=0)
1
```
High precision and complex valued inputs:

```
sage: bessel_I(0, 1).n(128)
1.2660658777520083355982446252147175376
sage: bessel_I(0, RealField(200)(1))
1.2660658777520083355982446252147175376076703113549622068081
sage: bessel_I(0, ComplexField(200)(0.5+I))
0.80644357583493619472428518415019222845373366024179916785502 + 0.
˓→22686958987911161141397453401487525043310874687430711021434*I
```
Visualization (set plot\_points to a higher value to get more detail):

```
sage: plot(bessel_I(1,x), (x,0,5), color='blue')Graphics object consisting of 1 graphics primitive
sage: complex_plot(bessel_I(1, x), (-5, 5), (-5, 5), plot_points=20)
Graphics object consisting of 1 graphics primitive
```
## ALGORITHM:

Numerical evaluation is handled by the mpmath library. Symbolics are handled by a combination of Maxima and Sage (Ginac/Pynac).

## REFERENCES:

- [AS-Bessel]
- [DLMF-Bessel]
- [WP-Bessel]

class sage.functions.bessel.Function\_Bessel\_J

Bases: [sage.symbolic.function.BuiltinFunction](../../../../../../html/en/reference/calculus/sage/symbolic/function.html#sage.symbolic.function.BuiltinFunction)

The Bessel J Function, denoted by bessel\_J( $\nu$ , x) or  $J_{\nu}(x)$ . As a Taylor series about  $x = 0$  it is equal to:

$$
J_{\nu}(x) = \sum_{k=0}^{\infty} \frac{(-1)^k}{k!\Gamma(k+\nu+1)} \left(\frac{x}{2}\right)^{2k+\nu}
$$

The parameter  $\nu$  is called the order and may be any real or complex number; however, integer and half-integer values are most common. It is defined for all complex numbers  $x$  when  $\nu$  is an integer or greater than zero and it diverges as  $x \to 0$  for negative non-integer values of  $\nu$ .

For integer orders  $\nu = n$  there is an integral representation:

$$
J_n(x) = \frac{1}{\pi} \int_0^{\pi} \cos(nt - x\sin(t)) dt
$$

This function also arises as a special case of the hypergeometric function  $_0F_1$ :

$$
J_{\nu}(x) = \frac{x^{n}}{2^{\nu} \Gamma(\nu + 1)} {}_{0}F_{1}\left(\nu + 1, -\frac{x^{2}}{4}\right).
$$

EXAMPLES:

```
sage: bessel_J(1.0, 1.0)
0.440050585744933
sage: bessel_J(2, I).n(digits=30)
-0.135747669767038281182852569995
```

```
sage: bessel_J(1, x)
bessel_J(1, x)sage: n = var('n')sage: bessel_J(n, x)
bessel_J(n, x)
```
Examples of symbolic manipulation:

```
sage: a = bessel_J(p_i, bessel_J(1, I)); abessel_J(pi, bessel_J(1, I))
sage: N(a, digits=20)
0.00059023706363796717363 - 0.0026098820470081958110*I
sage: f = \text{bessel}_1(2, x)sage: f.diff(x)
-1/2 * bessel_J(3, x) + 1/2 * bessel_J(1, x)
```
Comparison to a well-known integral representation of  $J_1(1)$ :

```
sage: A = numerical_interest(1/pi * cos(x - sin(x)), 0, pi)sage: A[0] # abs tol 1e-14
0.44005058574493355
sage: bessel_J(1.0, 1.0) - A[0] < 1e-15True
```
Integration is supported directly and through Maxima:

```
sage: f = \text{bessel}_1(2, x)sage: f.integrate(x)
1/24*x^3*hypergeometric((3/2,), (5/2, 3), -1/4*x^2)sage: m = maxima(bessel_1(2, x))sage: m.integrate(x)
(hypergeometric([3/2],[5/2,3],-_SAGE_VAR_x^2/4)*_SAGE_VAR_x^3)/24
```
Visualization (set plot\_points to a higher value to get more detail):

```
sage: plot(bessel_J(1,x), (x,0,5), color='blue')Graphics object consisting of 1 graphics primitive
sage: complex_plot(bessel_J(1, x), (-5, 5), (-5, 5), plot_points=20)
Graphics object consisting of 1 graphics primitive
```
ALGORITHM:

Numerical evaluation is handled by the mpmath library. Symbolics are handled by a combination of Maxima and Sage (Ginac/Pynac).

Check whether the return value is real whenever the argument is real (trac ticket  $\#10251$ ):

```
sage: bessel_J(5, 1.5) in RR
True
```
REFERENCES:

- [AS-Bessel]
- [DLMF-Bessel]

• [AS-Bessel]

class sage.functions.bessel.Function\_Bessel\_K

Bases: [sage.symbolic.function.BuiltinFunction](../../../../../../html/en/reference/calculus/sage/symbolic/function.html#sage.symbolic.function.BuiltinFunction)

The Bessel K function, or the modified Bessel function of the second kind.

DEFINITION:

$$
K_{\nu}(x) = \frac{\pi}{2} \frac{I_{-\nu}(x) - I_{\nu}(x)}{\sin(\nu \pi)}
$$

EXAMPLES:

```
sage: bessel_K(1, x)
bessel_K(1, x)sage: bessel_K(1.0, 1.0)
0.601907230197235
sage: n = var('n')sage: bessel_K(n, x)
bessel_K(n, x)
sage: bessel_K(2, I).n()
-2.59288617549120 + 0.180489972066962*I
```
Examples of symbolic manipulation:

```
sage: a = \text{bessel}_K(p_i, \text{bessel}_K(1, I)); abessel_K(pi, bessel_K(1, I))
sage: N(a, digits=20)
3.8507583115005220156 + 0.068528298579883425456*I
sage: f = \text{bessel}_K(2, x)sage: f.diff(x)
-1/2 * bessel_K(3, x) - 1/2 * bessel_K(1, x)sage: bessel_K(1/2, x)sqrt(1/2)*sqrt(pi)*e'(-x)/sqrt(x)sage: bessel_K(1/2, -1)-I*sqrt(1/2)*sqrt(pi)*e
sage: besselK(1/2, 1)sqrt(1/2)*sqrt(pi)*e^(-1)
```
Examples of asymptotic behavior:

```
sage: bessel_K(0, 0.0)
+infinity
sage: limit(bessel_K(0, x), x=0)
+Infinity
sage: limit(bessel_K(0, x), x=00)
0
```
High precision and complex valued inputs:

```
sage: bessel_K(0, 1).n(128)
0.42102443824070833333562737921260903614
sage: bessel_K(0, RealField(200)(1))
```

```
0.42102443824070833333562737921260903613621974822666047229897
sage: bessel_K(0, ComplexField(200)(0.5+I))
0.058365979093103864080375311643360048144715516692187818271179 - 0.
˓→67645499731334483535184142196073004335768129348518210260256*I
```
Visualization (set plot\_points to a higher value to get more detail):

```
sage: plot(bessel_K(1,x), (x, 0, 5), color='blue')Graphics object consisting of 1 graphics primitive
sage: complex_plot(bessel_K(1, x), (-5, 5), (-5, 5), plot_points=20)
Graphics object consisting of 1 graphics primitive
```
#### ALGORITHM:

Numerical evaluation is handled by the mpmath library. Symbolics are handled by a combination of Maxima and Sage (Ginac/Pynac).

## REFERENCES:

- [AS-Bessel]
- [DLMF-Bessel]
- [WP-Bessel]

#### class sage.functions.bessel.Function\_Bessel\_Y

Bases: [sage.symbolic.function.BuiltinFunction](../../../../../../html/en/reference/calculus/sage/symbolic/function.html#sage.symbolic.function.BuiltinFunction)

The Bessel Y functions, also known as the Bessel functions of the second kind, Weber functions, or Neumann functions.

 $Y_{\nu}(z)$  is a holomorphic function of z on the complex plane, cut along the negative real axis. It is singular at  $z = 0$ . When z is fixed,  $Y_{\nu}(z)$  is an entire function of the order  $\nu$ .

DEFINITION:

$$
Y_n(z) = \frac{J_\nu(z) \cos(\nu z) - J_{-\nu}(z)}{\sin(\nu z)}
$$

Its derivative with respect to  $z$  is:

$$
\frac{d}{dz}Y_n(z) = \frac{1}{z^n} \left( z^n Y_{n-1}(z) - n z^{n-1} Y_n(z) \right)
$$

EXAMPLES:

```
sage: bessel_Y(1, x)
bessel_Y(1, x)sage: bessel_Y(1.0, 1.0)
-0.781212821300289
sage: n = var('n')sage: bessel_Y(n, x)
bessel_Y(n, x)
sage: bessel_Y(2, I).n()
1.03440456978312 - 0.135747669767038*I
sage: bessel_Y(0, 0).n()
-infinity
sage: bessel_Y(0, 1).n(128)
0.088256964215676957982926766023515162828
```
Examples of symbolic manipulation:

```
sage: a = \text{bessel}_Y(p_i, \text{bessel}_Y(1, I)); abessel_Y(pi, bessel_Y(1, I))
sage: N(a, digits=20)
4.2059146571791095708 + 21.307914215321993526*I
sage: f = \text{bessel}_Y(2, x)sage: f.diff(x)
-1/2 * bessel_Y(3, x) + 1/2 * bessel_Y(1, x)
```
High precision and complex valued inputs (see [trac ticket #4230\)](https://trac.sagemath.org/4230):

```
sage: bessel_Y(0, 1).n(128)
0.088256964215676957982926766023515162828
sage: bessel_Y(0, RealField(200)(1))
0.088256964215676957982926766023515162827817523090675546711044
sage: bessel_Y(\emptyset, ComplexField(200)(\emptyset.5+I))
0.077763160184438051408593468823822434235010300228009867784073 + 1.
˓→0142336049916069152644677682828326441579314239591288411739*I
```
Visualization (set plot\_points to a higher value to get more detail):

```
sage: plot(bessel_Y(1,x), (x,0,5), color='blue')Graphics object consisting of 1 graphics primitive
sage: complex_plot(bessel_Y(1, x), (-5, 5), (-5, 5), plot_points=20)
Graphics object consisting of 1 graphics primitive
```
# ALGORITHM:

Numerical evaluation is handled by the mpmath library. Symbolics are handled by a combination of Maxima and Sage (Ginac/Pynac).

## REFERENCES:

- [AS-Bessel]
- [DLMF-Bessel]
- [WP-Bessel]

class sage.functions.bessel.Function\_Hankel1

Bases: [sage.symbolic.function.BuiltinFunction](../../../../../../html/en/reference/calculus/sage/symbolic/function.html#sage.symbolic.function.BuiltinFunction)

The Hankel function of the first kind

DEFINITION:

$$
H_{\nu}^{(1)}(z) = J_{\nu}(z) + iY_{\nu}(z)
$$

EXAMPLES:

```
sage: hankel1(3, x)
hankel1(3, x)
sage: hankel1(3, 4.)
0.430171473875622 - 0.182022115953485*I
sage: latex(hankel1(3, x))
H_{3}^{(1)}\left(x\right)
```

```
sage: hankel1(3., x).series(x = 2, 10).subs(x = 3).n() # abs tol 1e-12
0.309062682819597 - 0.512591541605233*I
sage: hankel1(3, 3.)
0.309062722255252 - 0.538541616105032*I
```
REFERENCES:

```
• [AS-Bessel] see 9.1.6
```
# class sage.functions.bessel.Function\_Hankel2

Bases: [sage.symbolic.function.BuiltinFunction](../../../../../../html/en/reference/calculus/sage/symbolic/function.html#sage.symbolic.function.BuiltinFunction)

The Hankel function of the second kind

DEFINITION:

$$
H_{\nu}^{(2)}(z) = J_{\nu}(z) - iY_{\nu}(z)
$$

EXAMPLES:

```
sage: hankel2(3, x)
hankel2(3, x)sage: hankel2(3, 4.)
0.430171473875622 + 0.182022115953485*I
sage: latex(hankel2(3, x))
H_{3}^{(2)}\left(x\right)sage: hankel2(3., x).series(x == 2, 10).subs(x=3).n() # abs tol 1e-12
0.309062682819597 + 0.512591541605234*I
sage: hankel2(3, 3.)
0.309062722255252 + 0.538541616105032*I
```
REFERENCES:

• [AS-Bessel] see 9.1.6

class sage.functions.bessel.Function\_Struve\_H

Bases: [sage.symbolic.function.BuiltinFunction](../../../../../../html/en/reference/calculus/sage/symbolic/function.html#sage.symbolic.function.BuiltinFunction)

The Struve functions, solutions to the non-homogeneous Bessel differential equation:

$$
x^{2} \frac{d^{2}y}{dx^{2}} + x \frac{dy}{dx} + (x^{2} - \alpha^{2})y = \frac{4\left(\frac{x}{2}\right)^{\alpha+1}}{\sqrt{\pi}\Gamma(\alpha+\frac{1}{2})},
$$
  

$$
H_{\alpha}(x) = y(x)
$$

EXAMPLES:

```
sage: struve_H(-1/2, x)sqrt(2)*sqrt(1/(pi*x))*sin(x)sage: struve_H(2,x)
struve_H(2, x)
sage: struve_H(1/2,pi).n()
0.900316316157106
```
REFERENCES:

• [AS-Struve]

- [DLMF-Struve]
- [WP-Struve]

class sage.functions.bessel.Function\_Struve\_L

Bases: [sage.symbolic.function.BuiltinFunction](../../../../../../html/en/reference/calculus/sage/symbolic/function.html#sage.symbolic.function.BuiltinFunction)

The modified Struve functions.

$$
L_{\alpha}(x) = -i \cdot e^{-\frac{i\alpha\pi}{2}} \cdot H_{\alpha}(ix)
$$

EXAMPLES:

```
sage: struve_L(2,x)
struve_L(2, x)
sage: struve_L(1/2,pi).n()
4.76805417696286
sage: diff(struve_L(1,x),x)
1/3*x/pi - 1/2*struve_L(2, x) + 1/2*struve_L(0, x)
```
REFERENCES:

- [AS-Struve]
- [DLMF-Struve]
- [WP-Struve]

# class sage.functions.bessel.SphericalBesselJ

Bases: [sage.symbolic.function.BuiltinFunction](../../../../../../html/en/reference/calculus/sage/symbolic/function.html#sage.symbolic.function.BuiltinFunction)

The spherical Bessel function of the first kind

DEFINITION:

$$
j_n(z)=\sqrt{\frac{\pi}{2z}}\,J_{n+\frac{1}{2}}(z)
$$

EXAMPLES:

```
sage: spherical_bessel_J(3, x)
spherical_bessel_J(3, x)
sage: spherical_bessel_J(3 + 0.2 * I, 3)0.150770999183897 - 0.0260662466510632*I
sage: spherical_bessel_J(3, x).series(x = 2, 10).subs(x = 3).n()
0.152051648665037
sage: spherical_bessel_J(3, 3.)
0.152051662030533
sage: spherical_bessel_J(2.,3.) # rel tol 1e-10
0.2986374970757335
sage: spherical_bessel_J(4, x).simplify()
-((45/x^2 - 105/x^4 - 1)*sin(x) + 5*(21/x^2 - 2)*cos(x)/x)/xsage: integrate(spherical_bessel_J(1,x)^{\wedge}2,(x,0,oo))
1/6*pi
sage: latex(spherical_bessel_J(4, x))
j_{4}\left(\text{x\right})
```
REFERENCES:

• [AS-Spherical]

- [DLMF-Bessel]
- [WP-Bessel]

class sage.functions.bessel.SphericalBesselY

Bases: [sage.symbolic.function.BuiltinFunction](../../../../../../html/en/reference/calculus/sage/symbolic/function.html#sage.symbolic.function.BuiltinFunction)

The spherical Bessel function of the second kind

DEFINITION:

$$
y_n(z) = \sqrt{\frac{\pi}{2z}} Y_{n+\frac{1}{2}}(z)
$$

EXAMPLES:

```
sage: spherical_bessel_Y(3, x)
spherical_bessel_Y(3, x)
sage: spherical_bessel_Y(3 + 0.2 * I, 3)
-0.505215297588210 - 0.0508835883281404*I
sage: spherical_bessel_Y(-3, x).simplify()
((3/x^2 - 1) * sin(x) - 3 * cos(x)/x)/xsage: spherical_bessel_Y(3 + 2 * I, 5 - 0.2 * I)
-0.270205813266440 - 0.615994702714957*I
sage: integrate(spherical_bessel_Y(0, x), x)
-1/2*Ei(I*x) - 1/2*Ei(-I*x)sage: integrate(spherical_bessel_Y(1,x)^2,(x,0,oo))
-1/6*pi
sage: latex(spherical_bessel_Y(0, x))
y_{0}\left(x\right)
```
REFERENCES:

- [AS-Spherical]
- [DLMF-Bessel]
- [WP-Bessel]

#### class sage.functions.bessel.SphericalHankel1

Bases: [sage.symbolic.function.BuiltinFunction](../../../../../../html/en/reference/calculus/sage/symbolic/function.html#sage.symbolic.function.BuiltinFunction)

The spherical Hankel function of the first kind

DEFINITION:

$$
h_n^{(1)}(z) = \sqrt{\frac{\pi}{2z}} H_{n+\frac{1}{2}}^{(1)}(z)
$$

EXAMPLES:

```
sage: spherical_hankel1(3, x)
spherical_hankel1(3, x)
sage: spherical_hankel1(3 + 0.2 * I, 3)
0.201654587512037 - 0.531281544239273*I
sage: spherical_hankel1(1, x).simplify()
-(x + I)*e^(I*x)/x^2sage: spherical_hankel1(3 + 2 * I, 5 - 0.2 * I)
1.25375216869913 - 0.518011435921789*I
sage: integrate(spherical_hankel1(3, x), x)
```

```
Ei(I*x) - 6*gamma(-1, -I*x) - 15*gamma(-2, -I*x) - 15*gamma(-3, -I*x)
sage: latex(spherical_hankel1(3, x))
h_{3}^{(1)}\left(x\right)
```
REFERENCES:

- [AS-Spherical]
- [DLMF-Bessel]
- [WP-Bessel]

class sage.functions.bessel.SphericalHankel2 Bases: [sage.symbolic.function.BuiltinFunction](../../../../../../html/en/reference/calculus/sage/symbolic/function.html#sage.symbolic.function.BuiltinFunction)

The spherical Hankel function of the second kind

DEFINITION:

$$
h_n^{(2)}(z) = \sqrt{\frac{\pi}{2z}} H_{n+\frac{1}{2}}^{(2)}(z)
$$

EXAMPLES:

```
sage: spherical_hankel2(3, x)
spherical_hankel2(3, x)
sage: spherical_hankel2(3 + 0.2 * I, 3)
0.0998874108557565 + 0.479149050937147*I
sage: spherical_hankel2(1, x).simplify()
-(x - I)*e^(-I*x)/x^2sage: spherical_hankel2(2,i).simplify()
-e
sage: spherical_hankel2(2, x).simplify()
(-I^*x^2 - 3^*x + 3^*I)^*e^*(-I^*x)/x^3sage: spherical_hankel2(3 + 2*I, 5 - 0.2*I)
0.0217627632692163 + 0.0224001906110906*I
sage: integrate(spherical_hankel2(3, x), x)
Ei(-I*x) - 6*gamma(-1, I*x) - 15*gamma(-2, I*x) - 15*gamma(-3, I*x)
sage: latex(spherical_hankel2(3, x))
h_{3}^{(2)}\left(x\right)
```
REFERENCES:

- [AS-Spherical]
- [DLMF-Bessel]
- [WP-Bessel]

sage.functions.bessel.spherical\_bessel\_f(*F*, *n*, *z*)

Numerically evaluate the spherical version, f, of the Bessel function F by computing  $f_n(z) = \sqrt{\frac{1}{2}\pi/z}F_{n+\frac{1}{2}}(z)$ . According to Abramowitz & Stegun, this identity holds for the Bessel functions  $J, Y, K, I, H^{(1)}$ , and  $H^{(2)}$ . EXAMPLES:

```
sage: from sage.functions.bessel import spherical_bessel_f
sage: spherical_bessel_f('besselj', 3, 4)
mpf('0.22924385795503024')
```

```
sage: spherical_bessel_f('hankel1', 3, 4)
mpc(real='0.22924385795503024', imag='-0.21864196590306359')
```
# **1.15 Exponential Integrals**

#### AUTHORS:

• Benjamin Jones (2011-06-12)

This module provides easy access to many exponential integral special functions. It utilizes Maxima's [special functions](http://maxima.sourceforge.net/docs/manual/en/maxima_15.html) [package](http://maxima.sourceforge.net/docs/manual/en/maxima_15.html) and the [mpmath library.](https://github.com/fredrik-johansson/mpmath/)

## REFERENCES:

- [AS1964] Abramowitz and Stegun: *Handbook of Mathematical Functions*
- [Wikipedia article Exponential\\_integral](https://en.wikipedia.org/wiki/Exponential_integral)
- Online Encyclopedia of Special Function: <http://algo.inria.fr/esf/index.html>
- NIST Digital Library of Mathematical Functions: <https://dlmf.nist.gov/>
- Maxima [special functions package](http://maxima.sourceforge.net/docs/manual/en/maxima_15.html)
- [mpmath library](https://github.com/fredrik-johansson/mpmath/)

## AUTHORS:

• Benjamin Jones

Implementations of the classes Function\_exp\_integral\_\*.

• David Joyner and William Stein

Authors of the code which was moved from special.py and trans.py. Implementation of exp\_int() (from sage/functions/special.py). Implementation of [exponential\\_integral\\_1\(\)](#page-131-0) (from sage/functions/transcendental.py).

class sage.functions.exp\_integral.Function\_cos\_integral

Bases: [sage.symbolic.function.BuiltinFunction](../../../../../../html/en/reference/calculus/sage/symbolic/function.html#sage.symbolic.function.BuiltinFunction)

The trigonometric integral  $Ci(z)$  defined by

$$
Ci(z) = \gamma + \log(z) + \int_0^z \frac{\cos(t) - 1}{t} dt,
$$

where  $\gamma$  is the Euler gamma constant (euler\_gamma in Sage), see [AS1964] 5.2.1.

EXAMPLES:

```
sage: z = var('z')sage: cos_integral(z)
cos_integral(z)
sage: cos_integral(3.0)
0.119629786008000
sage: cos_integral(0)
cos_integral(0)
sage: N(cos_integral(0))
-infinity
```
Numerical evaluation for real and complex arguments is handled using mpmath:

```
sage: cos_integral(3.0)
0.119629786008000
```
The alias Ci can be used instead of cos\_integral:

```
sage: Ci(3.0)
0.119629786008000
```
Compare  $cos_$ integral $(3.0)$  to the definition of the value using numerical integration:

```
sage: a = numerical\_integral((cos(x)-1)/x, 0, 3)[0]sage: abs(N(euler_gamma + log(3)) + a - N(cos_integral(3.0))) < 1e-14True
```
Arbitrary precision and complex arguments are handled:

```
sage: N(cos_integral(3), digits=30)
0.119629786008000327626472281177
sage: cos_integral(ComplexField(100)(3+I))
0.078134230477495714401983633057 - 0.37814733904787920181190368789*I
```
The limit Ci(z) as  $z \to \infty$  is zero:

```
sage: N(cos_integral(1e23))
-3.24053937643003e-24
```
Symbolic derivatives and integrals are handled by Sage and Maxima:

```
sage: x = var('x')sage: f = cos\_integral(x)sage: f.diff(x)
cos(x)/xsage: f.integrate(x)
x * cos_integral(x) - sin(x)
```
The Nielsen spiral is the parametric plot of  $(Si(t), Ci(t))$ :

```
sage: t=var('t')sage: f(t) = sin\_integral(t)sage: g(t) = cos\_integral(t)sage: P = parameteric\_plot([f, g], (t, 0.5, 20))sage: show(P, frame=True, axes=False)
```
## ALGORITHM:

Numerical evaluation is handled using mpmath, but symbolics are handled by Sage and Maxima.

REFERENCES:

- Wikipedia article Trigonometric integral
- mpmath documentation: [ci](http://mpmath.org/doc/current/functions/expintegrals.html#ci)

```
class sage.functions.exp_integral.Function_cosh_integral
```
Bases: [sage.symbolic.function.BuiltinFunction](../../../../../../html/en/reference/calculus/sage/symbolic/function.html#sage.symbolic.function.BuiltinFunction)

The trigonometric integral  $Chi(z)$  defined by

$$
Chi(z) = \gamma + \log(z) + \int_0^z \frac{\cosh(t) - 1}{t} dt,
$$

see [AS1964] 5.2.4.

EXAMPLES:

```
sage: z = var('z')sage: cosh_integral(z)
cosh_integral(z)
sage: cosh_integral(3.0)
4.96039209476561
```
Numerical evaluation for real and complex arguments is handled using mpmath:

sage: cosh\_integral(1.0) 0.837866940980208

The alias Chi can be used instead of cosh\_integral:

```
sage: Chi(1.0)
0.837866940980208
```
Here is an example from the mpmath documentation:

```
sage: f(x) = \cosh{\text{integral}(x)}sage: find_root(f, 0.1, 1.0)
0.523822571389...
```
Compare cosh\_integral(3.0) to the definition of the value using numerical integration:

```
sage: a = numerical\_integral((cosh(x)-1)/x, 0, 3)[0]sage: abs(N(euler_gamma + log(3)) + a - N(cosh_integral(3.0))) < 1e-14True
```
Arbitrary precision and complex arguments are handled:

```
sage: N(cosh_integral(3), digits=30)
4.96039209476560976029791763669
sage: cosh_integral(ComplexField(100)(3+I))
3.9096723099686417127843516794 + 3.0547519627014217273323873274*I
```
The limit of Chi(z) as  $z \to \infty$  is  $\infty$ :

```
sage: N(cosh_integral(Infinity))
+infinity
```
Symbolic derivatives and integrals are handled by Sage and Maxima:

```
sage: x = var('x')sage: f = \cosh{\text{integral}(x)}sage: f.diff(x)
cosh(x)/x
```
sage: f.integrate(x)  $x * cosh\_integral(x) - sinh(x)$ 

# ALGORITHM:

Numerical evaluation is handled using mpmath, but symbolics are handled by Sage and Maxima.

REFERENCES:

- [Wikipedia article Trigonometric\\_integral](https://en.wikipedia.org/wiki/Trigonometric_integral)
- mpmath documentation: [chi](http://mpmath.org/doc/current/functions/expintegrals.html#chi)

class sage.functions.exp\_integral.Function\_exp\_integral Bases: [sage.symbolic.function.BuiltinFunction](../../../../../../html/en/reference/calculus/sage/symbolic/function.html#sage.symbolic.function.BuiltinFunction)

The generalized complex exponential integral  $Ei(z)$  defined by

$$
\operatorname{Ei}(x) = \int_{-\infty}^{x} \frac{e^t}{t} dt
$$

for x > 0 and for complex arguments by analytic continuation, see [AS1964] 5.1.2.

EXAMPLES:

```
sage: Ei(10)
Ei(10)
sage: Ei(I)
Ei(I)
sage: Ei(3+I)
Ei(I + 3)sage: Ei(1.3)
2.72139888023202
sage: Ei(10r)
Ei(10)
sage: Ei(1.3r)
2.7213988802320235
```
The branch cut for this function is along the negative real axis:

```
sage: Ei(-3 + 0.1*I)-0.0129379427181693 + 3.13993830250942*I
sage: Ei(-3 - 0.1*I)-0.0129379427181693 - 3.13993830250942*I
```
The precision for the result is deduced from the precision of the input. Convert the input to a higher precision explicitly if a result with higher precision is desired:

```
sage: Ei(RealField(300)(1.1))
2.
˓→16737827956340282358378734233807621497112737591639704719499002090327541763352339357795426
```
ALGORITHM: Uses mpmath.

```
class sage.functions.exp_integral.Function_exp_integral_e
    Bases: sage.symbolic.function.BuiltinFunction
```
The generalized complex exponential integral  $E_n(z)$  defined by

$$
E_n(z) = \int_1^\infty \frac{e^{-zt}}{t^n} dt
$$

for complex numbers  $n$  and  $z$ , see [AS1964] 5.1.4.

The special case where  $n = 1$  is denoted in Sage by  $exp\_integral\_e1$ .

EXAMPLES:

Numerical evaluation is handled using mpmath:

```
sage: N(exp_integral_e(1,1))
0.219383934395520
sage: exp_integral_e(1, RealField(100)(1))
0.21938393439552027367716377546
```
We can compare this to PARI's evaluation of [exponential\\_integral\\_1\(\)](#page-131-0):

```
sage: N(exponential_integral_1(1))
0.219383934395520
```
We can verify one case of [AS1964] 5.1.45, i.e.  $E_n(z) = z^{n-1} \Gamma(1 - n, z)$ :

```
sage: N(exp_integral_e(2, 3+I))
0.00354575823814662 - 0.00973200528288687*I
sage: N((3+I)*gamma(-1, 3+I))
0.00354575823814662 - 0.00973200528288687*I
```
Maxima returns the following improper integral as a multiple of  $exp_$ integral $_e(1,1)$ :

```
sage: uu = integral(e^*(-x)*log(x+1),x,0,oo)sage: uu
e*exp_integral_e(1, 1)
sage: uu.n(digits=30)
0.596347362323194074341078499369
```
Symbolic derivatives and integrals are handled by Sage and Maxima:

```
sage: x = var('x')sage: f = exp\_integral_e(2, x)sage: f.diff(x)
-exp_integral_e(1, x)
sage: f.integrate(x)
-exp_integral_e(3, x)
sage: f = exp\_integral_e(-1, x)sage: f.integrate(x)
Ei(-x) - gamma(-1, x)
```
Some special values of exp\_integral\_e can be simplified. [AS1964] 5.1.23:

```
sage: exp_integral_e(0,x)
e^{\lambda}(-x)/x
```
[AS1964] 5.1.24:

```
sage: exp_integral_e(6,0)
1/5
sage: nn = var('nn')sage: assume(nn > 1)
sage: f = exp\_integral_e(nn, \emptyset)sage: f.simplify()
1/(nn - 1)
```
ALGORITHM:

Numerical evaluation is handled using mpmath, but symbolics are handled by Sage and Maxima.

```
class sage.functions.exp_integral.Function_exp_integral_e1
```
Bases: [sage.symbolic.function.BuiltinFunction](../../../../../../html/en/reference/calculus/sage/symbolic/function.html#sage.symbolic.function.BuiltinFunction)

The generalized complex exponential integral  $E_1(z)$  defined by

$$
E_1(z) = \int_z^{\infty} \frac{e^{-t}}{t} dt
$$

see [AS1964] 5.1.4.

EXAMPLES:

```
sage: exp_integral_e1(x)
exp_integral_e1(x)
sage: exp_integral_e1(1.0)
0.219383934395520
```
Numerical evaluation is handled using mpmath:

```
sage: N(exp_integral_e1(1))
0.219383934395520
sage: exp_integral_e1(RealField(100)(1))
0.21938393439552027367716377546
```
We can compare this to PARI's evaluation of [exponential\\_integral\\_1\(\)](#page-131-0):

```
sage: N(exp_integral_e1(2.0))
0.0489005107080611
sage: N(exponential_integral_1(2.0))
0.0489005107080611
```
Symbolic derivatives and integrals are handled by Sage and Maxima:

```
sage: x = var('x')sage: f = exp\_integral_e1(x)sage: f.diff(x)
-e^{\lambda(-x)/x}sage: f.integrate(x)
-exp_integral_e(2, x)
```
## ALGORITHM:

<span id="page-125-0"></span>Numerical evaluation is handled using mpmath, but symbolics are handled by Sage and Maxima.

## class sage.functions.exp\_integral.Function\_log\_integral

Bases: [sage.symbolic.function.BuiltinFunction](../../../../../../html/en/reference/calculus/sage/symbolic/function.html#sage.symbolic.function.BuiltinFunction)

The logarithmic integral  $\text{li}(z)$  defined by

$$
\operatorname{li}(x) = \int_0^z \frac{dt}{\ln(t)} = \operatorname{Ei}(\ln(x))
$$

for  $x > 1$  and by analytic continuation for complex arguments z (see [AS1964] 5.1.3).

EXAMPLES:

Numerical evaluation for real and complex arguments is handled using mpmath:

```
sage: N(log_integral(3))
2.16358859466719
sage: N(log_integral(3), digits=30)
2.16358859466719197287692236735
sage: log_integral(ComplexField(100)(3+I))
2.2879892769816826157078450911 + 0.87232935488528370139883806779*I
sage: log_integral(0)
0
```
Symbolic derivatives and integrals are handled by Sage and Maxima:

```
sage: x = var('x')sage: f = log\_integral(x)sage: f.diff(x)
1/\log(x)sage: f.integrate(x)
x * log\_integral(x) - Ei(2 * log(x))
```
Here is a test from the mpmath documentation. There are 1,925,320,391,606,803,968,923 many prime numbers less than 1e23. The value of log\_integral(1e23) is very close to this:

```
sage: log_integral(1e23)
1.92532039161405e21
```
# ALGORITHM:

Numerical evaluation is handled using mpmath, but symbolics are handled by Sage and Maxima.

REFERENCES:

- Wikipedia article Logarithmic integral function
- mpmath documentation: [logarithmic-integral](http://mpmath.org/doc/current/functions/expintegrals.html#logarithmic-integral)
- class sage.functions.exp\_integral.Function\_log\_integral\_offset Bases: [sage.symbolic.function.BuiltinFunction](../../../../../../html/en/reference/calculus/sage/symbolic/function.html#sage.symbolic.function.BuiltinFunction)

The offset logarithmic integral, or Eulerian logarithmic integral,  $Li(x)$  is defined by

$$
Li(x) = \int_{2}^{x} \frac{dt}{\ln(t)} = Li(x) - Li(2)
$$

for  $x > 2$ .

The offset logarithmic integral should also not be confused with the polylogarithm (also denoted by  $Li(x)$ ), which is implemented as [sage.functions.log.Function\\_polylog](#page-10-0).

 $Li(x)$  is identical to  $li(x)$  except that the lower limit of integration is 2 rather than 0 to avoid the singularity at  $x = 1$  of

$$
\frac{1}{\ln(t)}
$$

See [Function\\_log\\_integral](#page-125-0) for details of  $li(x)$ . Thus  $Li(x)$  can also be represented by

$$
Li(x) = li(x) - li(2)
$$

So we have:

sage:  $li(4.5) - li(2.0) - Li(4.5)$ 0.000000000000000

 $Li(x)$  is extended to complex arguments z by analytic continuation (see [AS1964] 5.1.3):

```
sage: Li(6.6+5.4*I)3.97032201503632 + 2.62311237593572*I
```
The function Li is an approximation for the number of primes up to  $x$ . In fact, the famous Riemann Hypothesis is

$$
|\pi(x) - \text{Li}(x)| \le \sqrt{x} \log(x).
$$

For "small" x,  $Li(x)$  is always slightly bigger than  $\pi(x)$ . However it is a theorem that there are very large values of x (e.g., around  $10^{316}$ ), such that  $\exists x : \pi(x) > \text{Li}(x)$ . See "A new bound for the smallest x with  $\pi(x) > \text{li}(x)$ ", Bays and Hudson, Mathematics of Computation, 69 (2000) 1285-1296.

**Note:** Definite integration returns a part symbolic and part numerical result. This is because when  $Li(x)$  is evaluated it is passed as  $li(x)$ -li(2).

#### EXAMPLES:

Numerical evaluation for real and complex arguments is handled using mpmath:

```
sage: N(log_integral_offset(3))
1.11842481454970
sage: N(log_integral_offset(3), digits=30)
1.11842481454969918803233347815
sage: log_integral_offset(ComplexField(100)(3+I))
1.2428254968641898308632562019 + 0.87232935488528370139883806779*I
sage: log_integral_offset(2)
0
sage: for n in range(1,7):
....: print('%-10s%-10s%-20s'%(10^n,n, prime\_pi(10^n,n), N(Li(10^n,n))))10 4 5.12043572466980
100 25 29.0809778039621
1000 168 176.564494210035
10000 1229 1245.09205211927
100000 9592 9628.76383727068
1000000 78498 78626.5039956821
```
Here is a test from the mpmath documentation. There are  $1,925,320,391,606,803,968,923$  prime numbers less than 1e23. The value of log\_integral\_offset(1e23) is very close to this:

```
sage: log_integral_offset(1e23)
1.92532039161405e21
```
Symbolic derivatives are handled by Sage and integration by Maxima:

```
sage: x = var('x')sage: f = log\_integral\_offset(x)sage: f.diff(x)
1/\log(x)sage: f.integrate(x)
-x*log\_integral(2) + x*log\_integral(x) - Ei(2*log(x))sage: Li(x). integrate(x, 2.0, 4.5)-2.5*log_integral(2) + 5.799321147411334
sage: N(f.integrade(x, 2.0, 3.0)) # abs tol 1e-15
0.601621785860587
```
# ALGORITHM:

Numerical evaluation is handled using mpmath, but symbolics are handled by Sage and Maxima.

REFERENCES:

- [Wikipedia article Logarithmic\\_integral\\_function](https://en.wikipedia.org/wiki/Logarithmic_integral_function)
- mpmath documentation: [logarithmic-integral](http://mpmath.org/doc/current/functions/expintegrals.html#logarithmic-integral)

```
class sage.functions.exp_integral.Function_sin_integral
    Bases: sage.symbolic.function.BuiltinFunction
```
The trigonometric integral  $Si(z)$  defined by

$$
Si(z) = \int_0^z \frac{\sin(t)}{t} \, dt,
$$

see [AS1964] 5.2.1.

EXAMPLES:

Numerical evaluation for real and complex arguments is handled using mpmath:

```
sage: sin_integral(0)
0
sage: sin_integral(0.0)
0.000000000000000
sage: sin_integral(3.0)
1.84865252799947
sage: N(sin_integral(3), digits=30)
1.84865252799946825639773025111
sage: sin_integral(ComplexField(100)(3+I))
2.0277151656451253616038525998 + 0.015210926166954211913653130271*I
```
The alias Si can be used instead of sin\_integral:

```
sage: Si(3.0)
1.84865252799947
```
The limit of Si(z) as  $z \to \infty$  is  $\pi/2$ :

```
sage: N(sin_integral(1e23))
1.57079632679490
sage: N(pi/2)
1.57079632679490
```
At 200 bits of precision Si $(10^{23})$  agrees with  $\pi/2$  up to  $10^{-24}$ :

```
sage: sin_integral(RealField(200)(1e23))
1.5707963267948966192313288218697837425815368604836679189519
sage: N(pi/2, prec=200)
1.5707963267948966192313216916397514420985846996875529104875
```
The exponential sine integral is analytic everywhere:

```
sage: sin_integral(-1.0)
-0.946083070367183
sage: sin_integral(-2.0)
-1.60541297680269
sage: sin_integral(-1e23)
-1.57079632679490
```
Symbolic derivatives and integrals are handled by Sage and Maxima:

```
sage: x = var('x')sage: f = sin\_integral(x)sage: f.diff(x)
sin(x)/xsage: f.integrate(x)
x^*sin_integral(x) + cos(x)
sage: integrate(sin(x)/x, x)
-1/2*I*Ei(I*x) + 1/2*I*Ei(-I*x)
```
Compare values of the functions Si(x) and  $f(x) = (1/2)i \cdot \text{Ei}(-ix) - (1/2)i \cdot \text{Ei}(ix) - \pi/2$ , which are both anti-derivatives of  $\sin(x)/x$ , at some random positive real numbers:

```
sage: f(x) = 1/2 * I * Ei(-I * x) - 1/2 * I * Ei(I * x) - pi/2sage: g(x) = \sin\text{integral}(x)sage: R = [abs(RDF.random-element()) for i in range(100) ]
sage: all(abs(f(x) - q(x)) < 1e-10 for x in R)
True
```
The Nielsen spiral is the parametric plot of  $(Si(t), Ci(t))$ :

```
sage: x=var('x')
sage: f(x) = sin\_integral(x)sage: g(x) = cos\_integral(x)sage: P = parameteric\_plot([f, g], (x, 0.5, 20))sage: show(P, frame=True, axes=False)
```
# ALGORITHM:

Numerical evaluation is handled using mpmath, but symbolics are handled by Sage and Maxima.

REFERENCES:

- Wikipedia article Trigonometric integral
- mpmath documentation: [si](http://mpmath.org/doc/current/functions/expintegrals.html#si)

class sage.functions.exp\_integral.Function\_sinh\_integral Bases: [sage.symbolic.function.BuiltinFunction](../../../../../../html/en/reference/calculus/sage/symbolic/function.html#sage.symbolic.function.BuiltinFunction)

The trigonometric integral  $\text{Shi}(z)$  defined by

$$
Shi(z) = \int_0^z \frac{\sinh(t)}{t} \, dt,
$$

see [AS1964] 5.2.3.

EXAMPLES:

Numerical evaluation for real and complex arguments is handled using mpmath:

```
sage: sinh_integral(3.0)
4.97344047585981
sage: sinh_integral(1.0)
1.05725087537573
sage: sinh_integral(-1.0)
-1.05725087537573
```
The alias Shi can be used instead of sinh\_integral:

```
sage: Shi(3.0)
4.97344047585981
```
Compare sinh\_integral(3.0) to the definition of the value using numerical integration:

```
sage: a = numerical\_integral(sinh(x)/x, 0, 3)[0]sage: abs(a - N(sinh\_integral(3))) < 1e-14True
```
Arbitrary precision and complex arguments are handled:

```
sage: N(sinh_integral(3), digits=30)
4.97344047585980679771041838252
sage: sinh_integral(ComplexField(100)(3+I))
3.9134623660329374406788354078 + 3.0427678212908839256360163759*I
```
The limit Shi(z) as  $z \to \infty$  is  $\infty$ :

```
sage: N(sinh_integral(Infinity))
+infinity
```
Symbolic derivatives and integrals are handled by Sage and Maxima:

```
sage: x = var('x')sage: f = sinh\_integral(x)sage: f.diff(x)
sinh(x)/xsage: f.integrate(x)
x^*sinh\_integral(x) - cosh(x)
```
Note that due to some problems with the way Maxima handles these expressions, definite integrals can sometimes give unexpected results (typically when using inexact endpoints) due to inconsistent branching:

```
sage: integrate(sinh_integral(x), x, 0, 1/2)
-cosh(1/2) + 1/2*sinh_integral(1/2) + 1sage: integrate(sinh_integral(x), x, 0, 1/2).n() # correct
0.125872409703453
sage: integrate(sinh_integral(x), x, 0, 0.5).n() # fixed in maxima 5.29.1
0.125872409703453
```
## ALGORITHM:

Numerical evaluation is handled using mpmath, but symbolics are handled by Sage and Maxima.

#### REFERENCES:

- [Wikipedia article Trigonometric\\_integral](https://en.wikipedia.org/wiki/Trigonometric_integral)
- mpmath documentation: [shi](http://mpmath.org/doc/current/functions/expintegrals.html#shi)

# <span id="page-131-0"></span>sage.functions.exp\_integral.exponential\_integral\_1(*x*, *n=0*)

Returns the exponential integral  $E_1(x)$ . If the optional argument *n* is given, computes list of the first *n* values of the exponential integral  $E_1(xm)$ .

The exponential integral  $E_1(x)$  is

$$
E_1(x) = \int_x^{\infty} \frac{e^{-t}}{t} dt
$$

INPUT:

- $x a$  positive real number
- $n (default: 0)$  a nonnegative integer; if nonzero, then return a list of values  $E_1(x*m)$  for  $m = 1,2,3,...,n$ . This is useful, e.g., when computing derivatives of L-functions.

# OUTPUT:

A real number if n is 0 (the default) or a list of reals if  $n > 0$ . The precision is the same as the input, with a default of 53 bits in case the input is exact.

EXAMPLES:

```
sage: exponential_integral_1(2)
0.0489005107080611
sage: exponential_integral_1(2, 4) # abs tol 1e-18
[0.0489005107080611, 0.00377935240984891, 0.000360082452162659, 0.
˓→0000376656228439245]
sage: exponential_integral_1(40, 5)
[0.000000000000000, 2.22854325868847e-37, 6.33732515501151e-55, 2.02336191509997e-
\rightarrow72, 6.88522610630764e-90]
sage: exponential_integral_1(0)
+Infinity
sage: r = exponential\_integral_1(RealField(150)(1))sage: r
0.21938393439552027367716377546012164903104729
sage: parent(r)
Real Field with 150 bits of precision
sage: exponential_integral_1(RealField(150)(100))
3.6835977616820321802351926205081189876552201e-46
```
ALGORITHM: use the PARI C-library function eint1.

REFERENCE:

• See Proposition 5.6.12 of Cohen's book "A Course in Computational Algebraic Number Theory".

# **1.16 Wigner, Clebsch-Gordan, Racah, and Gaunt coefficients**

Collection of functions for calculating Wigner 3-j, 6-j, 9-j, Clebsch-Gordan, Racah as well as Gaunt coefficients exactly, all evaluating to a rational number times the square root of a rational number [RH2003].

Please see the description of the individual functions for further details and examples.

AUTHORS:

- Jens Rasch (2009-03-24): initial version for Sage
- Jens Rasch (2009-05-31): updated to sage-4.0

```
sage.functions.wigner.clebsch_gordan(j_1, j_2, j_3, m_1, m_2, m_3, prec=None)
      Return the Clebsch-Gordan coefficient \langle j_1 m_1 j_2 m_2 | j_3 m_3 \rangle.
```
The reference for this function is [Ed1974].

INPUT:

- $j_1, j_2, j_3, m_1, m_2, m_3$  integer or half integer
- prec precision, default: None. Providing a precision can drastically speed up the calculation.

OUTPUT:

Rational number times the square root of a rational number (if prec=None), or real number if a precision is given.

EXAMPLES:

sage: simplify(clebsch\_gordan(3/2,1/2,2, 3/2,1/2,2)) 1 sage: clebsch\_gordan(1.5,0.5,1, 1.5,-0.5,1)  $1/2$ \*sqrt $(3)$ sage: clebsch\_gordan(3/2,1/2,1, -1/2,1/2,0)  $-sqrt(3)*sqrt(1/6)$ 

NOTES:

The Clebsch-Gordan coefficient will be evaluated via its relation to Wigner  $3-i$  symbols:

$$
\langle j_1 m_1 j_2 m_2 | j_3 m_3 \rangle = (-1)^{j_1 - j_2 + m_3} \sqrt{2j_3 + 1} \begin{pmatrix} j_1 & j_2 & j_3 \\ m_1 & m_2 & -m_3 \end{pmatrix}
$$

See also the documentation on Wigner  $3-j$  symbols which exhibit much higher symmetry relations than the Clebsch-Gordan coefficient.

AUTHORS:

• Jens Rasch (2009-03-24): initial version

```
sage.functions.wigner.gaunt(l_1, l_2, l_3, m_1, m_2, m_3, prec=None)
     Return the Gaunt coefficient.
```
The Gaunt coefficient is defined as the integral over three spherical harmonics:

$$
Y(l_1, l_2, l_3, m_1, m_2, m_3)
$$
  
=  $\int Y_{l_1, m_1}(\Omega) Y_{l_2, m_2}(\Omega) Y_{l_3, m_3}(\Omega) d\Omega$   
=  $\sqrt{\frac{(2l_1 + 1)(2l_2 + 1)(2l_3 + 1)}{4\pi}}$   
 $\times \begin{pmatrix} l_1 & l_2 & l_3 \\ 0 & 0 & 0 \end{pmatrix} \begin{pmatrix} l_1 & l_2 & l_3 \\ m_1 & m_2 & m_3 \end{pmatrix}}$ 

INPUT:

- $1_1, 1_2, 1_3, m_1, m_2, m_3$  integer
- prec precision, default: None. Providing a precision can drastically speed up the calculation.

#### OUTPUT:

Rational number times the square root of a rational number (if prec=None), or real number if a precision is given.

## EXAMPLES:

```
sage: gaunt(1,0,1,1,0,-1)
-1/2/sqrt(pi)
sage: gaunt(1,0,1,1,0,0)
0
sage: gaunt(29,29,34,10,-5,-5)
1821867940156/215552371055153321*sqrt(22134)/sqrt(pi)
sage: gaunt(20,20,40,1,-1,0)
28384503878959800/74029560764440771/sqrt(pi)
sage: gaunt(12,15,5,2,3,-5)
91/124062*sqrt(36890)/sqrt(pi)
sage: gaunt(10,10,12,9,3,-12)
-98/62031*sqrt(6279)/sqrt(pi)
sage: gaunt(1000,1000,1200,9,3,-12).n(64)
0.00689500421922113448
```
If the sum of the  $l_i$  is odd, the answer is zero, even for Python ints (see [trac ticket #14766\)](https://trac.sagemath.org/14766):

```
sage: gaunt(1,2,2,1,0,-1)
0
sage: gaunt(int(1),int(2),int(2),1,0,-1)
0
```
It is an error to use non-integer values for  $l$  or  $m$ :

```
sage: gaunt(1.2,0,1.2,0,0,0)
Traceback (most recent call last):
...
TypeError: Attempt to coerce non-integral RealNumber to Integer
sage: gaunt(1,0,1,1.1,0,-1.1)
Traceback (most recent call last):
...
TypeError: Attempt to coerce non-integral RealNumber to Integer
```
NOTES:

The Gaunt coefficient obeys the following symmetry rules:

• invariant under any permutation of the columns

$$
Y(l_1, l_2, l_3, m_1, m_2, m_3) = Y(l_3, l_1, l_2, m_3, m_1, m_2)
$$
  
=  $Y(l_2, l_3, l_1, m_2, m_3, m_1) = Y(l_3, l_2, l_1, m_3, m_2, m_1)$   
=  $Y(l_1, l_3, l_2, m_1, m_3, m_2) = Y(l_2, l_1, l_3, m_2, m_1, m_3)$ 

• invariant under space inflection, i.e.

$$
Y(l_1, l_2, l_3, m_1, m_2, m_3) = Y(l_1, l_2, l_3, -m_1, -m_2, -m_3)
$$

- symmetric with respect to the 72 Regge symmetries as inherited for the  $3-j$  symbols [Reg1958]
- zero for  $l_1$ ,  $l_2$ ,  $l_3$  not fulfilling triangle relation
- zero for violating any one of the conditions:  $l_1 \ge |m_1|, l_2 \ge |m_2|, l_3 \ge |m_3|$
- non-zero only for an even sum of the  $l_i$ , i.e.  $J = l_1 + l_2 + l_3 = 2n$  for  $n$  in N

#### ALGORITHM:

This function uses the algorithm of [LdB1982] to calculate the value of the Gaunt coefficient exactly. Note that the formula contains alternating sums over large factorials and is therefore unsuitable for finite precision arithmetic and only useful for a computer algebra system [RH2003].

#### AUTHORS:

- Jens Rasch (2009-03-24): initial version for Sage
- sage.functions.wigner.racah(*aa*, *bb*, *cc*, *dd*, *ee*, *ff*, *prec=None*) Return the Racah symbol  $W(aa, bb, cc, dd; ee, ff)$ .

INPUT:

- aa, ..., ff integer or half integer
- prec precision, default: None. Providing a precision can drastically speed up the calculation.

## OUTPUT:

Rational number times the square root of a rational number (if prec=None), or real number if a precision is given.

EXAMPLES:

```
sage: racah(3,3,3,3,3,3)
-1/14
```
#### NOTES:

The Racah symbol is related to the Wigner  $6-j$  symbol:

$$
\begin{Bmatrix} j_1 & j_2 & j_3 \ j_4 & j_5 & j_6 \end{Bmatrix} = (-1)^{j_1+j_2+j_4+j_5} W(j_1, j_2, j_5, j_4; j_3, j_6)
$$

Please see the  $6-j$  symbol for its much richer symmetries and for additional properties.

#### ALGORITHM:

This function uses the algorithm of  $[Ed1974]$  to calculate the value of the 6- $j$  symbol exactly. Note that the formula contains alternating sums over large factorials and is therefore unsuitable for finite precision arithmetic and only useful for a computer algebra system [RH2003].

# AUTHORS:

• Jens Rasch (2009-03-24): initial version

sage.functions.wigner.wigner\_3j(*j\_1*, *j\_2*, *j\_3*, *m\_1*, *m\_2*, *m\_3*, *prec=None*)

Return the Wigner 3-j symbol  $\begin{pmatrix} j_1 & j_2 & j_3 \\ m & m & m \end{pmatrix}$  $m_1$   $m_2$   $m_3$  $\big).$ 

INPUT:

•  $j_1, j_2, j_3, m_1, m_2, m_3$  – integer or half integer

• prec – precision, default: None. Providing a precision can drastically speed up the calculation.

### OUTPUT:

Rational number times the square root of a rational number (if prec=None), or real number if a precision is given.

EXAMPLES:

```
sage: wigner_3j(2, 6, 4, 0, 0, 0)
sqrt(5/143)
sage: wigner_3j(2, 6, 4, 0, 0, 1)
\Omegasage: wigner_3j(0.5, 0.5, 1, 0.5, -0.5, 0)
sqrt(1/6)sage: wigner_3j(40, 100, 60, -10, 60, -50)
95608/18702538494885*sqrt(21082735836735314343364163310/220491455010479533763)
sage: wigner_3j(2500, 2500, 5000, 2488, 2400, -4888, prec=64)
7.60424456883448589e-12
```
It is an error to have arguments that are not integer or half integer values:

```
sage: wigner_3j(2.1, 6, 4, 0, 0, 0)
Traceback (most recent call last):
...
ValueError: j values must be integer or half integer
sage: wigner_3j(2, 6, 4, 1, 0, -1.1)
Traceback (most recent call last):
...
ValueError: m values must be integer or half integer
```
NOTES:

The Wigner  $3-j$  symbol obeys the following symmetry rules:

• invariant under any permutation of the columns (with the exception of a sign change where  $J = j_1+j_2+j_3$ ):

$$
\begin{pmatrix}\nj_1 & j_2 & j_3 \\
m_1 & m_2 & m_3\n\end{pmatrix} = \begin{pmatrix}\nj_3 & j_1 & j_2 \\
m_3 & m_1 & m_2\n\end{pmatrix} = \begin{pmatrix}\nj_2 & j_3 & j_1 \\
m_2 & m_3 & m_1\n\end{pmatrix}
$$
  
=  $(-1)^J \begin{pmatrix}\nj_3 & j_2 & j_1 \\
m_3 & m_2 & m_1\n\end{pmatrix} = (-1)^J \begin{pmatrix}\nj_1 & j_3 & j_2 \\
m_1 & m_3 & m_2\n\end{pmatrix} = (-1)^J \begin{pmatrix}\nj_2 & j_1 & j_3 \\
m_2 & m_1 & m_3\n\end{pmatrix}$ 

• invariant under space inflection, i.e.

$$
\begin{pmatrix} j_1 & j_2 & j_3 \ m_1 & m_2 & m_3 \end{pmatrix} = (-1)^J \begin{pmatrix} j_1 & j_2 & j_3 \ -m_1 & -m_2 & -m_3 \end{pmatrix}
$$

• symmetric with respect to the 72 additional symmetries based on the work by [Reg1958]

- zero for  $j_1$ ,  $j_2$ ,  $j_3$  not fulfilling triangle relation
- zero for  $m_1 + m_2 + m_3 \neq 0$
- zero for violating any one of the conditions  $j_1 \ge |m_1|, j_2 \ge |m_2|, j_3 \ge |m_3|$

#### ALGORITHM:

This function uses the algorithm of [Ed1974] to calculate the value of the  $3-i$  symbol exactly. Note that the formula contains alternating sums over large factorials and is therefore unsuitable for finite precision arithmetic and only useful for a computer algebra system [RH2003].

AUTHORS:

• Jens Rasch (2009-03-24): initial version

```
sage.functions.wigner.wigner_6j(j_1, j_2, j_3, j_4, j_5, j_6, prec=None)
        Return the Wigner 6-j symbol \begin{cases} j_1 & j_2 & j_3 \\ j & j \end{cases}\big\}.
```
 $j_4$   $j_5$   $j_6$ 

INPUT:

•  $j_1, \ldots, j_6$  – integer or half integer

• prec – precision, default: None. Providing a precision can drastically speed up the calculation.

#### OUTPUT:

Rational number times the square root of a rational number (if prec=None), or real number if a precision is given.

EXAMPLES:

```
sage: wigner_6j(3,3,3,3,3,3)
-1/14
sage: wigner_6j(5,5,5,5,5,5)
1/52
sage: wigner_6j(6,6,6,6,6,6)
309/10868
sage: wigner_6j(8,8,8,8,8,8)
-12219/965770
sage: wigner_6j(30,30,30,30,30,30)
36082186869033479581/87954851694828981714124
sage: wigner_6j(0.5,0.5,1,0.5,0.5,1)
1/6
sage: wigner_6j(200,200,200,200,200,200, prec=1000)*1.0
0.000155903212413242
```
It is an error to have arguments that are not integer or half integer values or do not fulfill the triangle relation:

```
sage: wigner_6j(2.5,2.5,2.5,2.5,2.5,2.5)
Traceback (most recent call last):
...
ValueError: j values must be integer or half integer and fulfill the triangle␣
˓→relation
sage: wigner_6j(0.5,0.5,1.1,0.5,0.5,1.1)
Traceback (most recent call last):
...
ValueError: j values must be integer or half integer and fulfill the triangle␣
˓→relation
```
# NOTES:

The Wigner  $6-j$  symbol is related to the Racah symbol but exhibits more symmetries as detailed below.

$$
\begin{Bmatrix} j_1 & j_2 & j_3 \ j_4 & j_5 & j_6 \end{Bmatrix} = (-1)^{j_1+j_2+j_4+j_5} W(j_1, j_2, j_5, j_4; j_3, j_6)
$$

The Wigner  $6-i$  symbol obeys the following symmetry rules:

• Wigner  $6-i$  symbols are left invariant under any permutation of the columns:

$$
\begin{aligned}\n\begin{Bmatrix}\nj_1 & j_2 & j_3 \\
j_4 & j_5 & j_6\n\end{Bmatrix} &= \begin{Bmatrix}\nj_3 & j_1 & j_2 \\
j_6 & j_4 & j_5\n\end{Bmatrix} = \begin{Bmatrix}\nj_2 & j_3 & j_1 \\
j_5 & j_6 & j_4\n\end{Bmatrix} \\
&= \begin{Bmatrix}\nj_3 & j_2 & j_1 \\
j_6 & j_5 & j_4\n\end{Bmatrix} = \begin{Bmatrix}\nj_1 & j_3 & j_2 \\
j_4 & j_6 & j_5\n\end{Bmatrix} = \begin{Bmatrix}\nj_2 & j_1 & j_3 \\
j_5 & j_4 & j_6\n\end{Bmatrix}\n\end{aligned}
$$

• They are invariant under the exchange of the upper and lower arguments in each of any two columns, i.e.

$$
\begin{Bmatrix} j_1 & j_2 & j_3 \ j_4 & j_5 & j_6 \end{Bmatrix} = \begin{Bmatrix} j_1 & j_5 & j_6 \ j_4 & j_2 & j_3 \end{Bmatrix} = \begin{Bmatrix} j_4 & j_2 & j_6 \ j_1 & j_5 & j_3 \end{Bmatrix} = \begin{Bmatrix} j_4 & j_5 & j_3 \ j_1 & j_2 & j_6 \end{Bmatrix}
$$

- additional 6 symmetries [Reg1959] giving rise to 144 symmetries in total
- only non-zero if any triple of  $j$ 's fulfill a triangle relation

#### ALGORITHM:

This function uses the algorithm of  $[Ed1974]$  to calculate the value of the 6-*j* symbol exactly. Note that the formula contains alternating sums over large factorials and is therefore unsuitable for finite precision arithmetic and only useful for a computer algebra system [RH2003].

$$
\texttt{sage.functions.wigner.wigner\_9j}(j_1, j_2, j_3, j_4, j_5, j_6, j_7, j_8, j_9, \textit{prec=None})
$$
\n
$$
\begin{pmatrix} j_1 & j_2 & j_3 \end{pmatrix}
$$

Return the Wigner 9-*j* symbol 
$$
\begin{cases} \n\frac{j_1}{j_4} & \frac{j_2}{j_5} \\
\frac{j_3}{j_7} & \frac{j_8}{j_8} \\
\frac{j_9}{j_8} & \frac{j_1}{j_9}\n\end{cases}
$$
.

INPUT:

- $j_1, \ldots, j_9$  integer or half integer
- prec precision, default: None. Providing a precision can drastically speed up the calculation.

### OUTPUT<sup>.</sup>

Rational number times the square root of a rational number (if prec=None), or real number if a precision is given.

## EXAMPLES:

A couple of examples and test cases, note that for speed reasons a precision is given:

```
sage: wigner_9j(1,1,1, 1,1,1, 1,1,0 ,prec=64) # == 1/180.0555555555555555555
sage: wigner_9j(1,1,1, 1,1,1, 1,1,1)
0
sage: wigner_9j(1,1,1, 1,1,1, 1,1,2 ,prec=64) # == 1/180.0555555555555555556
sage: wigner_9j(1,2,1, 2,2,2, 1,2,1, prec=64) # == 1/150-0.00666666666666666667
sage: wigner_9j(3,3,2, 2,2,2, 3,3,2 ,prec=64) # ==157/14700
```

```
0.0106802721088435374
sage: wigner_9j(3,3,2, 3,3,2, 3,3,2 ,prec=64) # ==3221*sqrt(70)/(246960*sqrt(105)) -→ 365/(3528*sqrt(70)*sqrt(105))0.00944247746651111739
sage: wigner_9j(3,3,1, 3.5,3.5,2, 3.5,3.5,1 ,prec=64) # == 3221*sqrt(70)\rightarrow(246960*sqrt(105)) - 365/(3528*sqrt(70)*sqrt(105))
0.0110216678544351364
sage: wigner_9j(100,80,50, 50,100,70, 60,50,100 ,prec=1000)*1.0
1.05597798065761e-7
sage: wigner_9j(30,30,10, 30.5,30.5,20, 30.5,30.5,10 ,prec=1000)*1.0 \#˓→==(80944680186359968990/95103769817469)*sqrt(1/682288158959699477295)
0.0000325841699408828
sage: wigner_9j(64,62.5,114.5, 61.5,61,112.5, 113.5,110.5,60, prec=1000)*1.0
-3.41407910055520e-39
sage: wigner_9j(15,15,15, 15,3,15, 15,18,10, prec=1000)*1.0
-0.0000778324615309539
sage: wigner_9j(1.5,1,1.5, 1,1,1, 1.5,1,1.5)
\omega
```
It is an error to have arguments that are not integer or half integer values or do not fulfill the triangle relation:

```
sage: wigner_9j(0.5,0.5,0.5, 0.5,0.5,0.5, 0.5,0.5,0.5,prec=64)
Traceback (most recent call last):
...
ValueError: j values must be integer or half integer and fulfill the triangle␣
˓→relation
sage: wigner_9j(1,1,1, 0.5, 1, 1.5, 0.5, 1, 2.5, prec=64)
Traceback (most recent call last):
...
ValueError: j values must be integer or half integer and fulfill the triangle<sub>u</sub>
˓→relation
```
# ALGORITHM:

This function uses the algorithm of  $[Ed1974]$  to calculate the value of the 3-j symbol exactly. Note that the formula contains alternating sums over large factorials and is therefore unsuitable for finite precision arithmetic and only useful for a computer algebra system [RH2003].

# **1.17 Generalized Functions**

Sage implements several generalized functions (also known as distributions) such as Dirac delta, Heaviside step functions. These generalized functions can be manipulated within Sage like any other symbolic functions.

AUTHORS:

• Golam Mortuza Hossain (2009-06-26): initial version

EXAMPLES:

Dirac delta function:

```
sage: dirac_delta(x)
dirac_delta(x)
```
Heaviside step function:

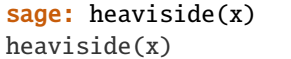

Unit step function:

sage: unit\_step(x) unit\_step(x)

Signum (sgn) function:

sage: sgn(x)  $sgn(x)$ 

Kronecker delta function:

```
sage: m,n=var('m,n')
sage: kronecker_delta(m,n)
kronecker_delta(m, n)
```
#### class sage.functions.generalized.FunctionDiracDelta

Bases: [sage.symbolic.function.BuiltinFunction](../../../../../../html/en/reference/calculus/sage/symbolic/function.html#sage.symbolic.function.BuiltinFunction)

The Dirac delta (generalized) function,  $\delta(x)$  (dirac\_delta(x)).

INPUT:

• x - a real number or a symbolic expression

DEFINITION:

Dirac delta function  $\delta(x)$ , is defined in Sage as:

 $\delta(x) = 0$  for real  $x \neq 0$  and  $\int_{-\infty}^{\infty} \delta(x) dx = 1$ 

Its alternate definition with respect to an arbitrary test function  $f(x)$  is

 $\int_{-\infty}^{\infty} f(x)\delta(x-a)dx = f(a)$ 

EXAMPLES:

```
sage: dirac_delta(1)
0
sage: dirac_delta(0)
dirac_delta(0)
sage: dirac_delta(x)
dirac_delta(x)
sage: integrate(dirac_delta(x), x, -1, 1, algorithm='sympy')
1
```
REFERENCES:

• [Wikipedia article Dirac\\_delta\\_function](https://en.wikipedia.org/wiki/Dirac_delta_function)

```
class sage.functions.generalized.FunctionHeaviside
    Bases: sage.symbolic.function.GinacFunction
```

```
The Heaviside step function, H(x) (heaviside(x)).
```
INPUT:

• x - a real number or a symbolic expression

# DEFINITION:

The Heaviside step function,  $H(x)$  is defined in Sage as:

 $H(x) = 0$  for  $x < 0$  and  $H(x) = 1$  for  $x > 0$ 

### **See also:**

[unit\\_step\(\)](#page-141-0)

EXAMPLES:

```
sage: heaviside(-1)
0
sage: heaviside(1)
1
sage: heaviside(0)
heaviside(0)
sage: heaviside(x)
heaviside(x)
sage: heaviside(-1/2)
0
sage: heaviside(exp(-1000000000000000000000))
1
```
REFERENCES:

• [Wikipedia article Heaviside\\_function](https://en.wikipedia.org/wiki/Heaviside_function)

class sage.functions.generalized.FunctionKroneckerDelta Bases: [sage.symbolic.function.BuiltinFunction](../../../../../../html/en/reference/calculus/sage/symbolic/function.html#sage.symbolic.function.BuiltinFunction)

The Kronecker delta function  $\delta_{m,n}$  (kronecker\_delta(m, n)).

INPUT:

- m a number or a symbolic expression
- n a number or a symbolic expression

DEFINITION:

Kronecker delta function  $\delta_{m,n}$  is defined as:

 $\delta_{m,n} = 0$  for  $m \neq n$  and  $\delta_{m,n} = 1$  for  $m = n$ 

EXAMPLES:

```
sage: kronecker_delta(1,2)
0
sage: kronecker_delta(1,1)
1
sage: m,n=var('m,n')
sage: kronecker_delta(m,n)
kronecker_delta(m, n)
```
REFERENCES:

• [Wikipedia article Kronecker\\_delta](https://en.wikipedia.org/wiki/Kronecker_delta)

# class sage.functions.generalized.FunctionSignum

Bases: [sage.symbolic.function.BuiltinFunction](../../../../../../html/en/reference/calculus/sage/symbolic/function.html#sage.symbolic.function.BuiltinFunction)

The signum or sgn function  $sgn(x)$  (sgn(x)).

INPUT:

• x - a real number or a symbolic expression

# DEFINITION:

The sgn function,  $sgn(x)$  is defined as:

 $sgn(x) = 1$  for  $x > 0$ ,  $sgn(x) = 0$  for  $x = 0$  and  $sgn(x) = -1$  for  $x < 0$ 

EXAMPLES:

```
sage: sgn(-1)-1
sage: sgn(1)
1
sage: sgn(0)
0
sage: sgn(x)
sgn(x)
```
We can also use sign:

```
sage: sign(1)
1
sage: sign(0)
0
sage: a = AA(-5) .nth\_root(7)sage: sign(a)
-1
```
# REFERENCES:

• Wikipedia article Sign function

## <span id="page-141-0"></span>class sage.functions.generalized.FunctionUnitStep

Bases: [sage.symbolic.function.GinacFunction](../../../../../../html/en/reference/calculus/sage/symbolic/function.html#sage.symbolic.function.GinacFunction)

The unit step function,  $u(x)$  (unit\_step(x)).

INPUT:

• x - a real number or a symbolic expression

## DEFINITION:

The unit step function,  $u(x)$  is defined in Sage as:

 $u(x) = 0$  for  $x < 0$  and  $u(x) = 1$  for  $x \ge 0$ 

**See also:**

[heaviside\(\)](#page-139-0)

EXAMPLES:

```
sage: unit_step(-1)
0
sage: unit_step(1)
1
sage: unit_step(0)
1
sage: unit_step(x)
unit\_step(x)sage: unit_step(-exp(-10000000000000000000))
0
```
# **1.18 Counting Primes**

AUTHORS:

- R. Andrew Ohana (2009): initial version of efficient prime\_pi
- William Stein (2009): fix plot method
- R. Andrew Ohana (2011): complete rewrite,  $\sim$ 5x speedup

## EXAMPLES:

```
sage: z = sage.functions.prime_pi.PrimePi()
sage: loads(dumps(z))
prime_pi
sage: loads(dumps(z)) == z
True
```
# class sage.functions.prime\_pi.PrimePi

Bases: [sage.symbolic.function.BuiltinFunction](../../../../../../html/en/reference/calculus/sage/symbolic/function.html#sage.symbolic.function.BuiltinFunction)

The prime counting function, which counts the number of primes less than or equal to a given value.

INPUT:

- x a real number
- prime\_bound (default 0) a real number  $\lt 2^{\wedge}32$ , prime\_pi will make sure to use all the primes up to prime\_bound (although, possibly more) in computing prime\_pi, this can potentially speedup the time of computation, at a cost to memory usage.

OUTPUT:

integer – the number of primes  $\leq x$ 

EXAMPLES:

These examples test common inputs:

```
sage: prime_pi(7)
4
sage: prime_pi(100)
25
sage: prime_pi(1000)
168
sage: prime_pi(100000)
```

```
9592
sage: prime_pi(500509)
41581
```
These examples test a variety of odd inputs:

```
sage: prime_pi(3.5)
2
sage: prime_pi(sqrt(2357))
15
sage: prime_pi(mod(30957, 9750979))
Traceback (most recent call last):
...
TypeError: cannot coerce arguments: positive characteristic not allowed in symbolic␣
˓→computations
```
We test non-trivial prime\_bound values:

sage: prime\_pi(100000, 10000) 9592 sage: prime\_pi(500509, 50051) 41581

The following test is to verify that [trac ticket #4670](https://trac.sagemath.org/4670) has been essentially resolved:

```
sage: prime_pi(10^10)
455052511
```
The prime\_pi function also has a special plotting method, so it plots quickly and perfectly as a step function:

```
sage: P = plot(prime\_pi, 50, 100)
```
**Note:** This uses a recursive implementation, using the optimizations described in [Oha2011].

## AUTHOR:

• R. Andrew Ohana (2011)

```
plot(xmin=0, xmax=100, vertical_lines=True, **kwds)
```
Draw a plot of the prime counting function from xmin to xmax. All additional arguments are passed on to the line command.

WARNING: we draw the plot of prime\_pi as a stairstep function with explicitly drawn vertical lines where the function jumps. Technically there should not be any vertical lines, but they make the graph look much better, so we include them. Use the option vertical\_lines=False to turn these off.

EXAMPLES:

```
sage: plot(prime_pi, 1, 100)
Graphics object consisting of 1 graphics primitive
sage: prime_pi.plot(-2, sqrt(2501), thickness=2, vertical_lines=False)
Graphics object consisting of 16 graphics primitives
```
```
sage.functions.prime_pi.legendre_phi(x, a)
```
Legendre's formula, also known as the partial sieve function, is a useful combinatorial function for computing the prime counting function (the prime\_pi method in Sage). It counts the number of positive integers  $\leq x$  that are not divisible by the first a primes.

INPUT:

•  $x - a$  real number

 $\bullet$  a – a non-negative integer

### OUTPUT:

integer – the number of positive integers  $\leq x$  that are not divisible by the first a primes

EXAMPLES:

```
sage: legendre_phi(100, 0)
100
sage: legendre_phi(29375, 1)
14688
sage: legendre_phi(91753, 5973)
2893
sage: legendre_phi(7.5, 2)
3
sage: legendre_phi(str(-2^100), 92372)
0
sage: legendre_phi(4215701455, 6450023226)
1
```
**Note:** This uses a recursive implementation, using the optimizations described in [Oha2011].

### AUTHOR:

• R. Andrew Ohana (2011)

```
sage.functions.prime_pi.partial_sieve_function(x, a)
```
Legendre's formula, also known as the partial sieve function, is a useful combinatorial function for computing the prime counting function (the prime\_pi method in Sage). It counts the number of positive integers  $\leq x$  that are not divisible by the first a primes.

INPUT:

- $x a$  real number
- $a a$  non-negative integer

### OUTPUT:

integer – the number of positive integers  $\leq x$  that are not divisible by the first a primes

EXAMPLES:

```
sage: legendre_phi(100, 0)
100
sage: legendre_phi(29375, 1)
14688
sage: legendre_phi(91753, 5973)
2893
```
(continues on next page)

(continued from previous page)

```
sage: legendre_phi(7.5, 2)
3
sage: legendre_phi(str(-2^100), 92372)
0
sage: legendre_phi(4215701455, 6450023226)
1
```
**Note:** This uses a recursive implementation, using the optimizations described in [Oha2011].

AUTHOR:

• R. Andrew Ohana (2011)

## **1.19 Symbolic Minimum and Maximum**

<span id="page-145-0"></span>Sage provides a symbolic maximum and minimum due to the fact that the Python builtin max and min are not able to deal with variables as users might expect. These functions wait to evaluate if there are variables.

Here you can see some differences:

```
sage: max(x, x^2)x
sage: max_symbolic(x, x^2)
max(x, x^2)sage: f(x) = max_symbolic(x, x^2); f(1/2)1/2
```
This works as expected for more than two entries:

```
sage: max(3, 5, x)
5
sage: min(3, 5, x)
3
sage: max_symbolic(3, 5, x)
max(x, 5)sage: min_symbolic(3, 5, x)
min(x, 3)
```
class sage.functions.min\_max.MaxSymbolic

Bases: [sage.functions.min\\_max.MinMax\\_base](#page-146-0)

Symbolic max function.

The Python builtin max function doesn't work as expected when symbolic expressions are given as arguments. This function delays evaluation until all symbolic arguments are substituted with values.

EXAMPLES:

```
sage: max_symbolic(3, x)
max(3, x)sage: max_symbolic(3, x).subs(x=5)
5
```
(continues on next page)

(continued from previous page)

```
sage: max_symbolic(3, 5, x)
max(x, 5)sage: max_symbolic([3, 5, x])
max(x, 5)
```
### <span id="page-146-0"></span>class sage.functions.min\_max.MinMax\_base

Bases: [sage.symbolic.function.BuiltinFunction](../../../../../../html/en/reference/calculus/sage/symbolic/function.html#sage.symbolic.function.BuiltinFunction)

```
eval_helper(this_f, builtin_f, initial_val, args)
```
EXAMPLES:

```
sage: max_symbolic(3, 5, x) # indirect doctest
max(x, 5)sage: max_symbolic([5.0r]) # indirect doctest
5.0
sage: min_symbolic(3, 5, x)
min(x, 3)sage: min_symbolic([5.0r]) # indirect doctest
5.0
```
class sage.functions.min\_max.MinSymbolic

Bases: [sage.functions.min\\_max.MinMax\\_base](#page-146-0)

Symbolic min function.

The Python builtin min function doesn't work as expected when symbolic expressions are given as arguments. This function delays evaluation until all symbolic arguments are substituted with values.

EXAMPLES:

```
sage: min_symbolic(3, x)
min(3, x)sage: min_symbolic(3, x).subs(x=5)
3
sage: min_symbolic(3, 5, x)
min(x, 3)sage: min_symbolic([3, 5, x])
min(x, 3)
```
Please find extensive developer documentation for creating new functions in [Symbolic Calculus,](../../../../html/en/reference/calculus/index.html#symbolic-calculus) in particular in the section [Classes for symbolic functions.](../../../../html/en/reference/calculus/sage/symbolic/function.html#symbolic-function-classes)

## **CHAPTER**

**TWO**

# **INDICES AND TABLES**

- [Index](../genindex.html)
- [Module Index](../py-modindex.html)
- [Search Page](../search.html)

# **PYTHON MODULE INDEX**

### f

## **INDEX**

## A

airy\_ai() (*in module sage.functions.airy*), [98](#page-101-0) airy\_bi() (*in module sage.functions.airy*), [100](#page-103-0) approximate() (*sage.functions.transcendental.DickmanRh*ologyticKC (*class in sage.functions.special*), [81](#page-84-0) *method*), [30](#page-33-0) B Bessel() (*in module sage.functions.bessel*), [104](#page-107-0) C ChebyshevFunction (*class in sage.functions.orthogonal\_polys*), [53](#page-56-0) clebsch\_gordan() (*in module sage.functions.wigner*), [129](#page-132-1) closed\_form() (*in module sage.functions.hypergeometric*), [92](#page-95-0) convolution() (*sage.functions.piecewise.PiecewiseFunction.EvaluationMethods e.functions.orthogonal\_polys.OrthogonalFunction method*), [38](#page-41-0) critical\_points()(sage.functions.piecewise.PiecewiseFunction.EvaluationMethods.orthogonal\_polys.Func\_assoc\_legendre *method*), [39](#page-42-0) D deflated() (sage.functions.hypergeometric.Hypergeometri**e;Evaly61i91(Methgelf**unctions.orthogonal\_polys.Func\_assoc\_legendre\_P *method*), [87](#page-90-0) deprecated\_function\_alias() (*sage.functions.orthogonal\_polys.Func\_assoc\_legendre\_P method*), [56](#page-59-0) *method*), [55](#page-58-0) DickmanRho (*class in sage.functions.transcendental*), [29](#page-32-1) domain() (*sage.functions.piecewise.PiecewiseFunction.EvaluationMethods* exponential\_integral\_1() (*in module method*), [39](#page-42-0) domains() (sage.functions.piecewise.PiecewiseFunction.EvatyatiensMethods() (sage.functions.piecewise.PiecewiseFunction.Evaluatio *method*), [39](#page-42-0) E eliminate\_parameters() (*sage.functions.hypergeometric.Hypergeometric.EvaluationMethods method*), [40](#page-43-0) *method*), [87](#page-90-0) elliptic\_eu\_f() (*in module sage.functions.special*), [83](#page-86-0) elliptic\_j() (*in module sage.functions.special*), [83](#page-86-0) EllipticE (*class in sage.functions.special*), [79](#page-82-0) EllipticEC (*class in sage.functions.special*), [80](#page-83-0) EllipticEU (*class in sage.functions.special*), [80](#page-83-0) EllipticF (*class in sage.functions.special*), [81](#page-84-0) EllipticPi (*class in sage.functions.special*), [82](#page-85-0) end\_points() (*sage.functions.piecewise.PiecewiseFunction.EvaluationMethods method*), [40](#page-43-0) eval\_algebraic() (*sage.functions.orthogonal\_polys.Func\_chebyshev\_T method*), [57](#page-60-0) eval\_algebraic() (*sage.functions.orthogonal\_polys.Func\_chebyshev\_U method*), [58](#page-61-0) eval\_formula() (*sage.functions.orthogonal\_polys.Func\_chebyshev\_T method*), [58](#page-61-0) eval\_formula() (*sage.functions.orthogonal\_polys.Func\_chebyshev\_U method*), [59](#page-62-0) eval\_formula() (*sage.functions.orthogonal\_polys.Func\_legendre\_Q method*), [62](#page-65-0) *method*), [65](#page-68-1) *method*), [56](#page-59-0) eval\_helper() (*sage.functions.min\_max.MinMax\_base method*), [143](#page-146-1) *method*), [56](#page-59-0) eval\_recursive() (*sage.functions.orthogonal\_polys.Func\_assoc\_legendre\_Q* eval\_recursive() (*sage.functions.orthogonal\_polys.Func\_legendre\_Q method*), [63](#page-66-0) *sage.functions.exp\_integral*), [128](#page-131-0) *method*), [40](#page-43-0) expressions()(sage.functions.piecewise.PiecewiseFunction.EvaluationMethods *method*), [40](#page-43-0) extension()(sage.functions.piecewise.PiecewiseFunction.EvaluationMet F fourier\_series\_cosine\_coefficient() (*sage.functions.piecewise.PiecewiseFunction.EvaluationMethods method*), [41](#page-44-0)

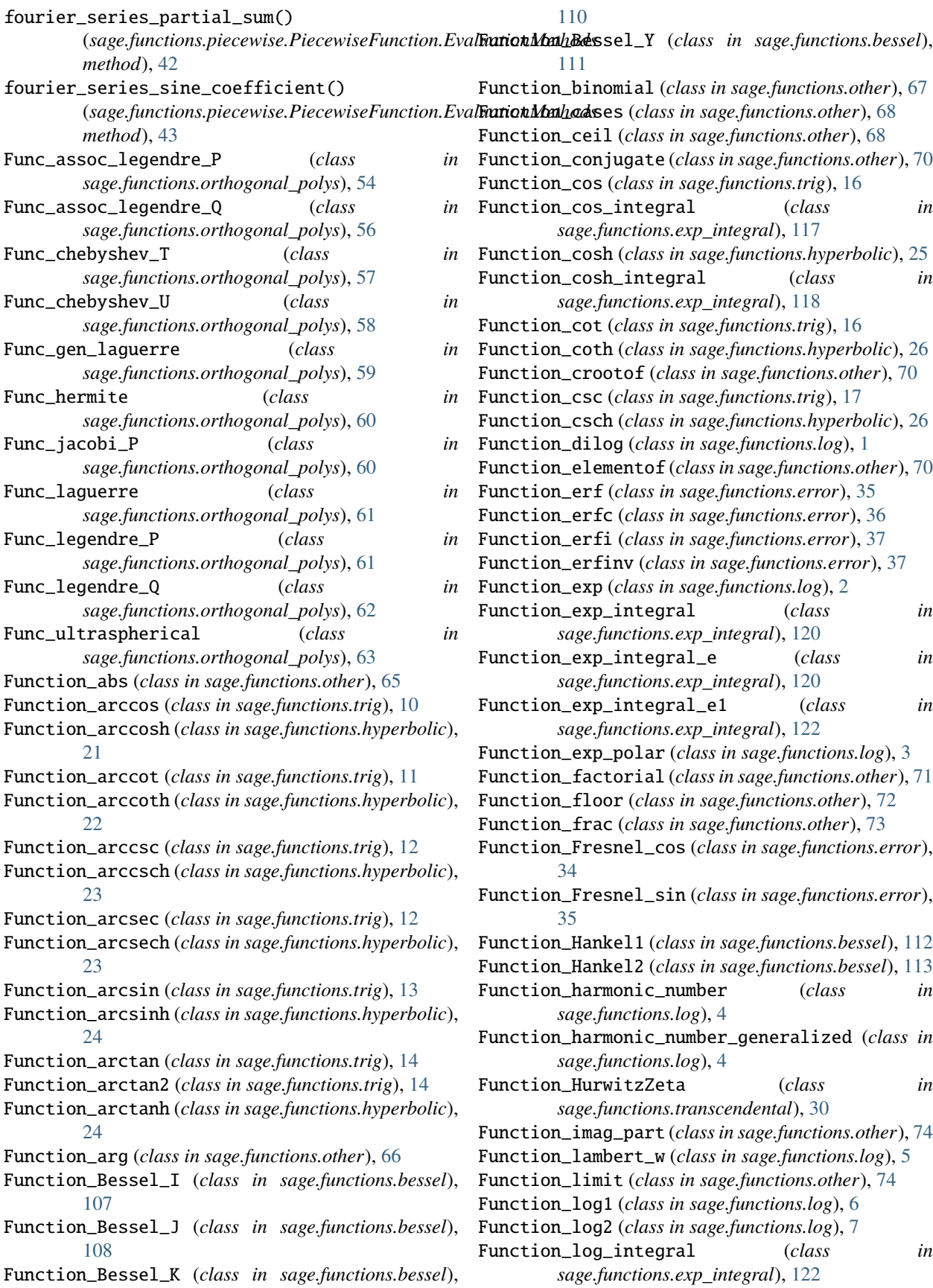

Function\_log\_integral\_offset (*class in sage.functions.exp\_integral*), [123](#page-126-0) Function\_Order (*class in sage.functions.other*), [65](#page-68-1) Function\_polylog (*class in sage.functions.log*), [7](#page-10-0) Function\_prod (*class in sage.functions.other*), [75](#page-78-0) Function\_real\_nth\_root (*class in sage.functions.other*), [75](#page-78-0) Function\_real\_part (*class in sage.functions.other*), [76](#page-79-0) Function\_sec (*class in sage.functions.trig*), [18](#page-21-0) Function\_sech (*class in sage.functions.hyperbolic*), [27](#page-30-0) Function\_sin (*class in sage.functions.trig*), [19](#page-22-0) Function\_sin\_integral (*class in sage.functions.exp\_integral*), [125](#page-128-0) Function\_sinh (*class in sage.functions.hyperbolic*), [28](#page-31-0) Function\_sinh\_integral (*class in sage.functions.exp\_integral*), [127](#page-130-0) Function\_sqrt (*class in sage.functions.other*), [76](#page-79-0) Function\_stieltjes (*class in sage.functions.transcendental*), [31](#page-34-0) Function\_Struve\_H (*class in sage.functions.bessel*), [113](#page-116-0) Function\_Struve\_L (*class in sage.functions.bessel*), I [114](#page-117-0) Function\_sum (*class in sage.functions.other*), [77](#page-80-0) Function\_tan (*class in sage.functions.trig*), [20](#page-23-0) Function\_tanh (*class in sage.functions.hyperbolic*), [28](#page-31-0) Function\_zeta (*class in sage.functions.transcendental*), [31](#page-34-0) Function\_zetaderiv (*class in sage.functions.transcendental*), [32](#page-35-0) FunctionAiryAiGeneral (*class in sage.functions.airy*), [96](#page-99-1) FunctionAiryAiPrime (*class in sage.functions.airy*), [97](#page-100-0) FunctionAiryAiSimple (*class in sage.functions.airy*), [97](#page-100-0) FunctionAiryBiGeneral (*class in sage.functions.airy*), [97](#page-100-0) FunctionAiryBiPrime (*class in sage.functions.airy*), [98](#page-101-0) FunctionAiryBiSimple (*class in sage.functions.airy*), [98](#page-101-0) FunctionDiracDelta (*class in sage.functions.generalized*), [136](#page-139-0) FunctionHeaviside (*class in sage.functions.generalized*), [136](#page-139-0) FunctionKroneckerDelta (*class in sage.functions.generalized*), [137](#page-140-0) FunctionSignum (*class in sage.functions.generalized*), [137](#page-140-0) FunctionUnitStep (*class in sage.functions.generalized*), [138](#page-141-0) G

### generalized() (*sage.functions.hypergeometric.Hypergeometric\_M.EvaluationMethods method*), [90](#page-93-0)

generalized() (sage.functions.hypergeometric.Hypergeometric\_U.Evalud *method*), [91](#page-94-0)

### H

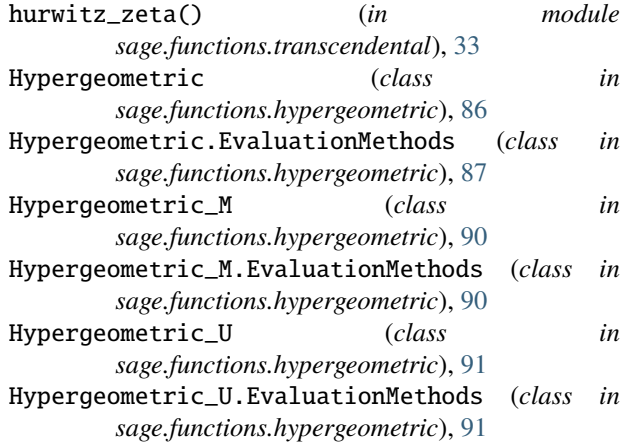

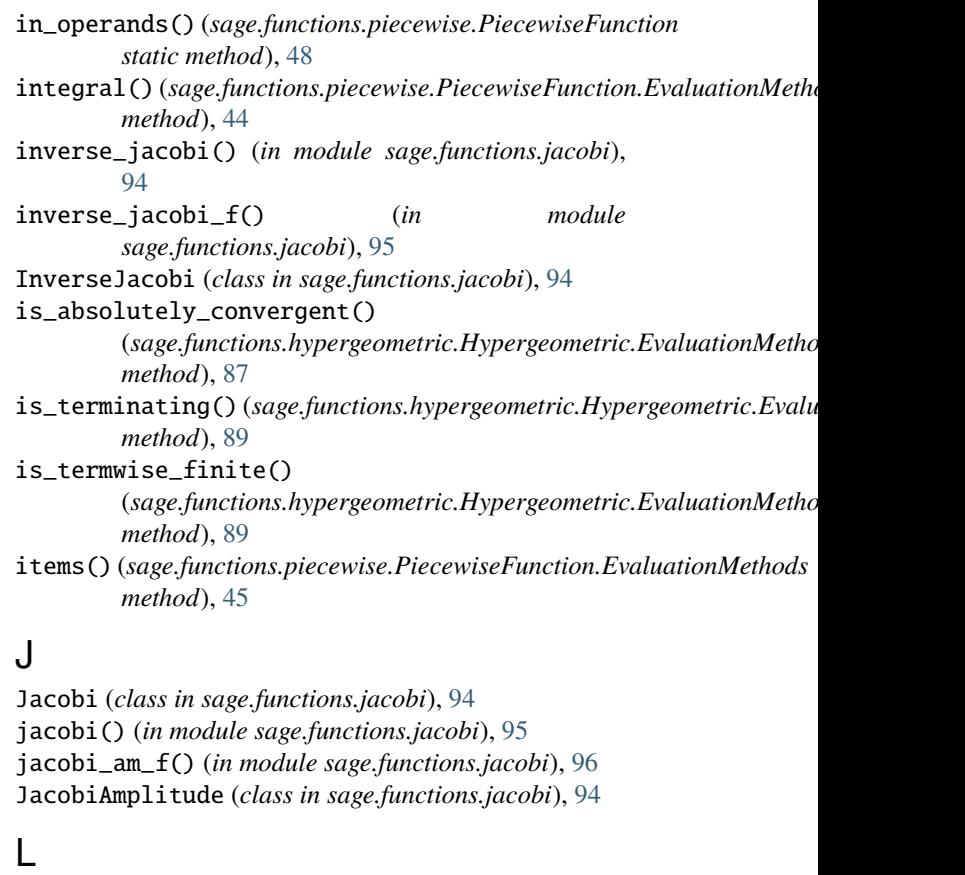

laplace() (*sage.functions.piecewise.PiecewiseFunction.EvaluationMethods method*), [46](#page-49-0) legendre\_phi() (*in module sage.functions.prime\_pi*), [140](#page-143-0)

# gaunt() (*in module sage.functions.wigner*), [129](#page-132-1)

log() (*in module sage.functions.log*), [8](#page-11-0)

## M

MaxSymbolic (*class in sage.functions.min\_max*), [142](#page-145-1) MinMax\_base (*class in sage.functions.min\_max*), [143](#page-146-1) MinSymbolic (*class in sage.functions.min\_max*), [143](#page-146-1) module

```
96
102
34
sage.functions.exp_integral, 117
135
21
84
93
sage.functions.log, 1
142
sage.functions.orthogonal_polys, 50
65
37
139
sage.functions.special, 78
sage.functions.spike_function, 49
29
10
129
```
# $\Omega$

OrthogonalFunction (*class*) *sage.functions.orthogonal\_polys*), [64](#page-67-0)

# $\mathbf D$

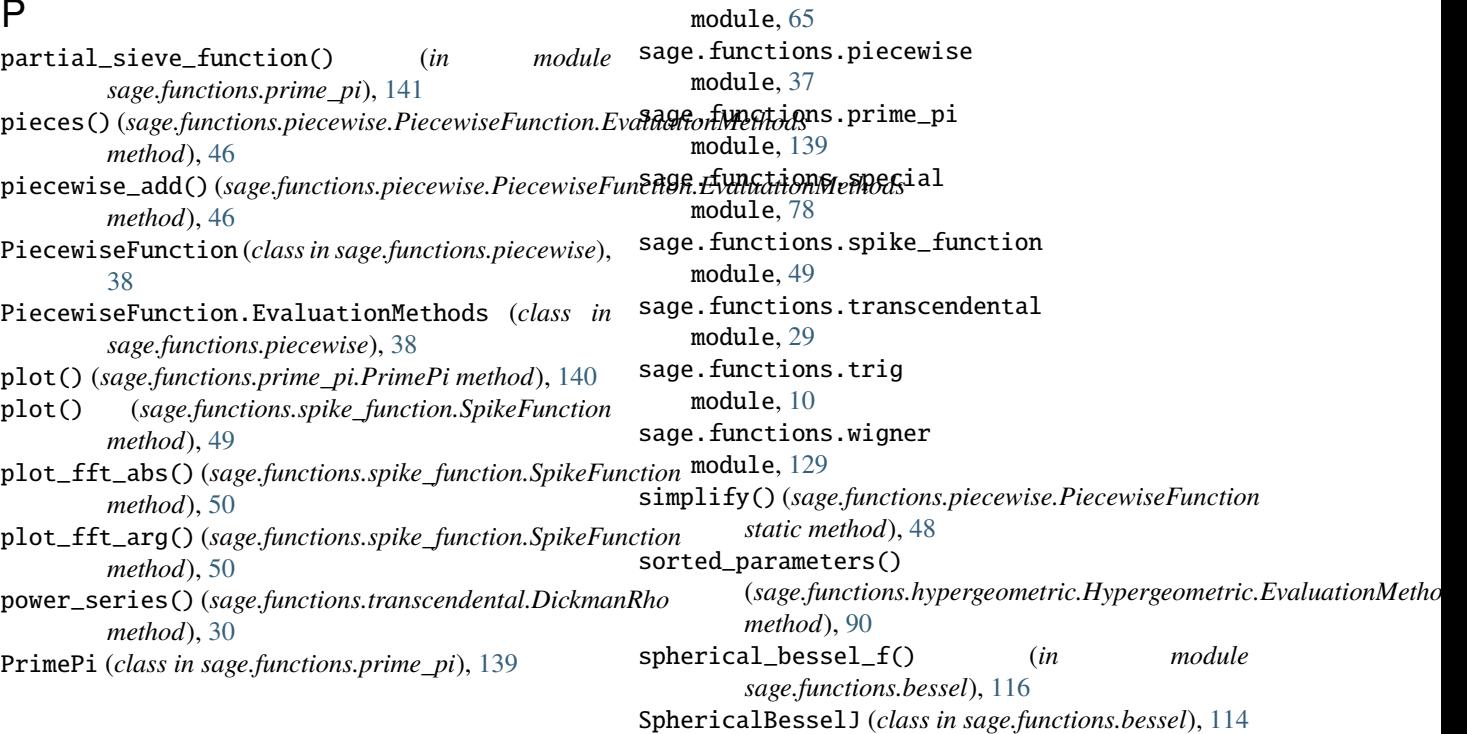

## R

racah() (*in module sage.functions.wigner*), [131](#page-134-0) rational\_param\_as\_tuple() (*in module sage.functions.hypergeometric*), [92](#page-95-0) restriction() (*sage.functions.piecewise.PiecewiseFunction.EvaluationMethods method*), [47](#page-50-0)

## S

sage.functions.airy module, [96](#page-99-1) sage.functions.bessel module, [102](#page-105-1) sage.functions.error module, [34](#page-37-1)

module, [117](#page-120-1)

module, [135](#page-138-1)

module, [21](#page-24-1)

module, [84](#page-87-1) sage.functions.jacobi module, [93](#page-96-1) sage.functions.log module, [1](#page-4-1)

module, [50](#page-53-1) sage.functions.other

sage.functions.min\_max module, [142](#page-145-1)

in sage.functions.orthogonal\_polys

sage.functions.exp\_integral

sage.functions.generalized

sage.functions.hyperbolic

sage.functions.hypergeometric

SphericalBesselY (*class in sage.functions.bessel*), [115](#page-118-0) SphericalHankel1 (*class in sage.functions.bessel*), [115](#page-118-0) SphericalHankel2 (*class in sage.functions.bessel*), [116](#page-119-0) SphericalHarmonic (*class in sage.functions.special*), [82](#page-85-0) spike\_function (*in module sage.functions.spike\_function*), [50](#page-53-1) SpikeFunction (*class in sage.functions.spike\_function*), [49](#page-52-1) sqrt() (*in module sage.functions.other*), [77](#page-80-0)

## T

terms() (*sage.functions.hypergeometric.Hypergeometric.EvaluationMethods method*), [90](#page-93-0) trapezoid() (*sage.functions.piecewise.PiecewiseFunction.EvaluationMethods method*), [47](#page-50-0)

# $\mathbf{U}$

unextend\_zero() (*sage.functions.piecewise.PiecewiseFunction.EvaluationMethods method*), [47](#page-50-0)

## V

vector() (*sage.functions.spike\_function.SpikeFunction method*), [50](#page-53-1)

# W

which\_function() (*sage.functions.piecewise.PiecewiseFunction.EvaluationMethods method*), [48](#page-51-0) wigner\_3j() (*in module sage.functions.wigner*), [132](#page-135-0) wigner\_6j() (*in module sage.functions.wigner*), [133](#page-136-0) wigner\_9j() (*in module sage.functions.wigner*), [134](#page-137-0)

# Z

zeta\_symmetric() (*in module sage.functions.transcendental*), [33](#page-36-0)